Number: DP-900 Passing Score: 800 Time Limit: 120 File Version: 21.0

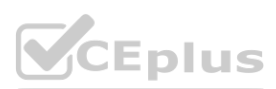

**Exam Code: DP-900 Exam Name: Microsoft Azure Data Fundamentals**

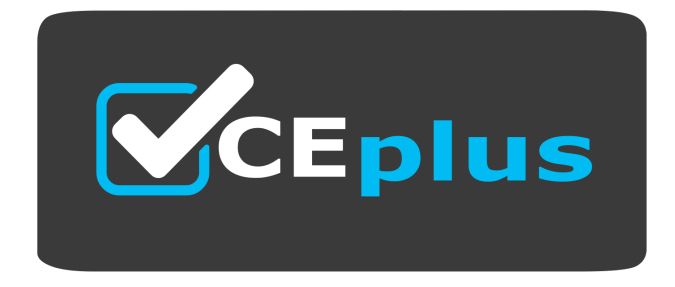

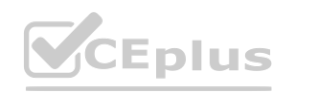

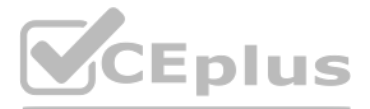

Website: www.VCEplus.io

Twitter: https://twitter.com/VCE\_Plus

#### **Exam A**

#### **QUESTION 1**

Which three objects can be added to a Microsoft Power BI dashboard? Each correct answer presents a complete solution. (Choose three.) NOTE: Each correct selection is worth one point.

- A. a report page
- B. a Microsoft PowerPoint slide
- C. a visualization from a report
- D. a dataflow
- E. a text box

**Correct Answer: A, C, E**

#### **Section:**

#### **Explanation:**

Section: Describe an analytics workload on Azure Reference: <https://docs.microsoft.com/en-us/power-bi/consumer/end-user-dashboards> <https://docs.microsoft.com/en-us/power-bi/create-reports/service-dashboard-add-widget>

#### **QUESTION 2**

- A. a linked service
- B. an integration runtime
- C. a control flow
- D. a pipeline

#### **Correct Answer: B**

**Section:**

#### **Explanation:**

The Integration Runtime (IR) is the compute infrastructure used by Azure Data Factory to provide the following data integration capabilities across different network environments: Data Flow Data movement

Which Azure Data Factory component provides the compute environment for activities? **[www.VCEplus.io](https://vceplus.io)**

Activity dispatch SSIS package execution Reference: <https://docs.microsoft.com/en-us/azure/data-factory/concepts-integration-runtime>

#### **QUESTION 3**

Which Azure storage solution provides native support for POSIX-compliant access control lists (ACLs)?

- A. Azure Table storage
- B. Azure Data Lake Storage
- C. Azure Queue storage
- D. Azure Files

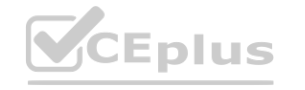

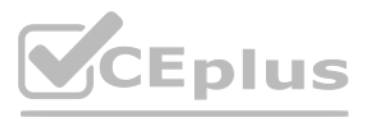

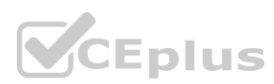

**Correct Answer: B Section: Explanation:** Reference: <https://docs.microsoft.com/en-us/azure/storage/blobs/data-lake-storage-access-control>

#### **QUESTION 4**

HOTSPOT

Select the answer that correctly completes the sentence.

#### **Hot Area:**

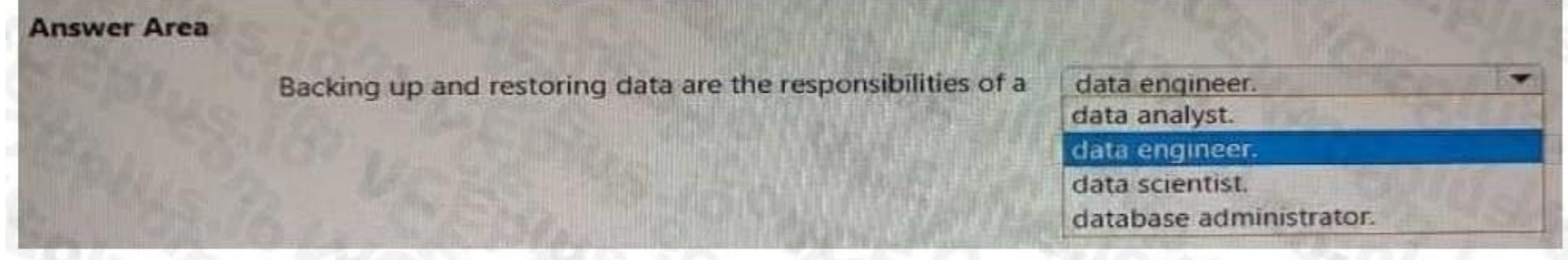

#### **Answer Area:**

**Section: Explanation:**

#### **QUESTION 5**

HOTSPOT Select the answer that correctly completes the sentence.

#### **Hot Area:**

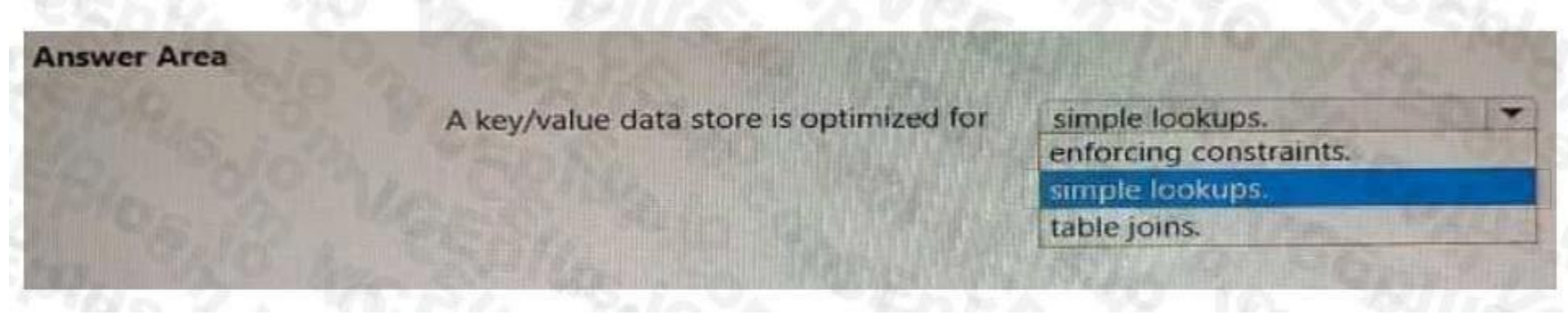

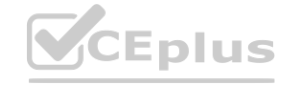

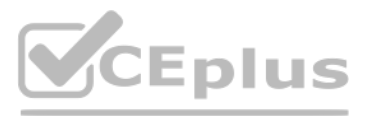

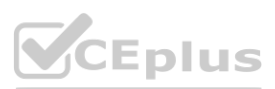

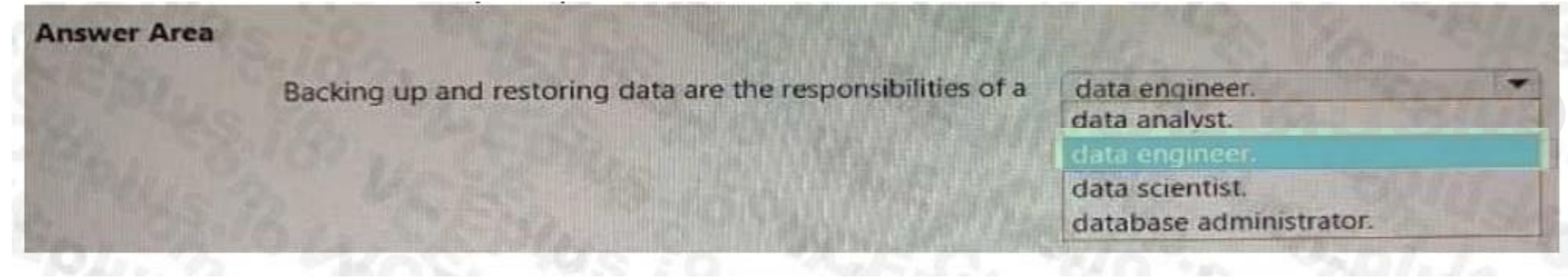

#### **Answer Area:**

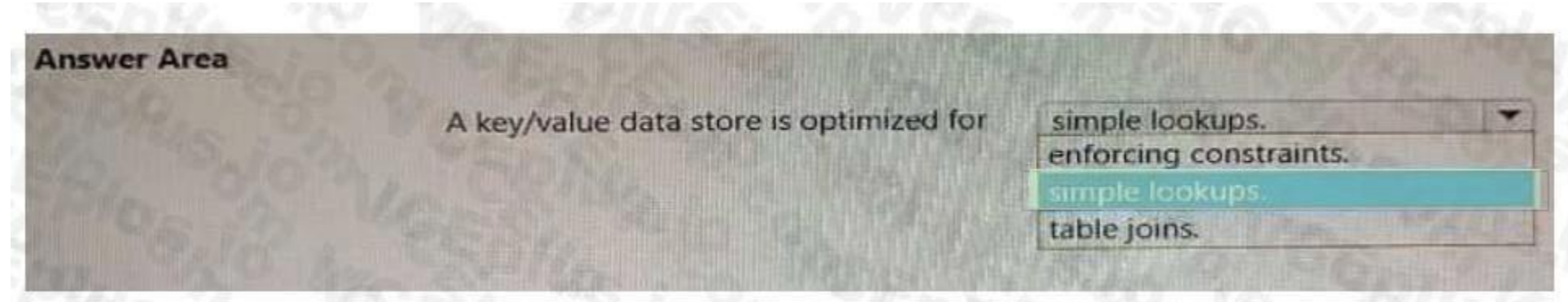

#### **Section: Explanation:**

#### **QUESTION 6**

# HOTSPOT

Select the answer that correctly completes the sentence.

#### **Hot Area:**

#### **Answer Area:**

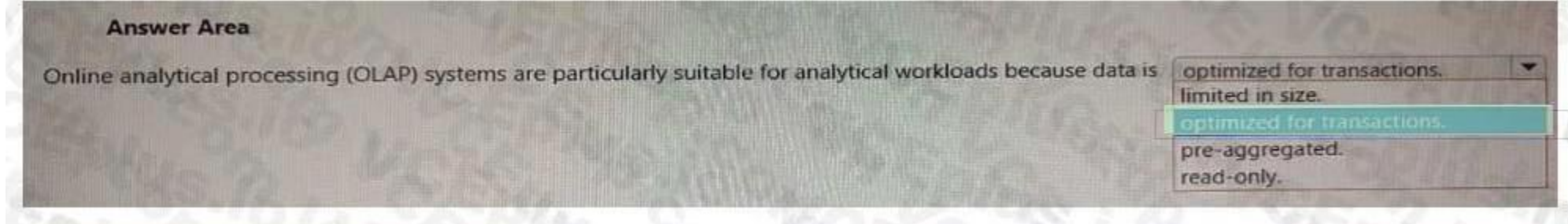

#### **Section: Explanation:**

#### **QUESTION 7**

You need to perform hybrid transactional and analytical processing (HTAP) queries against Azure Cosmos DB data sources by using Azure Synapse Analytics. What should you use?

- A. Synapse pipelines
- B. a Synapse SQL pool
- C. Synapse Link
- D. Synapse Studio

#### **Correct Answer: C**

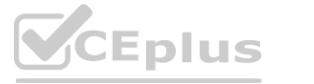

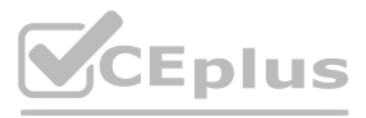

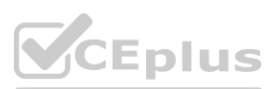

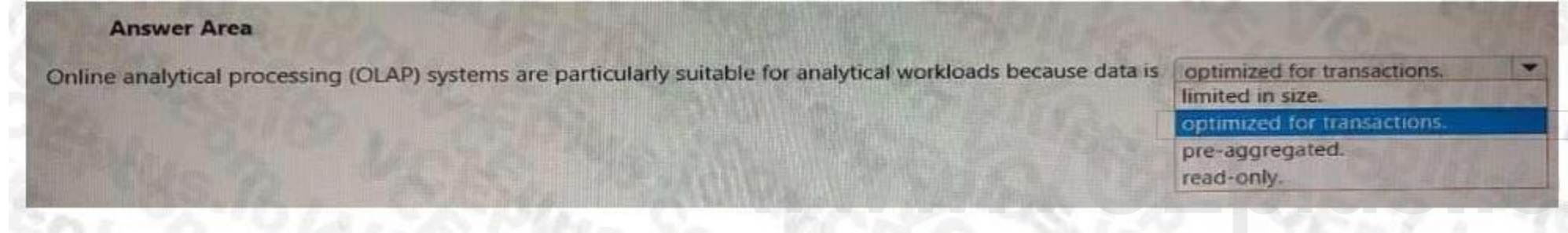

#### **Section:**

#### **Explanation:**

<https://docs.microsoft.com/en-us/azure/cosmos-db/synapse-link>

#### **QUESTION 8**

You need to create a visualization of running sales totals per quarter as shown in the following exhibit.

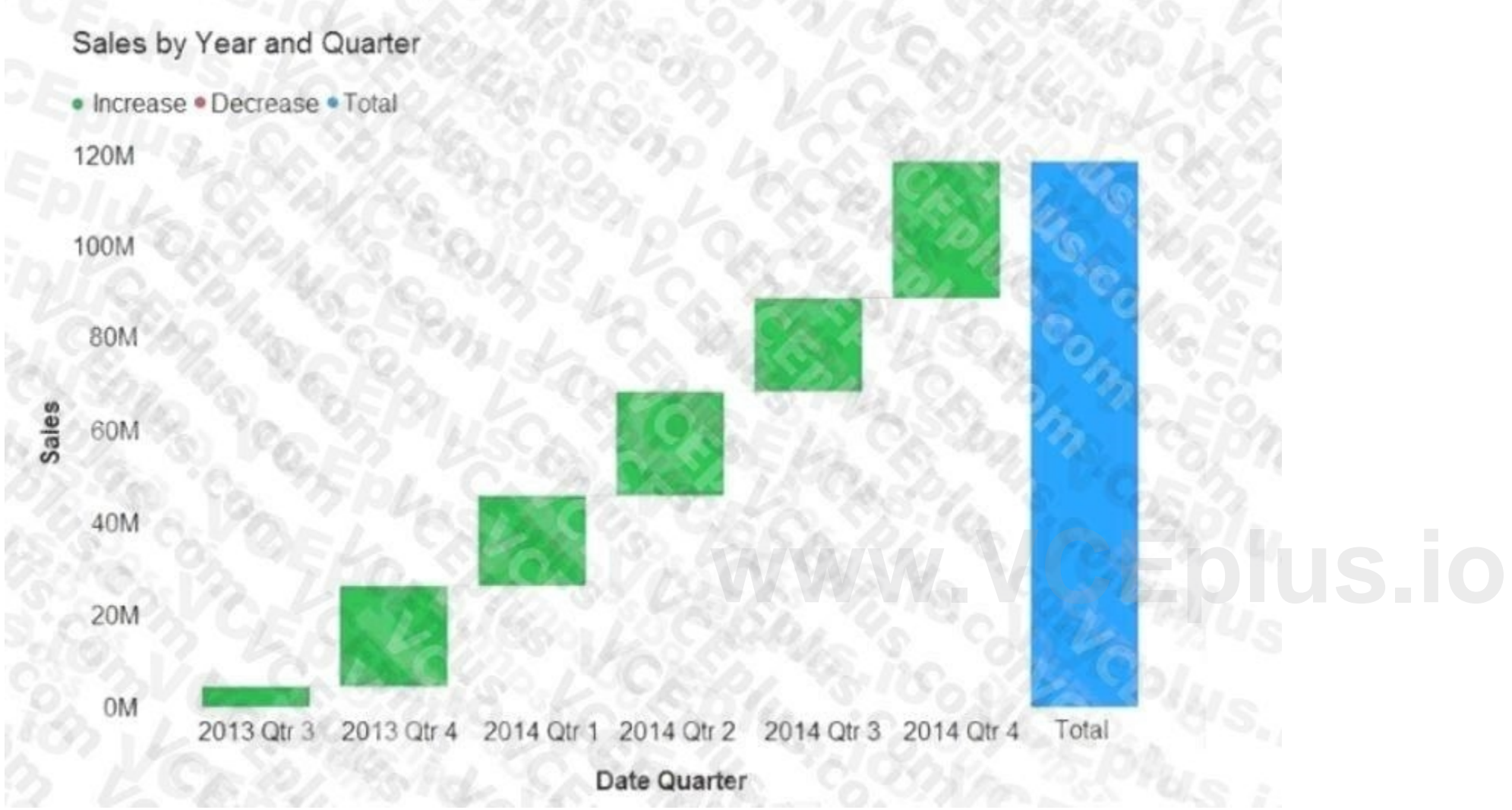

What should you create in Power BI Desktop?

- A. a waterfall chart
- B. a ribbon chart
- C. a bar chart
- D. a decomposition tree

#### **Correct Answer: A**

#### **Section:**

#### **Explanation:**

<https://docs.microsoft.com/en-us/power-bi/visuals/power-bi-visualization-types-for-reports-and-q-and-a>

#### **QUESTION 9**

Which type of database is Azure Database for PostgreSQL?

A. Platform as a service (PaaS)

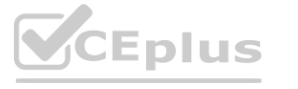

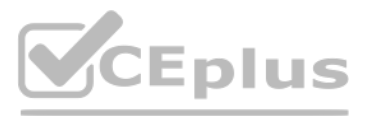

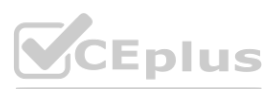

- B. Infrastructure as a service (IaaS)
- C. Microsoft SQL Server
- D. on-premises

#### **Correct Answer: A**

### **Section:**

#### **Explanation:**

Reference: <https://docs.microsoft.com/en-us/azure/postgresql/overview-postgres-choose-server-options>

#### **QUESTION 10**

Which storage solution supports access control lists (ACLs) at the file and folder level?

- A. Azure Data Lake Storage
- B. Azure Queue storage
- C. Azure Blob storage
- D. Azure Cosmos DB

#### **Correct Answer: A**

#### **Section:**

#### **Explanation:**

Azure Data Lake Storage Gen2 implements an access control model that supports both Azure role-based access control (Azure RBAC) and POSIX-like access control lists (ACLs). Reference: <https://docs.microsoft.com/en-us/azure/storage/blobs/data-lake-storage-access-control>

Box 1: Yes Tables are database objects that contain all the data in a database. In tables, data is logically organized in a row-and-column format similar to a spreadsheet. Each row represents a unique record, and each colu represents a field in the record.

#### **QUESTION 11**

What is a characteristic of batch processing?

- A. The data ingested during batch processing must be processed as soon as the data is received.
- B. Large datasets must be split into batches of less than 1 GB before the data can be processed.
- C. There is a noticeable time delay between ingesting data and obtaining the data processing results.
- D. Batch processing can only process data that is structured.

#### **Correct Answer: C**

#### **Section:**

#### **Explanation:**

Box 2: No

An index is an on-disk structure associated with a table or view that speeds retrieval of rows from the table or view.

Box 3: Yes

A view is a virtual table whose contents are defined by a query. Like a table, a view consists of a set of named columns and rows of data.

Reference:

<https://docs.microsoft.com/en-us/sql/relational-databases/tables/tables>

<https://docs.microsoft.com/en-us/sql/relational-databases/indexes/clustered-and-nonclustered-indexes-described>

[https://docs.microsoft.com/en-us/sql/relational-databases/views/views?view=sql-server-ver15](sql-server-ver15)

#### **QUESTION 12**

Which clause should you use in a SELECT statement to combine rows in one table with rows in another table?

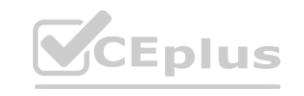

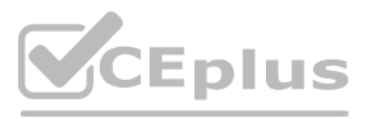

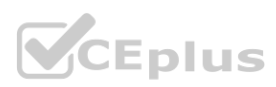

- A. SET
- B. VALUES
- C. KEY
- D. JOIN

#### **Correct Answer: D**

#### **Section:**

**Explanation:**

Reference:

<https://www.tutorialspoint.com/sql/sql-using-joins.htm>

#### **QUESTION 13**

Your company needs to ensure that an Azure virtual machine can connect to Azure SQL databases without exposing the databases to the internet. What should you use?

- A. Azure Application Gateway
- B. Azure Traffic Manager
- C. Azure DNS
- D. Azure Private Link

#### **Correct Answer: D**

#### **Section:**

#### **Explanation:**

Azure Private Link enables you to access Azure PaaS Services (for example, Azure Storage and SQL Database) and Azure hosted customer-owned/partner services over a private endpoint in your virtual network. Traffic between your virtual network and the service travels the Microsoft backbone network. Exposing your service to the public internet is no longer necessary Reference: le, Azure Storage and SQL Database) and Azure hosted customer-owned/partner<br>ft backbone network. Exposing your service to the public internet is no longer ne

<https://techcommunity.microsoft.com/t5/azure-database-support-blog/azure-sql-db-private-link-private-endpoint-connectivity/ba-p/1235573>

#### **QUESTION 14**

What should you use to automatically delete blobs from Azure Blob Storage?

- A. soft delete
- B. archive storage
- C. the change feed
- D. a lifecycle management policy

#### **Correct Answer: D**

**Section:**

**QUESTION 15** A bar chart showing year-to-date sales by region is an example of which type of analytics?

- A. predictive
- B. prescriptive
- C. descriptive
- D. diagnostic

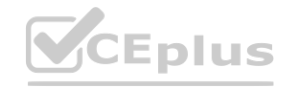

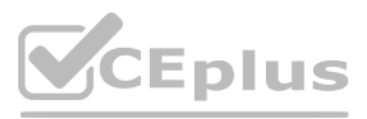

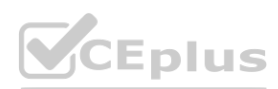

**Correct Answer: D Section:**

#### **QUESTION 16**

Which setting can only be configured during the creation of an Azure Cosmos DB account?

- A. geo-redundancy
- B. multi-region writes
- C. production or non-production account type
- D. API

**Correct Answer: D Section: Explanation:** You must create a separate account for each API. Reference: <https://docs.microsoft.com/en-us/azure/cosmos-db/how-to-manage-database-account>

#### **QUESTION 17**

HOTSPOT To complete the sentence, select the appropriate option in the answer area.

#### **Hot Area:**

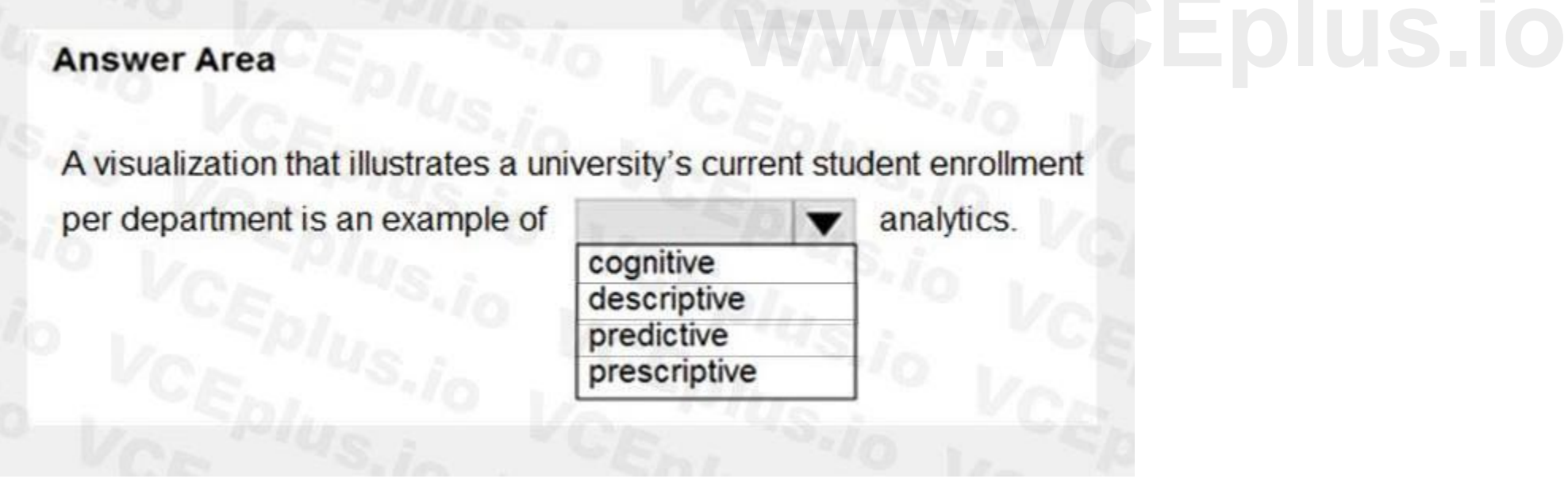

**Answer Area:**

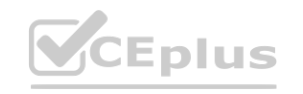

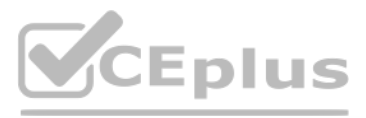

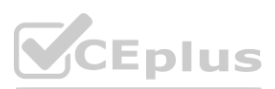

# **Answer Area**

A visualization that illustrates a university's current student enrollment

per department is an example of

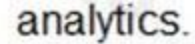

 $\blacktriangledown$ 

# cognitive descriptive predictive prescriptive

#### **Section:**

#### **Explanation:**

Generally speaking, data analytics comes in four types: Descriptive, to answer the question: What's happening? Diagnostic, to answer the question: Why's happening? Predictive, to answer the question: What will happen? Prescriptive, to answer the question: What actions should we take?

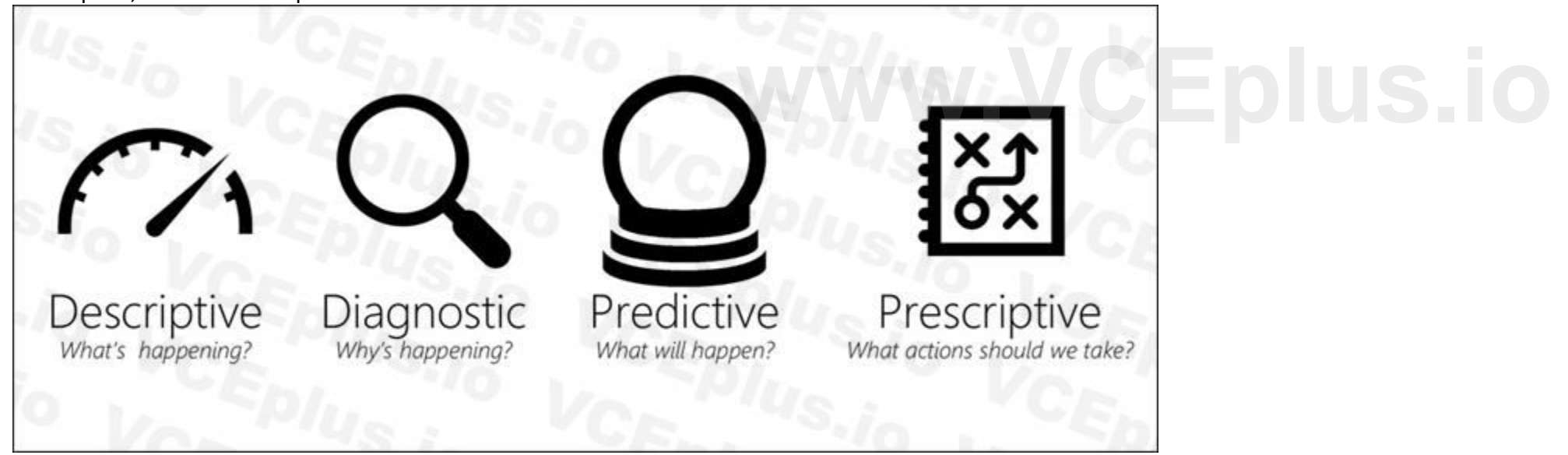

#### Reference:

<https://azure.microsoft.com/en-us/blog/answering-whats-happening-whys-happening-and-what-will-happen-with-iot-analytics/>

#### **QUESTION 18**

HOTSPOT

For each of the following statements, select Yes if the statement is true. Otherwise, select No. NOTE: Each correct selection is worth one point.

#### **Hot Area:**

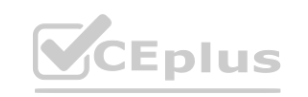

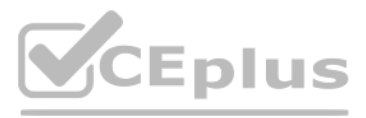

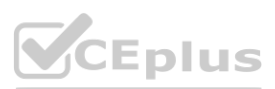

# **Answer Area**

# **Statements**

Azure Table storage within a single Azure Storage account supports multiple concurrent reads in different Azure regions.

Azure Table storage within a single Azure Storage account supports multiple concurrent writes in different Azure regions.

An Azure Cosmos DB account that uses the Table API supports multiple concurrent reads in different Azure regions.

An Azure Cosmos DB account that uses the Table API supports multiple concurrent writes in different Azure regions.

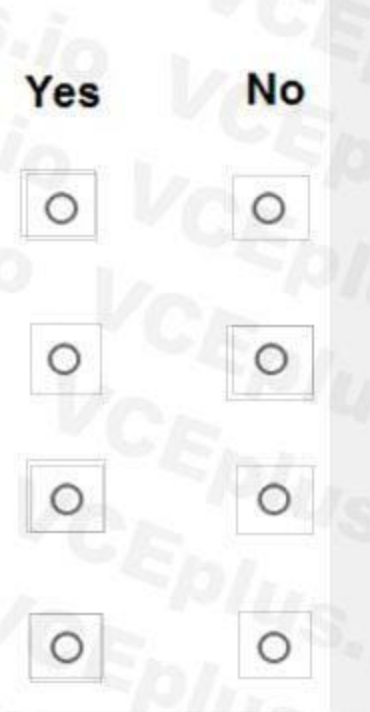

#### **Answer Area:**

# **Answer Area**

## **Statements**

Azure Table storage within a single Azure Storage account supports multiple concurrent reads in different Azure regions.

Azure Table storage within a single Azure Storage account supports multiple concurrent writes in different Azure regions.

An Azure Cosmos DB account that uses the Table API supports multiple concurrent reads in different Azure regions.

An Azure Cosmos DB account that uses the Table API supports multiple concurrent writes in different Azure regions.

**Section: Explanation:**

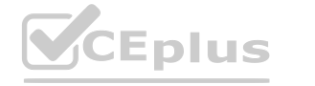

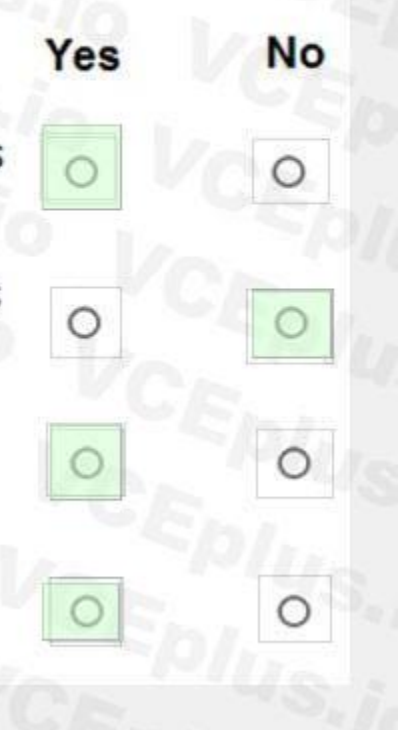

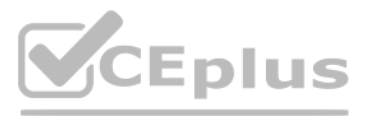

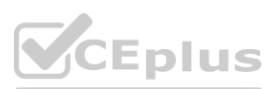

**[www.VCEplus.io](https://vceplus.io)**

Box 1: Yes For read access to the secondary region, configure your storage account to use read-access geo-redundant storage (RA-GRS) or read-access geo-zone-redundant storage (RA-GZRS).

Box 2: No Box 3: Yes Box 4: Yes Azure Cosmos DB supports multi-region writes. Reference: <https://docs.microsoft.com/en-us/azure/storage/common/storage-redundancy> <https://manojchoudhari.wordpress.com/2019/12/16/azure-cosmos-db-enable-multi-region-writes>

#### **QUESTION 19**

#### HOTSPOT

To complete the sentence, select the appropriate option in the answer area.

#### **Hot Area:**

#### **Answer Area:**

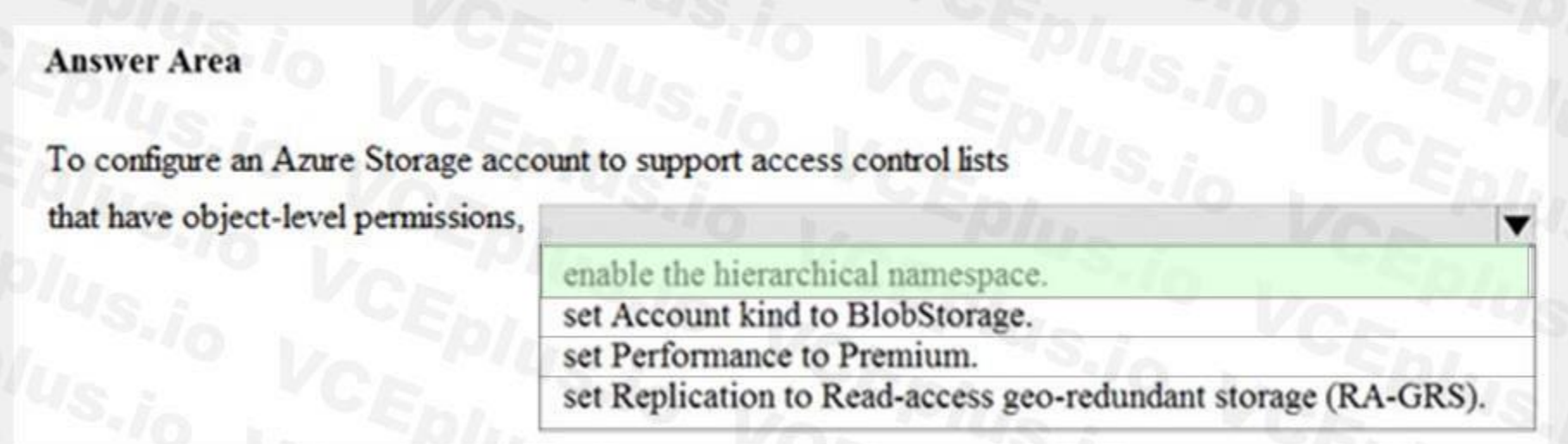

#### **Section:**

#### **Explanation:**

A key mechanism that allows Azure Data Lake Storage Gen2 to provide file system performance at object storage scale and prices is the addition of a hierarchical namespace. This allows the collection of objects/files within account to be organized into a hierarchy of directories and nested subdirectories in the same way that the file system on your computer is organized. With a hierarchical namespace enabled, a storage account becomes

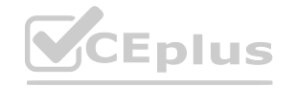

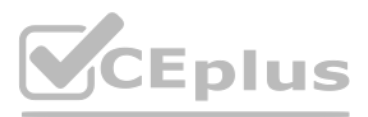

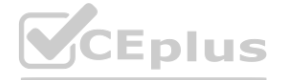

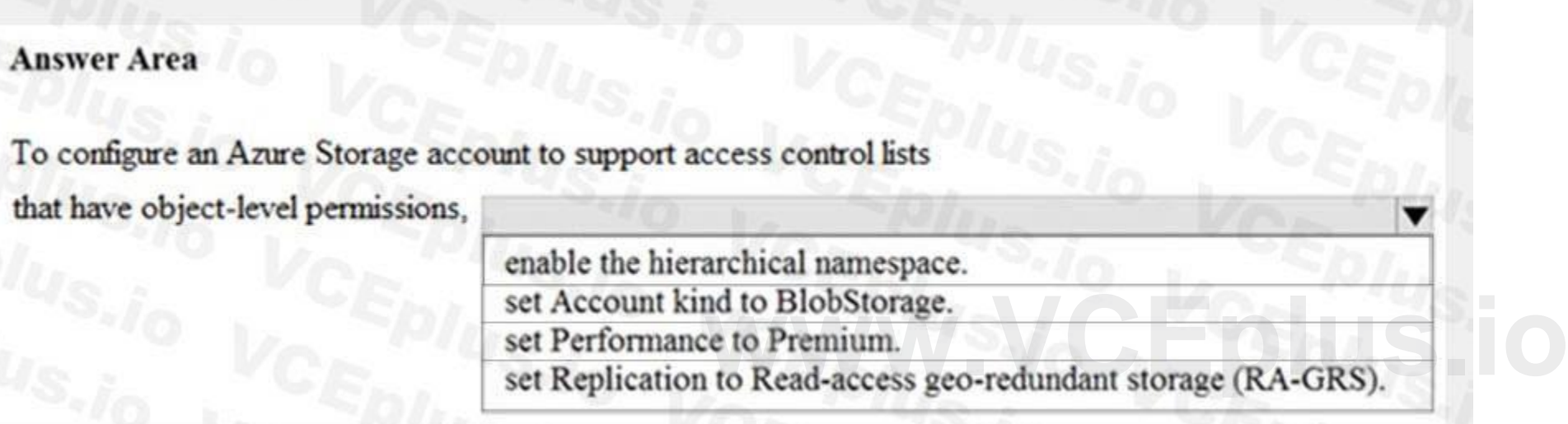

capable of providing the scalability and cost-effectiveness of object storage, with file system semantics that are familiar to analytics engines and frameworks. Reference:

<https://docs.microsoft.com/en-us/azure/storage/blobs/data-lake-storage-namespace>

## **QUESTION 20**

You have a quality assurance application that reads data from a data warehouse. Which type of processing does the application use?

- A. Online Transaction Processing (OLTP)
- B. batch processing
- C. Online Analytical Processing (OLAP)
- D. stream processing

### **Correct Answer: A**

### **Section:**

### **Explanation:**

Section: Describe an analytics workload on Azure Reference: <https://docs.microsoft.com/en-us/azure/architecture/data-guide/relational-data/online-transaction-processing>

#### **QUESTION 21**

HOTSPOT For each of the following statements, select Yes if the statement is true. Otherwise, select No. NOTE: Each correct selection is worth one point.

#### **Hot Area:**

# **Answer Area**

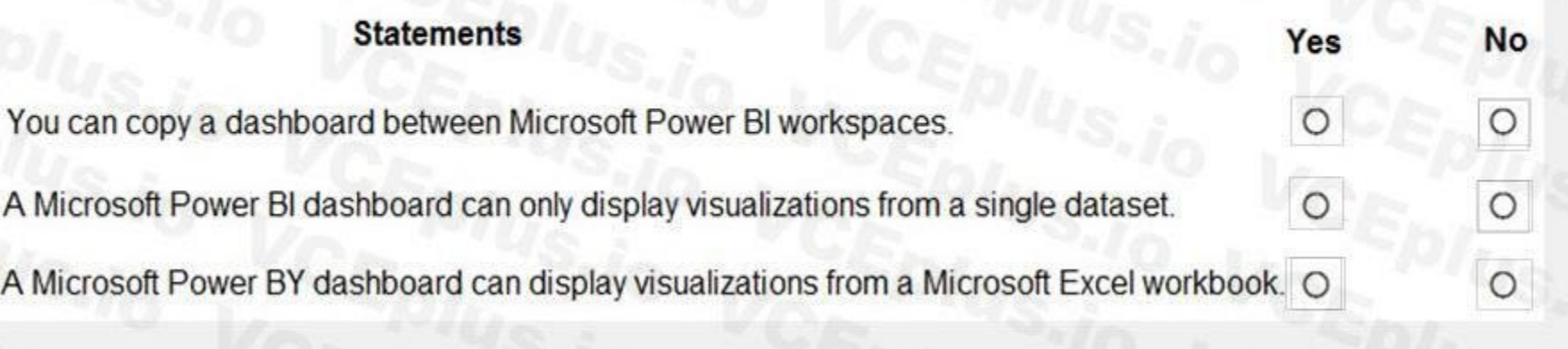

**Answer Area:**

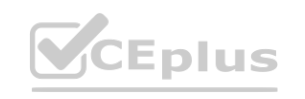

**[www.VCEplus.io](https://vceplus.io)**

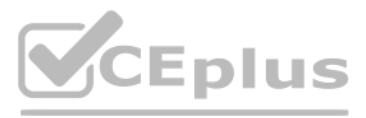

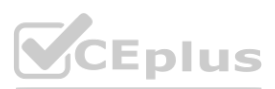

# **Anewer Area**

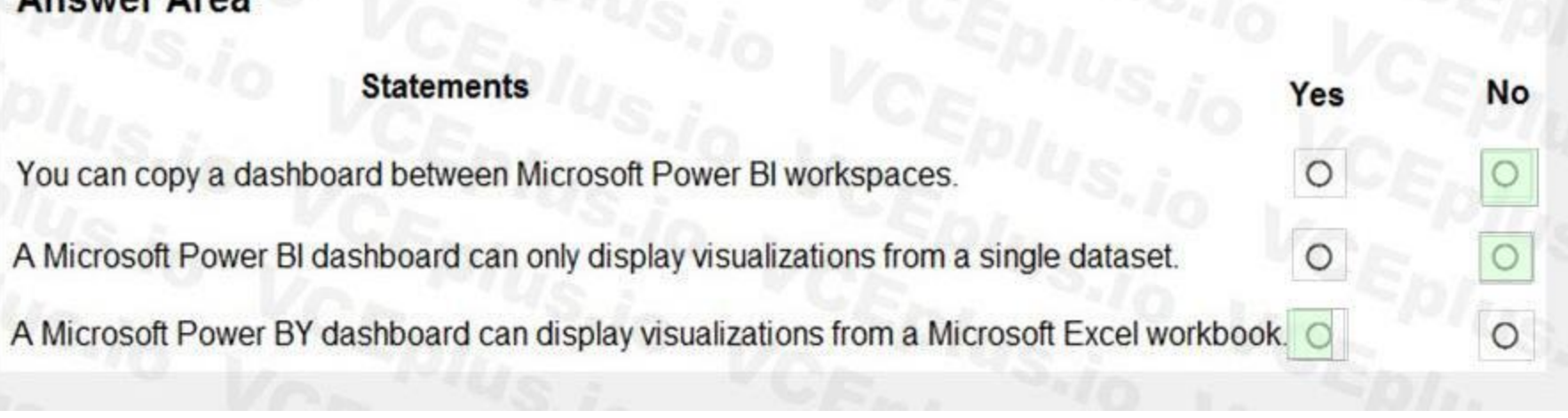

#### **Section:**

**Explanation:** Box 1: No You can duplicate a dashboard. The duplicate ends up in the same Power BI workspace. There is no current functionality that allows you to move reports from one workspace to another. Box 2: No Box 3: Yes Reference: <https://docs.microsoft.com/en-us/power-bi/connect-data/service-datasets-across-workspaces> [https://docs.microsoft.com/en-us/power-bi/consumer/end-user-dashboardshttps://powerbi.microsoft.com/en-](https://docs.microsoft.com/en-us/power-bi/consumer/end-user-dashboardshttps://powerbi.microsoft.com/en-us/excel-and-power-bi/)us/excel-and-power-bi/<br>**QUESTION 22** 

#### **QUESTION 22**

#### HOTSPOT

Select the answer that correctly completes the sentence.

#### **Hot Area:**

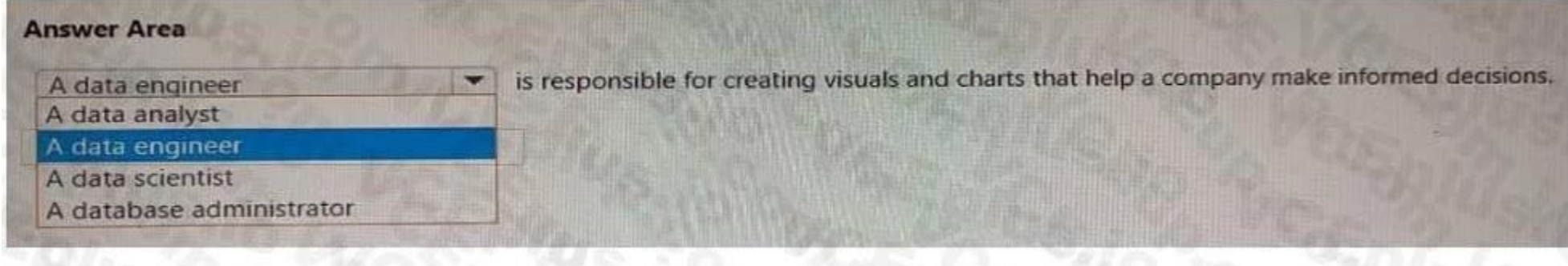

**Answer Area:**

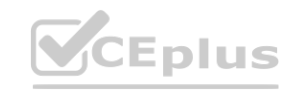

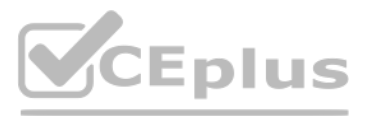

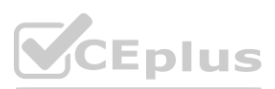

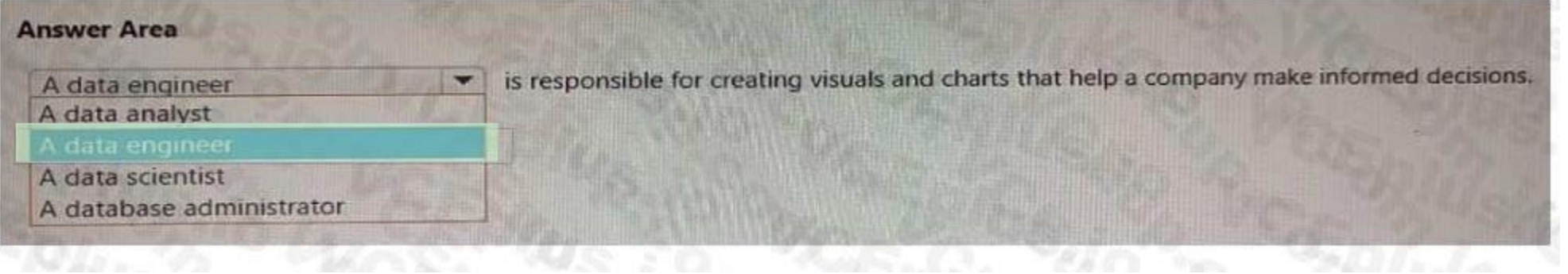

#### **Section: Explanation:**

#### **QUESTION 23**

HOTSPOT Select the answer that correctly completes the sentence.

#### **Hot Area:**

#### **Answer Area:**

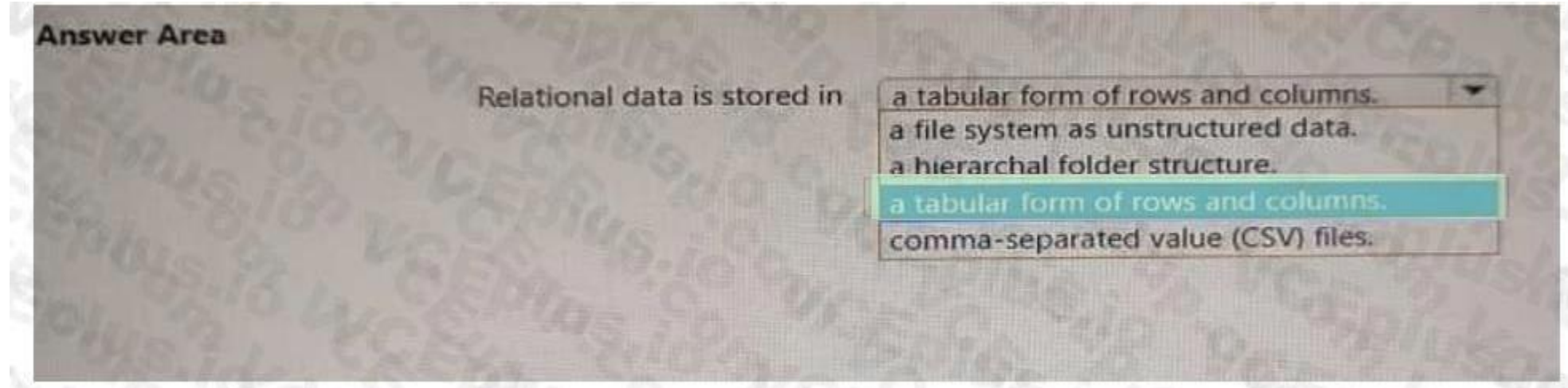

**Section: Explanation:**

**QUESTION 24** HOTSPOT

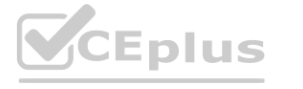

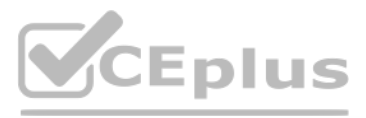

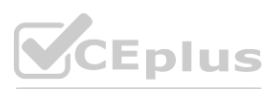

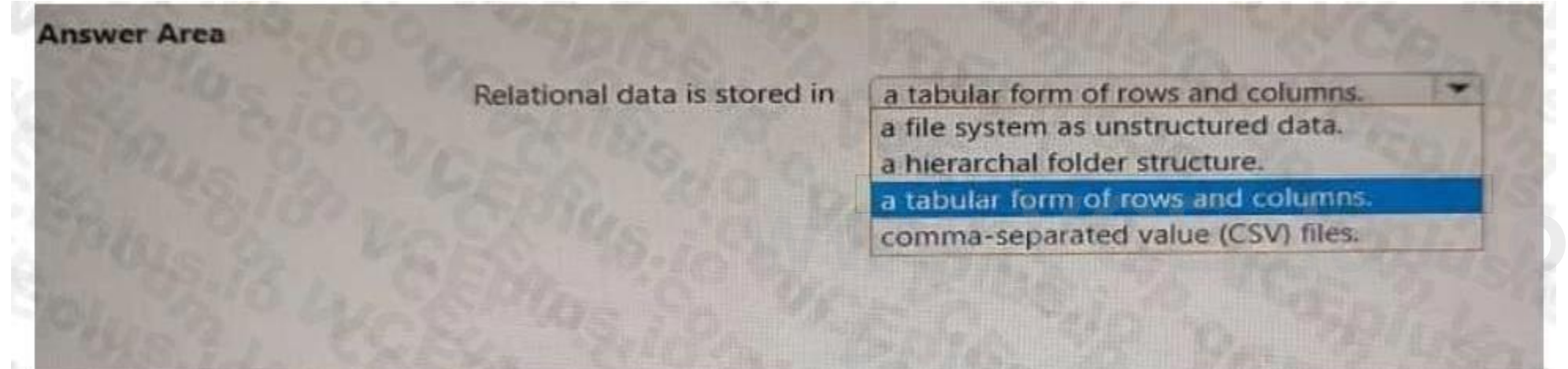

Select the answer that correctly completes the sentence.

#### **Hot Area:**

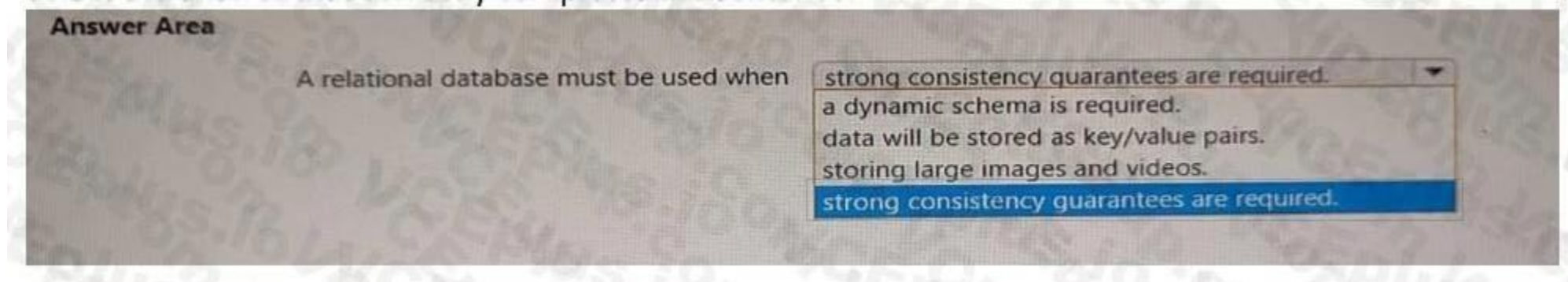

#### **Answer Area:**

# **Section:**

**Explanation:**

#### **QUESTION 25**

You need to store event log data that is semi-structured and received as the logs occur. What should you use?

- A. Azure Table storage
- B. Azure Queue storage
- C. Azure Files

#### **Correct Answer: C Section: Explanation:**

#### **QUESTION 26**

What is a characteristic of a non-relational database?

- A. a fixed schema
- B. self-describ ing entities
- C. full support for Transact-SQL

**Correct Answer: B Section:**

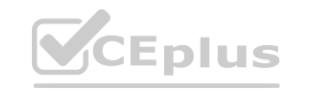

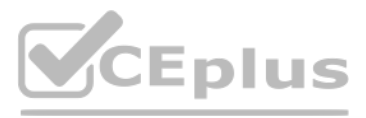

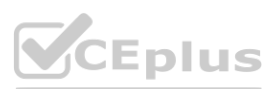

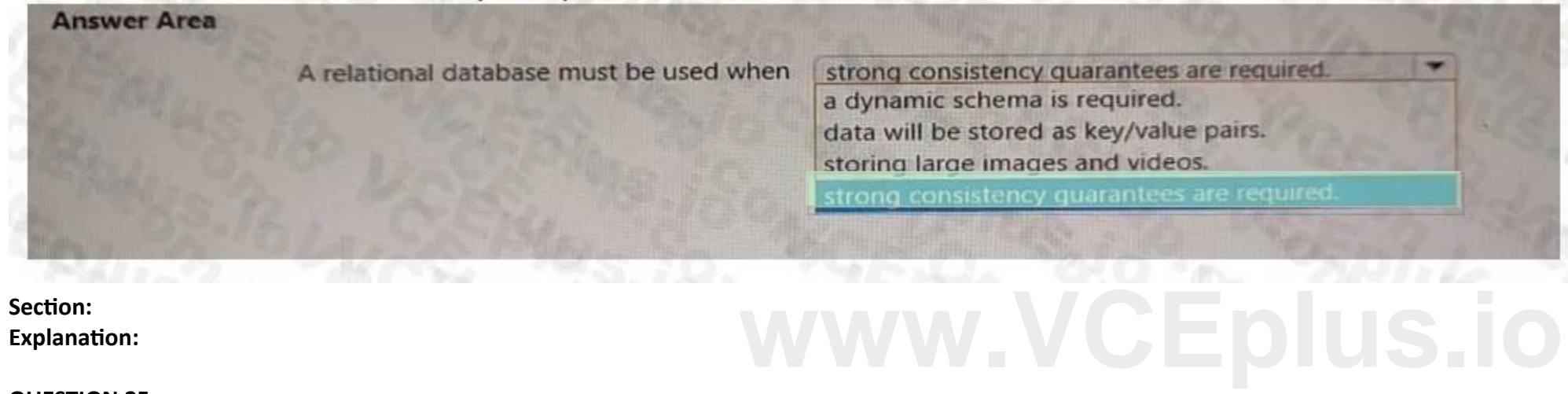

#### **QUESTION 27**

Select the answer that correctly completes the sentence.

**Answer Area** 

When using the Azure Cosmos DB Gremlin API, the container resource type is projected as a

A. See the answer in explanation below

**Correct Answer: A Section: Explanation:**

**Answer Area** 

When using the Azure Cosmos DB Gremlin API, the container resource type is projected as a

#### **QUESTION 28**

Select the answer that correctly completes the sentence.

**Answer Area** 

WWW.VCEplus.io

#### A. See the answer in explanation below

**Correct Answer: A Section: Explanation:**

**Answer Area** 

When provisioning an Azure Cosmos DB

account

Scient's sabure mode

#### **QUESTION 29**

When you create an Azure SQL database, which account can always connect to the database?

- A. the Azure Active Directory (Azure AD) account that created the database
- B. the server admin login account of the logical server
- C. the Azure Active Directory (Azure AD) administrator account

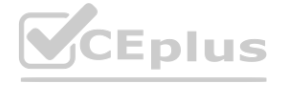

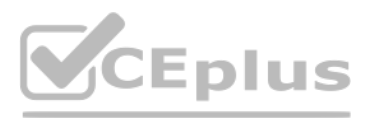

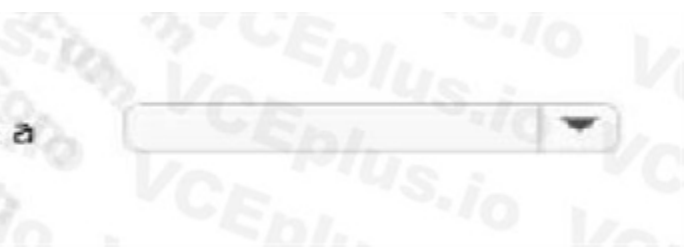

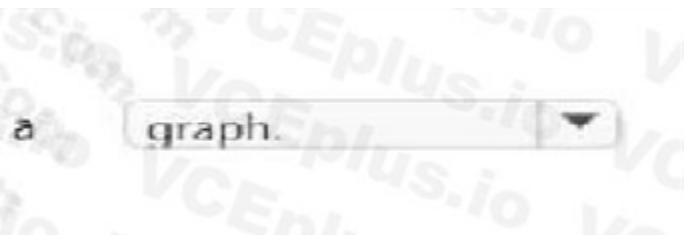

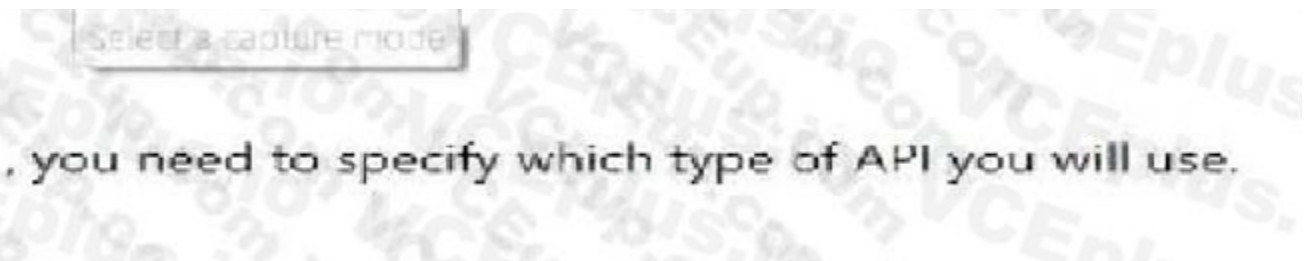

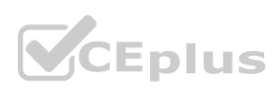

#### D. the sa account

#### **Correct Answer: B**

#### **Section:**

#### **Explanation:**

Section: Describe how to work with relational data on Azure

When you first deploy Azure SQL, you specify an admin login and an associated password for that login. This administrative account is called Server admin. Reference:

<https://docs.microsoft.com/en-us/azure/azure-sql/database/single-database-create-quickstart>

#### **QUESTION 30**

When provisioning an Azure Cosmos DB account, which feature provides redundancy within an Azure region?

- A. multi-master replication
- B. Availability Zones
- C. the strong consistency level
- D. automatic failover

With Availability Zone (AZ) support, Azure Cosmos DB will ensure replicas are placed across multiple zones within a given region to provide high availability and resiliency to zonal failures. Note: Azure Cosmos DB provides high availability in two primary ways. First, Azure Cosmos DB replicates data across regions configured within a Cosmos account. Second, Azure Cosmos DB maintains 4 replicas of data within<br>a a region.

#### **Correct Answer: B**

#### **Section:**

#### **Explanation:**

Section: Describe how to work with non-relational data on Azure

Reference:

<https://docs.microsoft.com/en-us/azure/cosmos-db/high-availability>

#### **QUESTION 31**

What is a benefit of the Azure Cosmos DB Table API as compared to Azure Table storage?

- A. provides resiliency if an Azure region fails
- B. supports partitioning
- C. provides a higher storage capacity
- D. supports a multi-master model

#### **Correct Answer: D**

**Section:**

#### **Explanation:**

Section: Describe how to work with non-relational data on Azure

Multi-master support for Azure Cosmos DB is now available in all public regions.

Azure CosmosDB table API is a key-value storage hosted in the cloud. It's a part of Azure Cosmos DB, that is Microsoft's multi-model database.

Reference:

<https://docs.microsoft.com/en-us/azure/cosmos-db/table-support>

#### **QUESTION 32**

Your company needs to design a database that illustrates the relationships between utilization levels of individual network devices across a local area network. Which type of data store should you use?

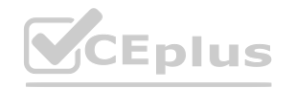

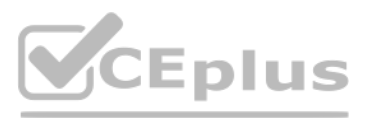

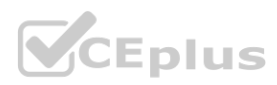

- A. graph
- B. key/value
- C. document
- D. columnar

#### **Correct Answer: A**

#### **Section:**

#### **Explanation:**

Section: Describe how to work with non-relational data on Azure

Data as it appears in the real world is naturally connected. Traditional data modeling focuses on defining entities separately and computing their relationships at runtime. While this model has its advantages, highly conne data can be challenging to manage under its constraints. A graph database approach relies on persisting relationships in the storage layer instead, which leads to highly efficient graph retrieval operations. Azure Cosmos DB's Gremlin API supports the property graph model.

Reference:

In Azure Cosmos DB, data is indexed following indexing policies that are defined for each container. The default indexing policy for newly created containers enforces range indexes for any string or number. This policy can overridden with your own custom indexing policy.

<https://docs.microsoft.com/en-us/azure/cosmos-db/graph-introduction#introduction-to-graph-databases>

#### **QUESTION 33**

You need to recommend a data store service that meets the following requirements:

Native SQL API access Configurable indexes

What should you recommend?

- A. Azure Files
- B. Azure Blob storage

C. Azure Table storage

D. Azure Cosmos DB

#### **Correct Answer: D**

#### **Section:**

**Explanation:**

Azure Cosmos DB comes with native Core (SQL) API support.

Reference:

<https://docs.microsoft.com/en-us/azure/cosmos-db/sql/how-to-manage-indexing-policy>

#### **QUESTION 34**

Your company needs to design a database that illustrates the relationships between utilization levels of individual network devices across a local area network. Which type of data store should you use?

- A. graph
- B. key/value
- C. document
- D. columnar

**Correct Answer: A Section: Explanation:**

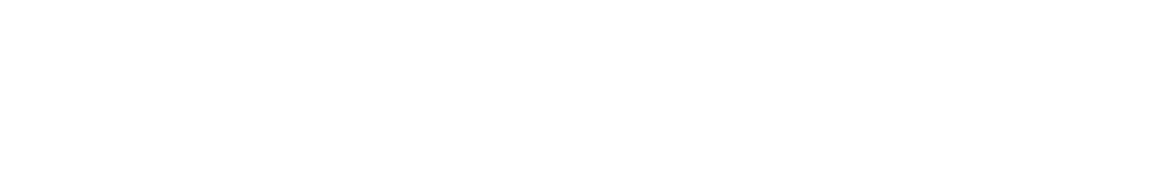

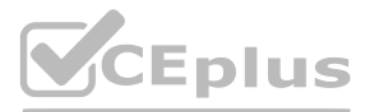

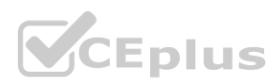

Data as it appears in the real world is naturally [connected](https://vceplus.io). Traditional data modeling focuses on defining entities separately and computing their relationships at runtime. While this model has its advantages, highly conne data can be challenging to manage under its constraints.

A graph database approach relies on persisting relationships in the storage layer instead, which leads to highly efficient graph retrieval operations. Azure Cosmos DB's Gremlin API supports the property graph model. Reference:

<https://docs.microsoft.com/en-us/azure/cosmos-db/graph-introduction#introduction-to-graph-databases>

#### **QUESTION 35**

What are three characteristics of an Online Transaction Processing (OLTP) workload? Each correct answer presents a complete solution. (Choose three.) NOTE: Each correct selection is worth one point.

- A. denormalized data
- B. heavy writes and moderate reads
- C. light writes and heavy reads
- D. schema defined in a database
- E. schema defined when reading unstructured data from a database
- F. normalized data

#### **Correct Answer: B, D, F**

#### **Section:**

#### **Explanation:**

B: Transactional data tends to be heavy writes, moderate reads.

D: Typical traits of transactional data include: schema on write, strongly enforced. The schema is defined in a database.

F: Transactional data tends to be highly normalized.

Reference:

[https://docs.microsoft.com/en-us/azure/architecture/data-guide/relational](https://docs.microsoft.com/en-us/azure/architecture/data-guide/relational-data/online-transaction-processing)-data/online-transaction-processing

#### **QUESTION 36**

What is the primary purpose of a data warehouse?

- A. to provide answers to complex queries that rely on data from multiple sources
- B. to provide transformation services between source and target data stores
- C. to provide read-only storage of relational and non-relational historical data
- D. to provide storage for transactional line-of-business (LOB) applications

#### **Correct Answer: C**

#### **Section:**

#### **Explanation:**

Consider using a data warehouse when you need to keep historical data separate from the source transaction systems for performance reasons. Data warehouses make it easy to access historical data from multiple locations, by providing a centralized location using common formats, keys, and data models.

Query both relational and nonrelational data.

Incorrect Answers:

D: Data warehouses don't need to follow the same terse data structure you may be using in your OLTP databases.

Reference:

<https://docs.microsoft.com/en-us/azure/architecture/data-guide/relational-data/data-warehousing>

#### **QUESTION 37**

You need to create an Azure resource to store data in Azure Table storage. Which command should you run?

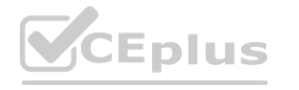

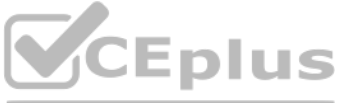

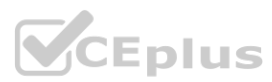

- A. az storage share create
- B. az storage account create
- C. az cosmosdb create
- D. az storage container create

#### **Correct Answer: D**

**Section: Explanation:** Reference: [https://docs.microsoft.com/en-us/cli/azure/storage/container?view=azure-cli-latest](azure-cli-latest)

#### **QUESTION 38**

You need to modify a view in a relational database by adding a new column. Which statement should you use?

- A. MERGE
- B. ALTER
- C. INSERT
- D. UPDATE

#### **Correct Answer: B**

**Section:**

#### **QUESTION 39**

Data visualization is a key component in being able to gain insight into your data. It helps make big and small data easier for humans to understand. It also makes it easier to detect patterns, trends, and outliers in grou data. Data visualization brings data to help you find key business insights quickly and effectively.

- A. Represent trends and patterns over time
- B. Implement machine learning to predict future values
- C. Communicate the significance of data
- D. Consistently implement business logic across reports

#### **Correct Answer: A, C**

#### **Section:**

#### **Explanation:**

Section: Describe an analytics workload on Azure

What are two uses of data visualization? Each correct answer presents a complete solution. NOTE: Each correct selection is worth one point. **[www.VCEplus.io](https://vceplus.io)**

Reference: <https://docs.microsoft.com/en-us/azure/synapse-analytics/spark/apache-spark-data-visualization>

#### **QUESTION 40**

Your company recently reported sales from the third quarter. You have the chart shown in the following exhibit.

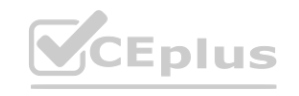

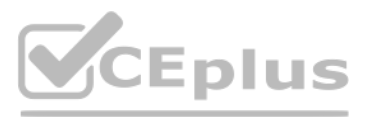

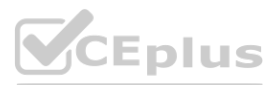

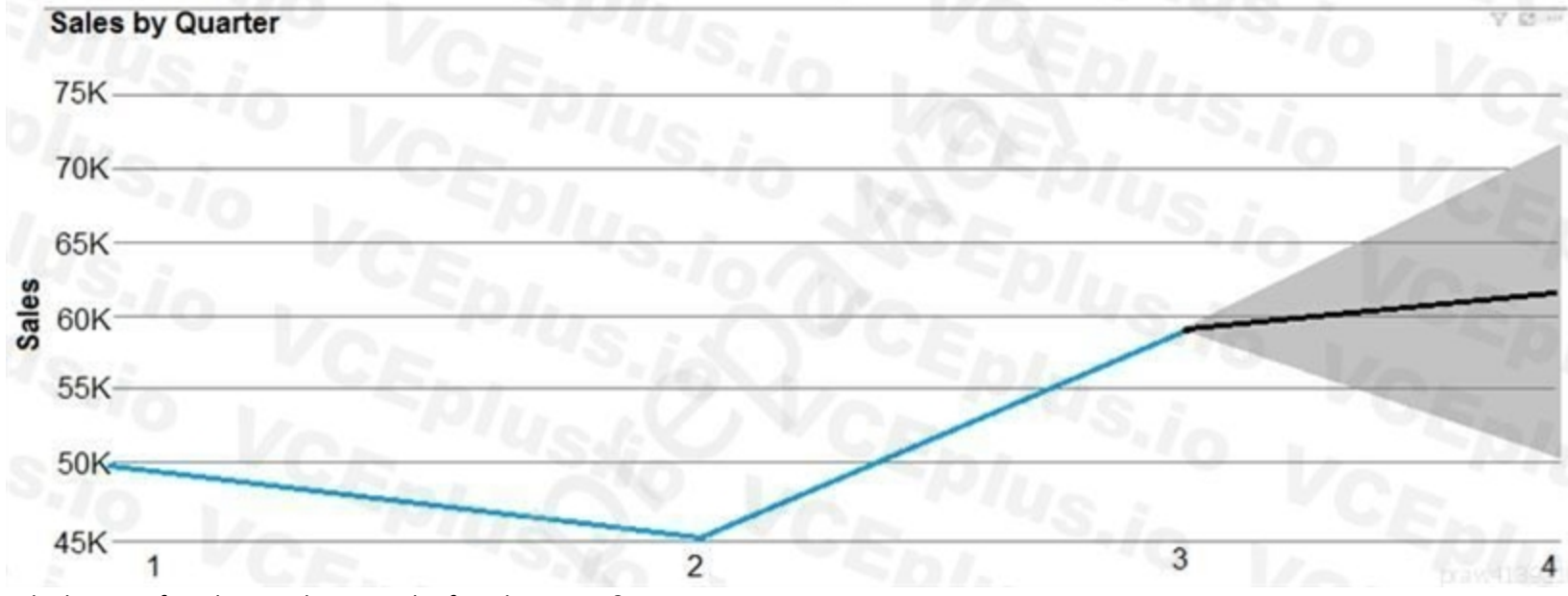

Which type of analysis is shown in the fourth quarter?

- A. predictive
- B. prescriptive
- C. descriptive
- D. diagnostic

#### **Correct Answer: A**

#### **Section:**

#### **Explanation:**

Predictive, to answer the question: What will happen?

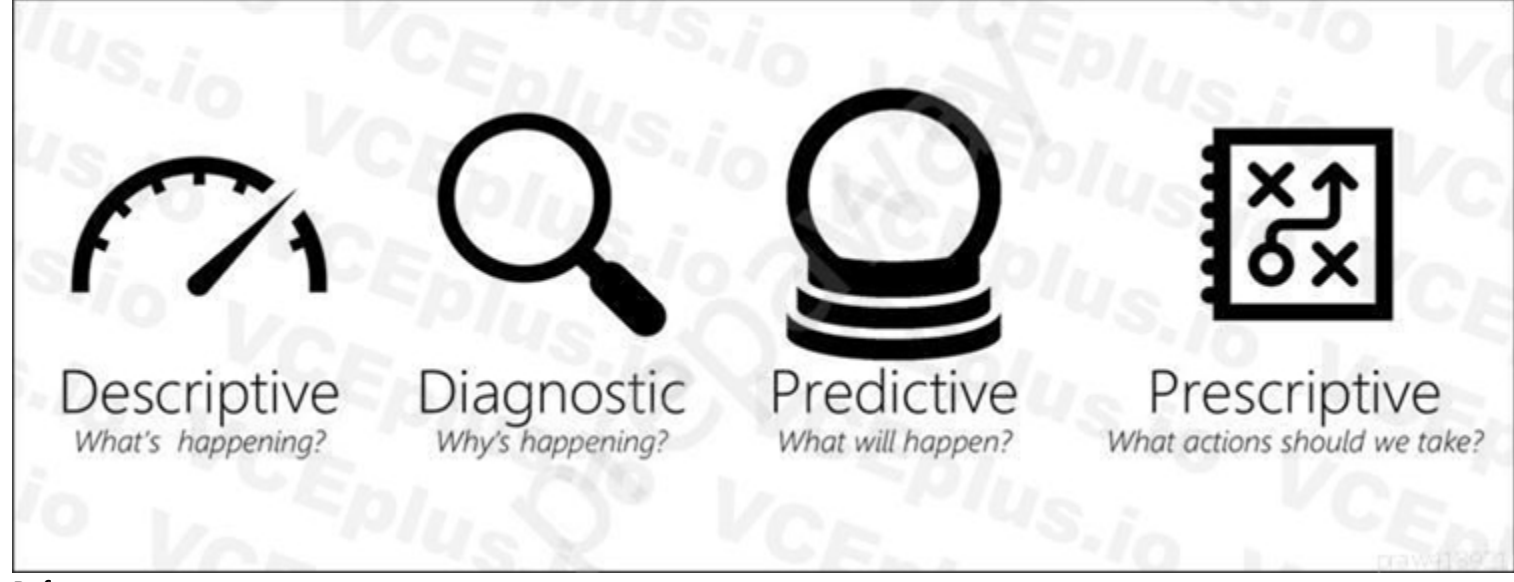

#### Reference:

<https://demand-planning.com/2020/01/20/the-differences-between-descriptive-diagnostic-predictive-cognitive-analytics/> <https://azure.microsoft.com/en-us/blog/answering-whats-happening-whys-happening-and-what-will-happen-with-iot-analytics/>

#### **QUESTION 41**

Which statement is an example of Data Manipulation Language (DML)?

A. REVOKE

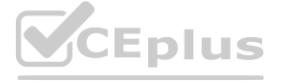

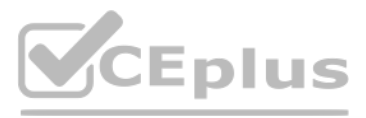

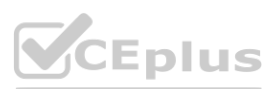

- B. DISABLE
- C. CREATE
- D. UPDATE

#### **Correct Answer: D**

### **Section:**

#### **Explanation:**

Data Manipulation Language (DML) affect the information stored in the database. Use these statements to insert, update, and change the rows in the database. BULK INSERT

DELETE

INSERT SELECT

UPDATE

MERGE

Reference:

<https://docs.microsoft.com/en-us/sql/t-sql/statements/statements>

#### **QUESTION 42**

Which statement is an example of Data Definition Language (DDL)?

- A. SELECT
- B. INSERT
- C. DELETE
- D. DROP

#### **Correct Answer: D**

### **Section:**

#### **Explanation:**

Data Definition Language (DDL) statements defines data structures. Use these statements to create, alter, or drop data structures in a database. These statements include: ALTER

Collations CREATE DROP DISABLE TRIGGER ENABLE TRIGGER RENAME UPDATE STATISTICS TRUNCATE TABLE Reference: <https://docs.microsoft.com/en-us/sql/t-sql/statements/statements>

#### **QUESTION 43**

A team of developers has computers that run Windows 10 and Ubuntu Desktop.

The developers need to connect to and query an Azure SQL database from each of their computers. The developers require code assistance features such as IntelliSense. What should the developers use?

#### A. sqlcmd

B. Microsoft SQL Server Management Studio (SSMS)

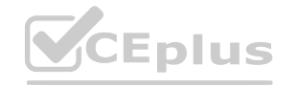

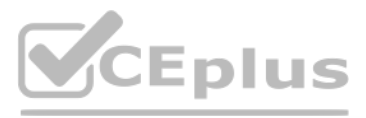

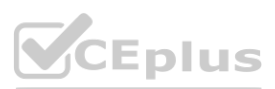

- C. Azure Data Studio
- D. Azure Data Explorer

#### **Correct Answer: C**

#### **Section:**

#### **Explanation:**

Azure Data Studio is a cross-platform database tool for data professionals who use on-premises and cloud data platforms on Windows, macOS, and Linux. Azure Data Studio offers a modern editor experience with IntelliSense, code snippets, source control integration, and an integrated terminal. Reference:

<https://docs.microsoft.com/en-us/sql/azure-data-studio/download-azure-data-studio>

#### **QUESTION 44**

You need to store data by using Azure Table storage. What should you create first?

- A. an Azure Cosmos DB instance
- B. a storage account
- C. a blob container
- D. a table

#### **Correct Answer: B**

#### **Section:**

#### **Explanation:**

First create an Azure storage account, then use Table service in the Azure portal to create a table. Note: An Azure storage account contains all of your Azure Storage data objects: blobs, files, queues, and tables. Reference:

<https://docs.microsoft.com/en-us/azure/storage/tables/table-storage-quickstart-portal> <https://docs.microsoft.com/en-us/azure/storage/common/storage-account-create>

#### **QUESTION 45**

Select the answer the correctly completes the sentence.

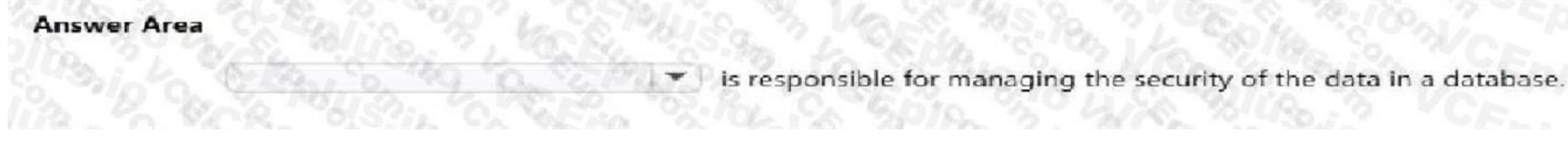

#### A. See the answer in explanation below

**Correct Answer: A Section: Explanation:**

# **Answer Area**

A database administrator

is responsible for managing the security of the data in a database.

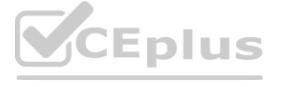

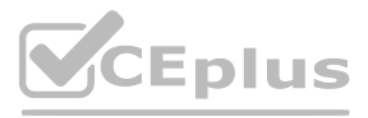

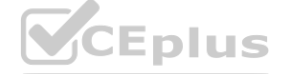

#### **QUESTION 46**

Select the answer that correctly completes the sentence.

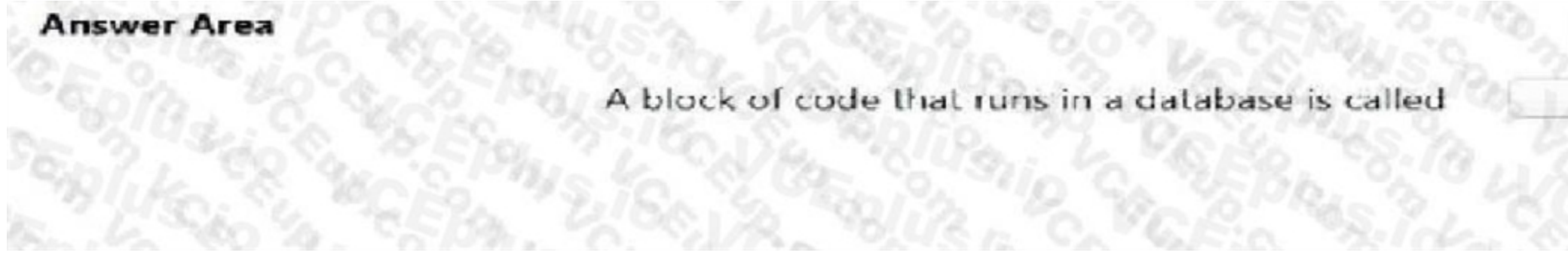

A. See the answer in explanation below

#### **QUESTION 47**

Select the answer that correctly completes the sentence.

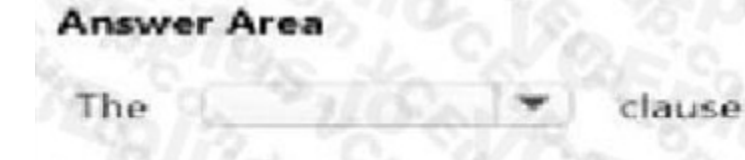

clause can be used in Data Manipulation Language (DML) statements to specify the criteria that rows must match.

A. See the answer in explanation below

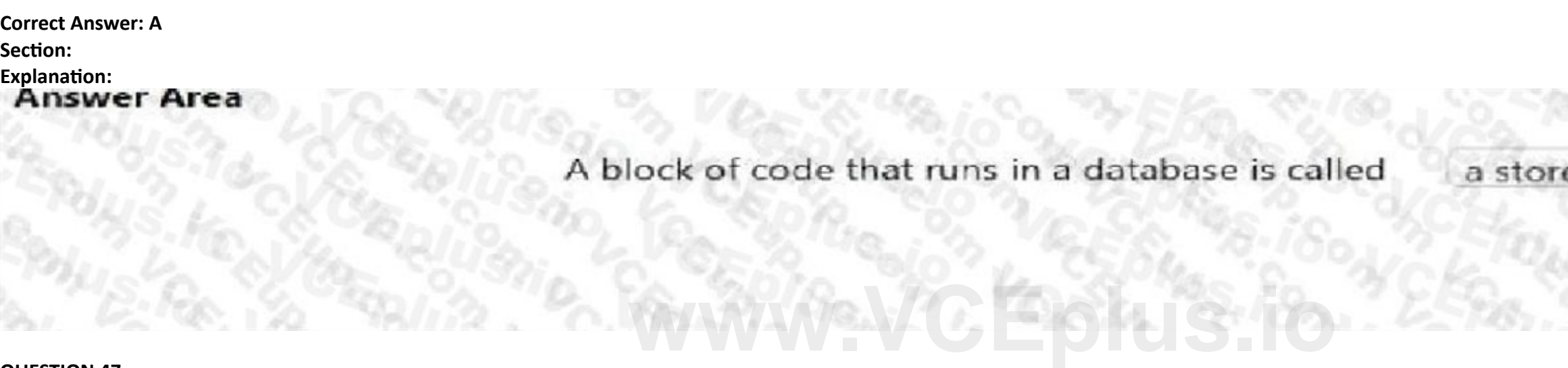

**Correct Answer: A Section: Explanation:**

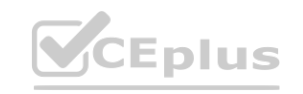

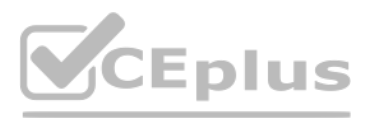

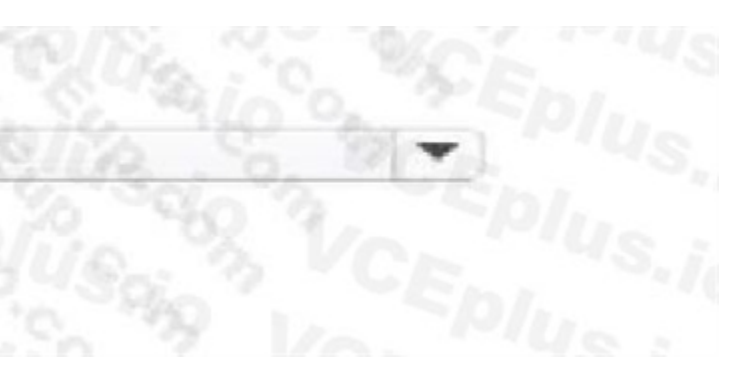

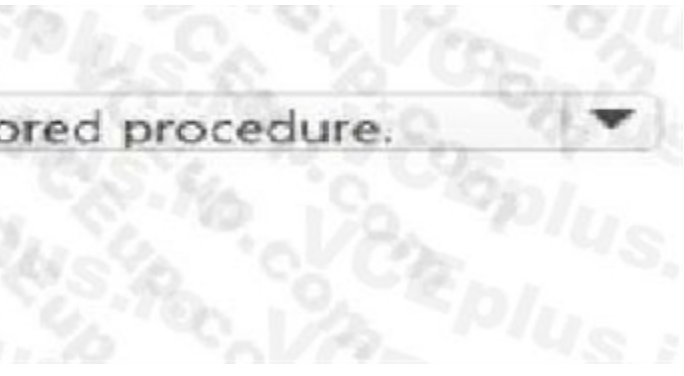

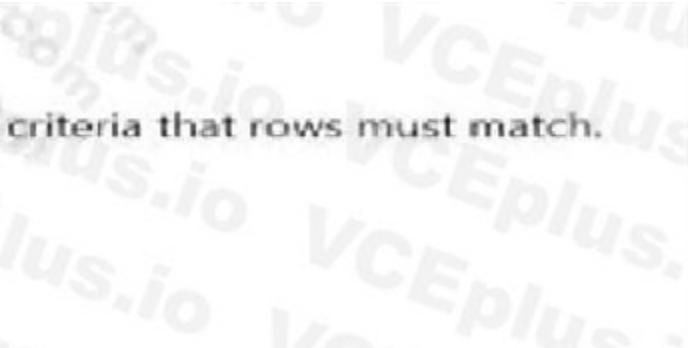

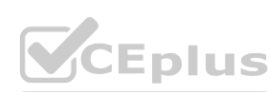

## **Answer Area**

The clause can be used in Data Manipulation Language (DML) statements to specify the criteria that rows must match. WHERE

#### **QUESTION 48**

You have data saved in the following format.

```
"firstName": "John",
"lastName": "Doe",
"age": "23",
"hobbies": [
        "type": "Sports", "value": "Golf" },
        "type": "Leisure", "value": "Reading" },<br>"type": "Leisure", "value": "Guitar" }
```
Which format was used?

#### A. XML

- B. yaml
- C. JSON
- D. HTML

### **Correct Answer: A**

**Section:**

### **QUESTION 49**

What is a primary characteristic of a relational database?

- A. data is queried and manipulated by using a variant of the SQL language
- B. a flexible data structure
- C. a lack of dependencies between tables
- D. a large amount of duplicate data

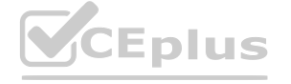

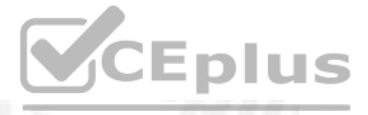

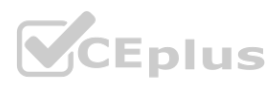

#### **Correct Answer: A Section:**

#### **QUESTION 50**

Which database transaction property ensures that individual transactions are executed only once and either succeed in their entirety or roll back?

- A. isolation
- B. durability
- C. atomicity
- D. consistency

#### **Correct Answer: C Section:**

#### **QUESTION 51** Select the answer that correctly completes the sentence.

**Answer Area** 

A relational database is appropriate for scenarios that involve a high volume of

A. See the answer in explanation below

**Correct Answer: A Section: Explanation:**

**Answer Area** 

A relational database is appropriate for scenarios that involve a high volume of transactional writes.

#### **QUESTION 52**

kilo.

HOTSPOT Select the answer that correctly completes the sentence.

#### **Hot Area:**

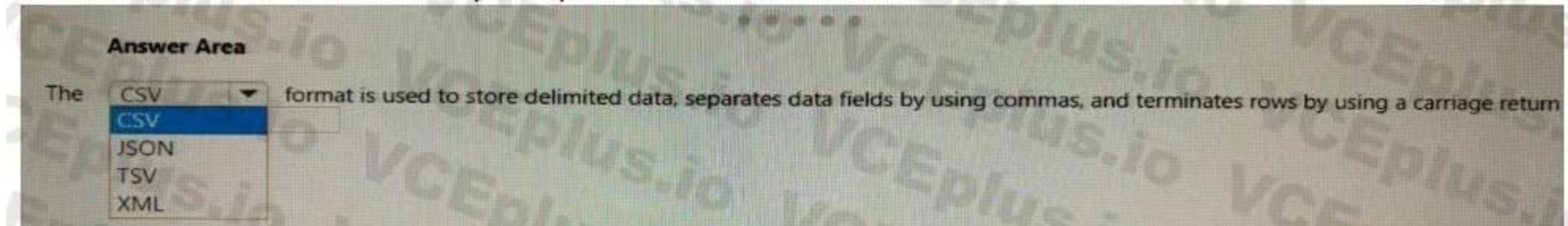

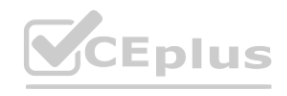

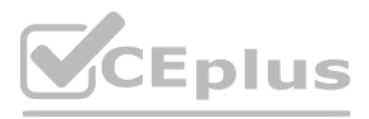

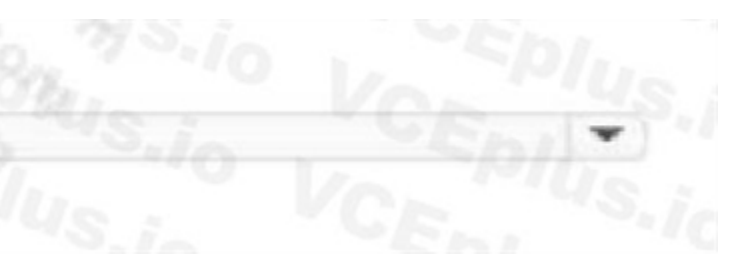

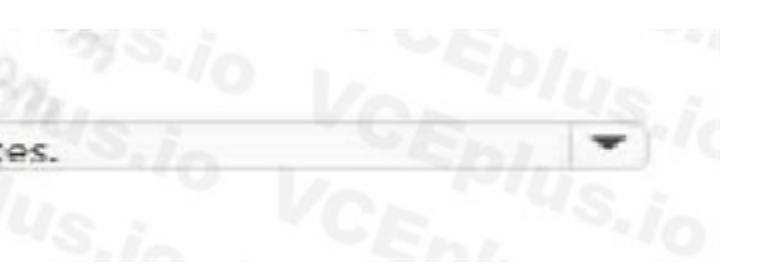

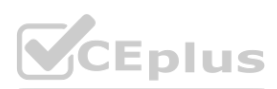

#### **Answer Area:**

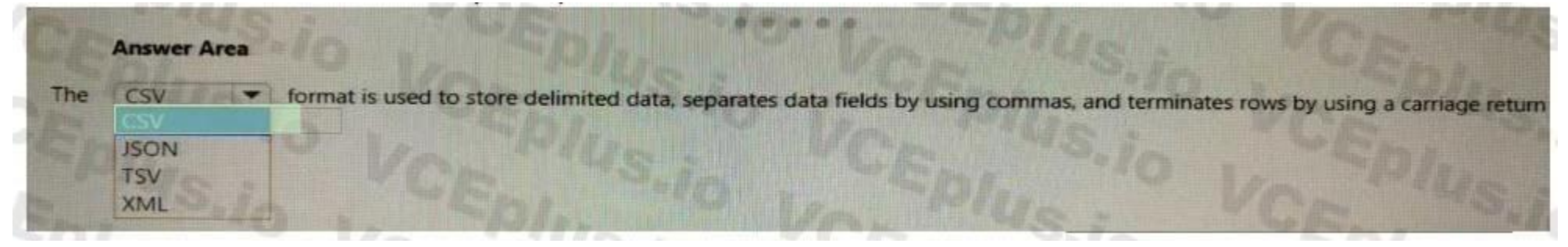

#### **Section:**

#### **Explanation:**

CSV

CSV (Comma-separated values): This is a text file format that uses commas (,) as column delimiters and carriage returns (\r\n) as row delimiters. CSV files are widely used for exchanging data between different applications and platforms123.

#### **QUESTION 53**

#### HOTSPOT

Select the answer that correctly completes the sentence.

JSON (JavaScript Object Notation): This is a text file format that uses a human-readable and compact syntax to represent data as a collection of name-value pairs and arrays. JSON files can express complex and nested data structures by using objects and arrays as values123.

#### **Hot Area:**

#### **Answer Area:**

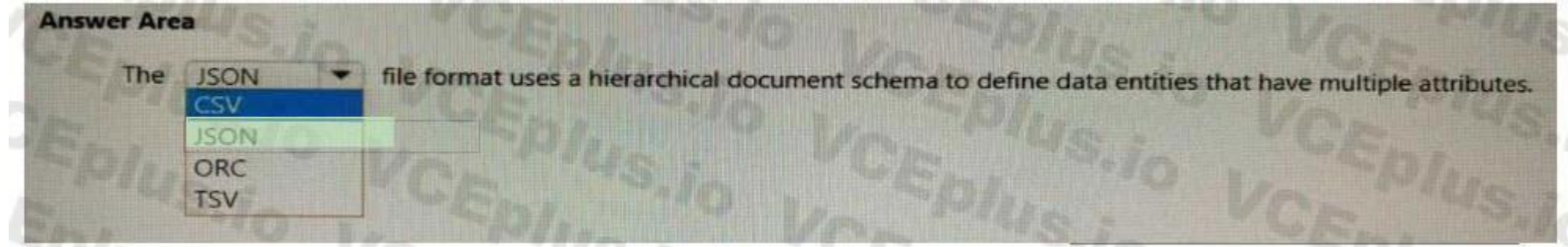

#### **Section:**

#### **Explanation:**

#### **QUESTION 54**

#### HOTSPOT

For each of the following statements, select Yes if the statement is true. Otherwise, select No. NOTE: Each correct selection is worth one point.

#### **Hot Area:**

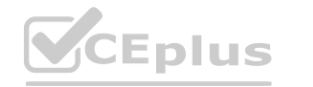

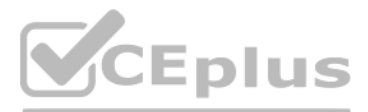

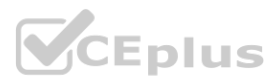

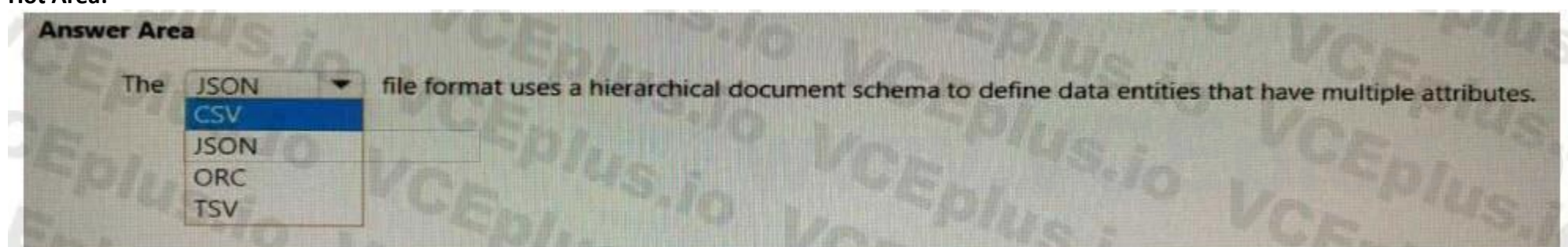

#### **Answer Area**

#### **Statements**

Database administrators apply data cleansing routines and turn data into useful information.

Data engineers manage databases, store backup copies of data, and restore data in the event of a failure.

Data analysts create data visuals and enable companies to make data-driven decisions.

#### **Answer Area:**

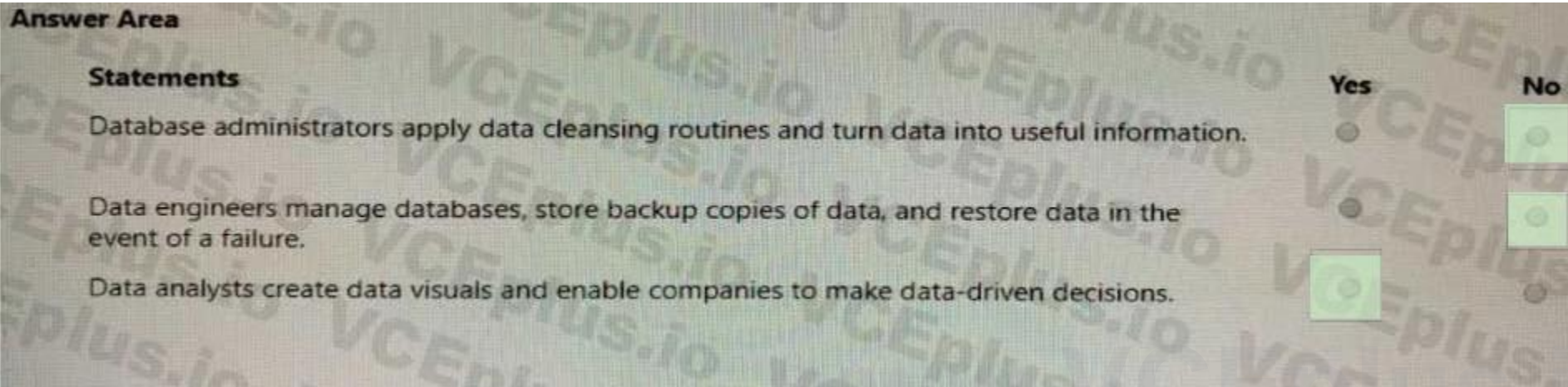

**Section: Explanation:**

#### **QUESTION 55**

HOTSPOT

Select the answer that correctly completes the sentence.

#### **Hot Area:**

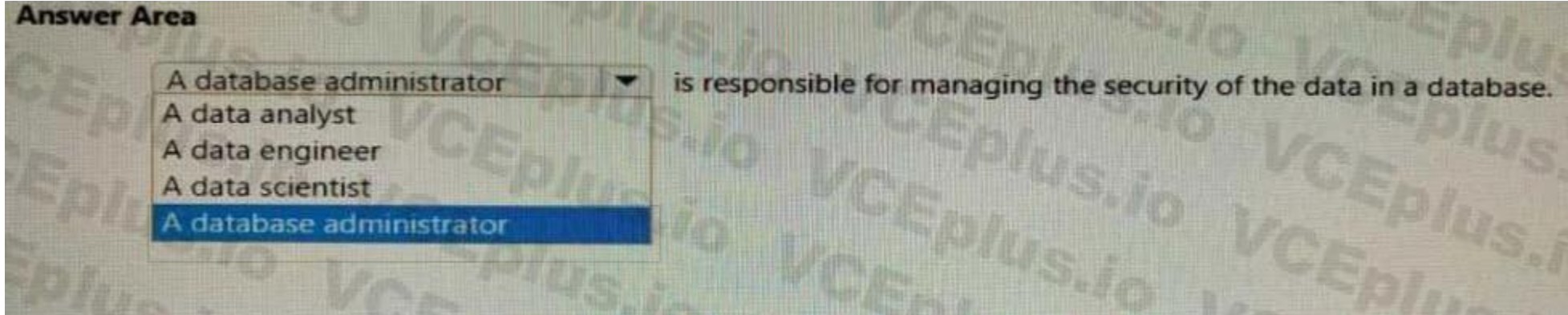

**Answer Area:**

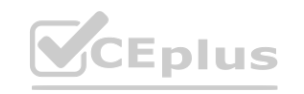

**Yes** 

**No** 

ø

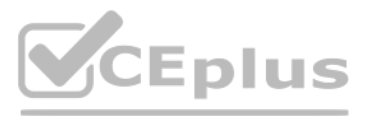

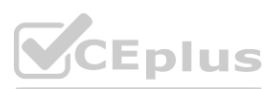

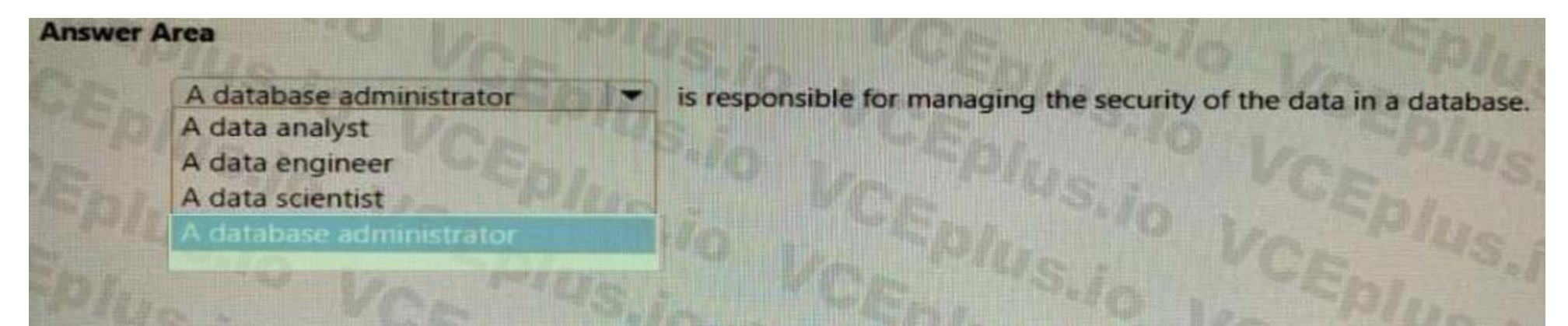

#### **Section: Explanation:**

#### **QUESTION 56**

HOTSPOT Select the answer that correctly completes the sentence.

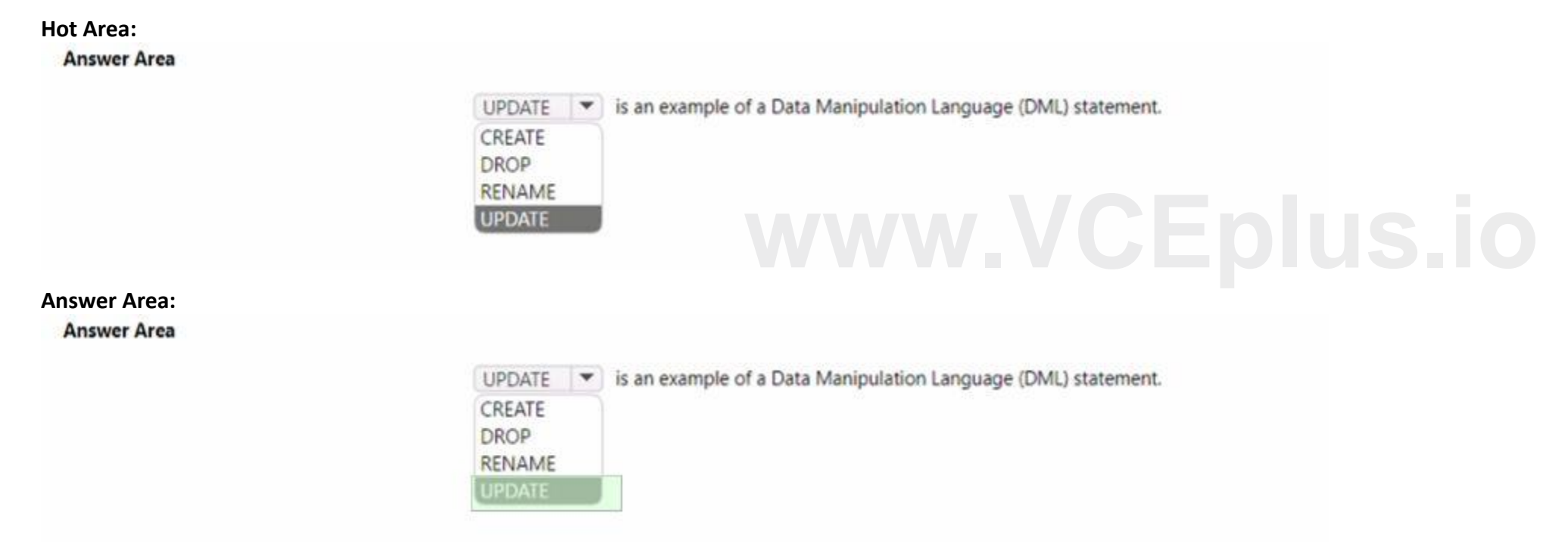

**Section: Explanation:**

#### **QUESTION 57**

You have a data store that has the structure shown in the following exhibit.

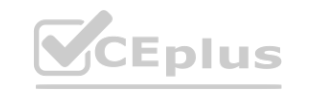

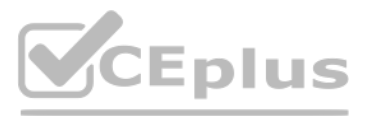

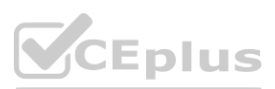

Which type of data store is this?

- A. object data
- B. graph
- C. key/value
- D. time series

#### **Correct Answer: B**

**Section:**

#### **QUESTION 58**

In an analytical data model, which type of table contains entities that are used to aggregate numeric values, where each entity is represented by a row with a unique key value?

A. bridge

- B. dimension
- C. fact

**Correct Answer: C Section:**

**QUESTION 59** Which Azure Cosmos DB API should you use for a graph database?

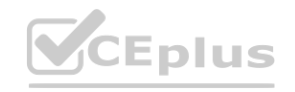

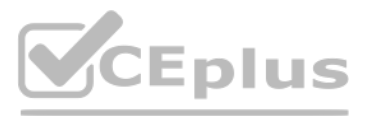

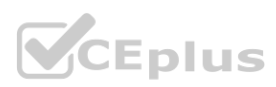

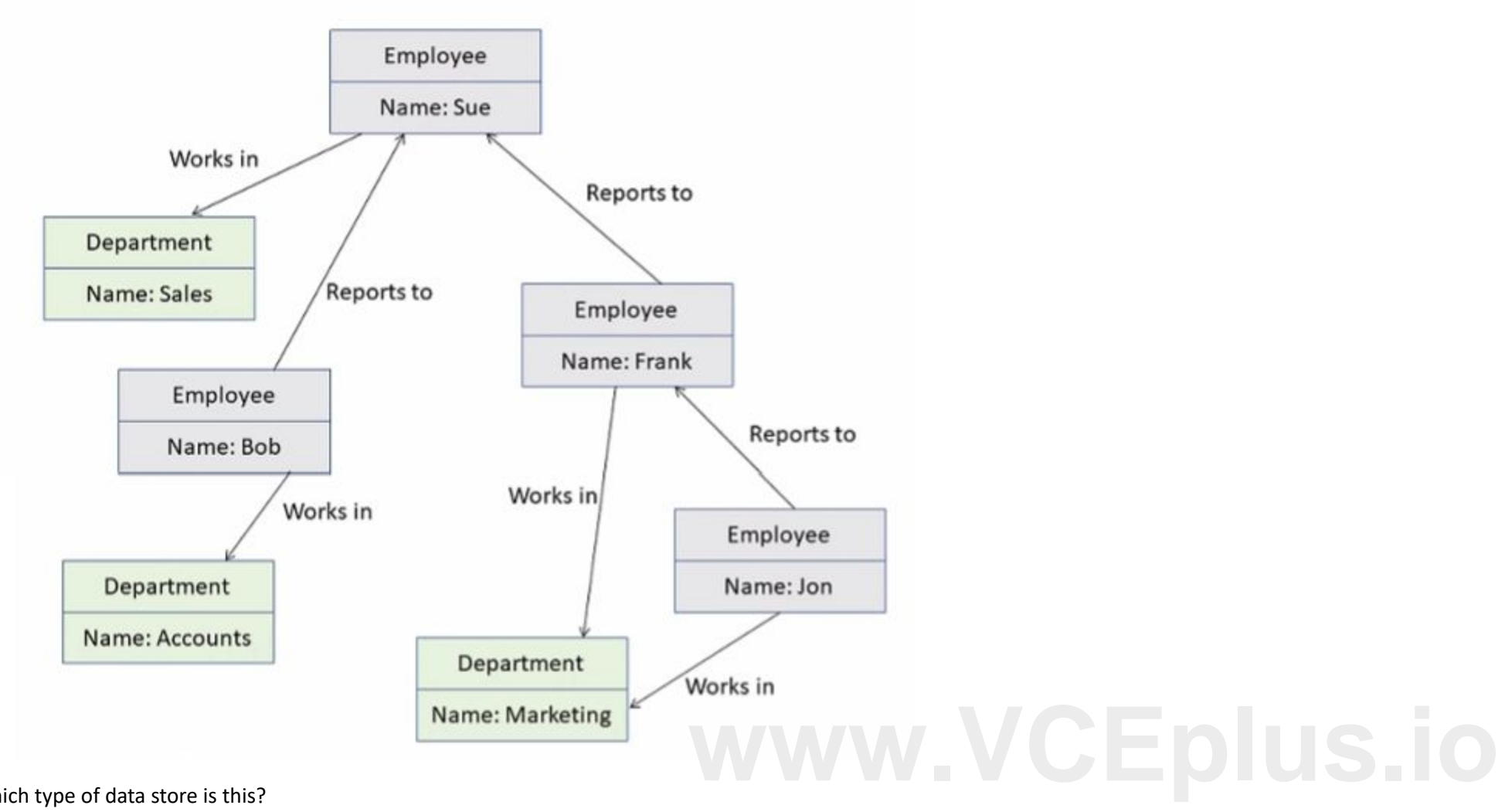

- A. Azure Cosmos DB for Apache Gremlin
- B. Azure Cosmos DB for NoSQL
- C. Azure Cosmos DB for Apache Cassandra
- D. Azure Cosmos DB for Table

#### **Correct Answer: A**

**Section:**

#### **QUESTION 60**

#### HOTSPOT

For each of the following statements, select Yes if the statement is true. Otherwise, select No. NOTE: Each correct selection is worth one point.

#### **Hot Area:**

#### **Answer Area:**

**Answer Area** 

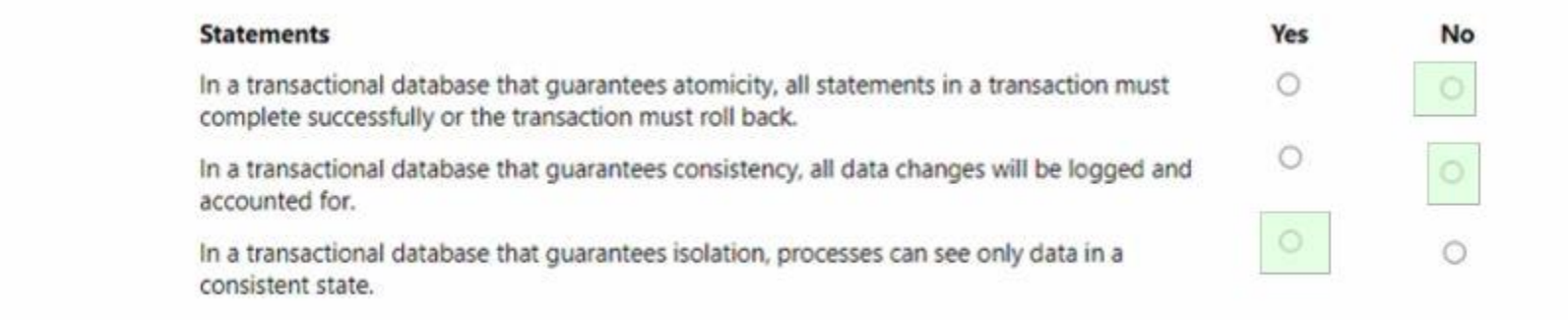

**Section: Explanation:**

#### **QUESTION 61**

#### DRAG DROP

Match the types of data to the appropriate Azure data services.

To answer, drag the appropriate data type from the column on the left to its service on the right. Each data type may be used once, more than once, or not at all. NOTE: Each correct match is worth one point.

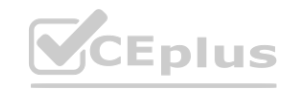

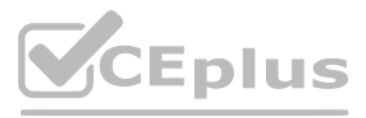

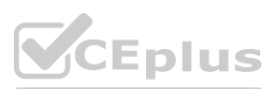

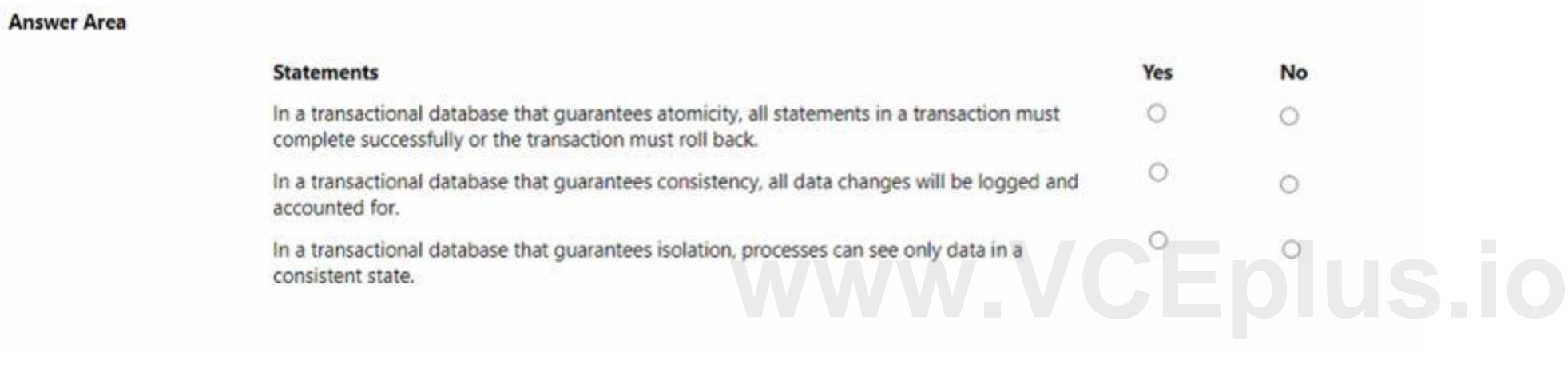

**Select and Place:**

![](_page_31_Picture_308.jpeg)

![](_page_31_Picture_309.jpeg)

#### **Section:**

**Explanation:**

Box 1: Image files

Azure Blob storage is suitable for image files.

Box 2:Key/value pairs

Azure CosmosDB table API is a key-value storage hosted in the cloud.

Box 3: Relationship between employees

One-to-many relationships between business domain objects occur frequently: for example, one department has many employees. There are several ways to implement one-to-many relationships in the Azure Table service. Reference:

<https://docs.microsoft.com/en-us/azure/storage/tables/table-storage-design-modeling>

#### **QUESTION 62**

DRAG DROP

Match the Azure Data Lake Storage terms to the appropriate levels in the hierarchy.

To answer, drag the appropriate term from the column on the left to its level on the right. Each term may be used once, more than once, or not at all. NOTE: Each correct match is worth one point.

**Select and Place:**

![](_page_31_Picture_17.jpeg)

![](_page_31_Picture_19.jpeg)

![](_page_31_Picture_20.jpeg)

## **Section:**

**Explanation:**

Box 1: Azure Storage account

Azure file shares are deployed into storage accounts, which are top-level objects that represent a shared pool of storage.

Box 2: File share

Reference:

<https://docs.microsoft.com/en-us/azure/storage/files/storage-how-to-create-file-share>

![](_page_32_Picture_0.jpeg)

### **QUESTION 63**

In a fully denormalized database, how is data read and written for a single entity?

- A. Data is read from a single table and written to a single table.
- B. Data is read from multiple tables and written to a single table.

![](_page_32_Picture_12.jpeg)

![](_page_32_Picture_14.jpeg)

![](_page_32_Picture_15.jpeg)

- C. Data is read from a single table and written to multiple tables.
- D. Data is read from multiple tables and written to multiple tables.

#### **Correct Answer: B**

**Section:**

#### **QUESTION 64**

You have a SQL query that combines customer data and order data. The query includes calculated columns. You need to create a database object that would allow other users to rerun the same SQL query. What should you create?

- A. a scalar function
- B. a table
- C. an index
- D. a view

#### **Correct Answer: D**

**Section:**

#### **QUESTION 65**

You have a banking application that transfers money in to and out of accounts. Of which type of solution is this is an example?

- A. extract transform, and load (ETL)
- B. a data warehouse
- C. online analytical processing (OLAP)
- D. online transaction processing (OLTP)

#### **Correct Answer: D**

**Section:**

#### **QUESTION 66**

Which property of a transactional workload guarantees that each transaction is treated as a single unit that either succeeds completely or fails completely?

- A. isolation
- B. durability
- C. consistency
- D. atomicity

## **Correct Answer: D**

**Section:**

#### **QUESTION 67**

Select the answer that correctly completes the sentence.

![](_page_33_Picture_30.jpeg)

![](_page_33_Picture_31.jpeg)

![](_page_33_Picture_33.jpeg)

![](_page_33_Picture_34.jpeg)

# **Answer Area**

# A JSON document is an example of

A. See the answer in explanation below

**Correct Answer: A Section: Explanation:**

![](_page_34_Picture_4.jpeg)

# A JSON document is an example of

#### **QUESTION 68**

HOTSPOT

For each of the following statements, select Yes if the statement is true. Otherwise, select No. NOTE: Each correct selection is worth one point.

#### **Hot Area:**

![](_page_34_Picture_11.jpeg)

![](_page_34_Picture_12.jpeg)

![](_page_34_Picture_14.jpeg)

![](_page_34_Picture_15.jpeg)

![](_page_34_Picture_16.jpeg)

![](_page_34_Picture_17.jpeg)

**[www.VCEplus.io](https://vceplus.io)**

#### **Answer Area:**

![](_page_35_Picture_1.jpeg)

#### **Section: Explanation:**

#### **QUESTION 69**

What should you use to build a Microsoft Power BI paginated report?

- A. Charticulator
- B. Power BI Desktop
- C. the Power BI service
- D. Power BI Report Builder

#### **Correct Answer: D**

**Section:**

Box 1: No A pipeline is a logical grouping of activities that together perform a task. Box 2: Yes You can construct pipeline hierarchies with data factory. Box 3: Yes A pipeline is a logical grouping of activities that together perform a task. Reference: <https://mrpaulandrew.com/2019/09/25/azure-data-factory-pipeline-hierarchies-generation-control/> **[www.VCEplus.io](https://vceplus.io)**

#### **Explanation:**

Section: Describe an analytics workload on Azure

Power BI Report Builder is the standalone tool for authoring paginated reports for the Power BI service. Reference:

<https://docs.microsoft.com/en-us/power-bi/paginated-reports/paginated-reports-report-builder-power-bi>

## **QUESTION 70**

You have a SQL query that combines customer data and order data. The query includes calculated columns. You need to persist the SQL query so that other users can use the query. What should you create?

![](_page_35_Picture_18.jpeg)

![](_page_35_Picture_20.jpeg)

![](_page_35_Picture_21.jpeg)
- A. an index
- B. a view
- C. a scalar function
- D. a table

#### **Correct Answer: B**

#### **Section:**

#### **Explanation:**

Section: Describe core data concepts

A view is a virtual table whose contents are defined by a query. A view acts as a filter on the underlying tables referenced in the view. The query that defines the view can be from one or more tables or from other views i current or other databases.

#### Reference:

<https://docs.microsoft.com/en-us/sql/relational-databases/views/views>

#### **QUESTION 71**

What are two characteristics of real-time data processing? Each correct answer presents a complete solution. NOTE: Each correct selection is worth one point.

Real time processing deals with streams of data that are captured in real-time and processed with minimal latency to generate real-time (or near-real-time) reports or automated responses. Reference: <https://docs.microsoft.com/en-us/azure/architecture/data-guide/big-data/real-time-processing>

- A. Data is processed periodically
- B. Low latency is expected
- C. High latency is acceptable
- D. Data is processed as it is created

#### **Correct Answer: B, D**

#### **Section:**

#### **Explanation:**

Section: Describe core data concepts

#### **QUESTION 72**

You are deploying a software as a service (SaaS) application that requires a relational database for Online Transaction Processing (OLTP). Which Azure service should you use to support the application?

- A. Azure Cosmos DB
- B. Azure HDInsight
- C. Azure SQL Database
- D. Azure Synapse Analytics

#### **Correct Answer: C**

#### **Section:**

#### **Explanation:**

Section: Describe how to work with relational data on Azure Azure SQL Database is relational database and a managed service. Incorrect Answers:

A, B: Cosmos DB, HDInsight are non-relational databases.

D: Azure Synapse Analytics is for data warehousing, not for Online Transaction Processing

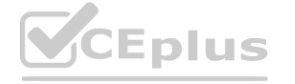

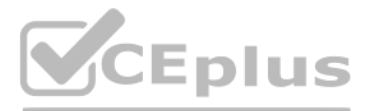

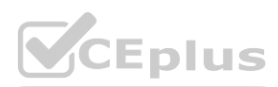

Reference: <https://cloud.netapp.com/blog/azure-cvo-blg-azure-database-review-your-guide-for-database-assessment>

#### **QUESTION 73**

What are two benefits of platform as a service (PaaS) relational database offerings in Azure, such as Azure SQL Database? Each correct answer presents a complete solution. NOTE: Each correct selection is worth one point.

- A. access to the latest features
- B. complete control over backup and restore processes
- C. in-database machine learning services
- D. reduced administrative effort for managing the server infrastructure

#### **Correct Answer: A, C Section:**

#### **QUESTION 74**

#### HOTSPOT

For each of the following statements, select Yes if the statement is true. Otherwise, select No. NOTE: Each correct selection is worth one point.

#### **Hot Area:**

## **Answer Area**

**Answer Area:**

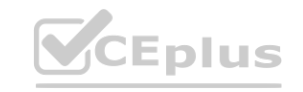

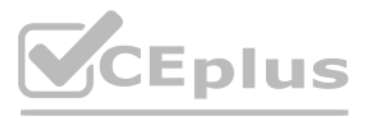

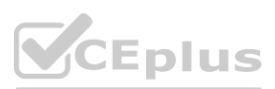

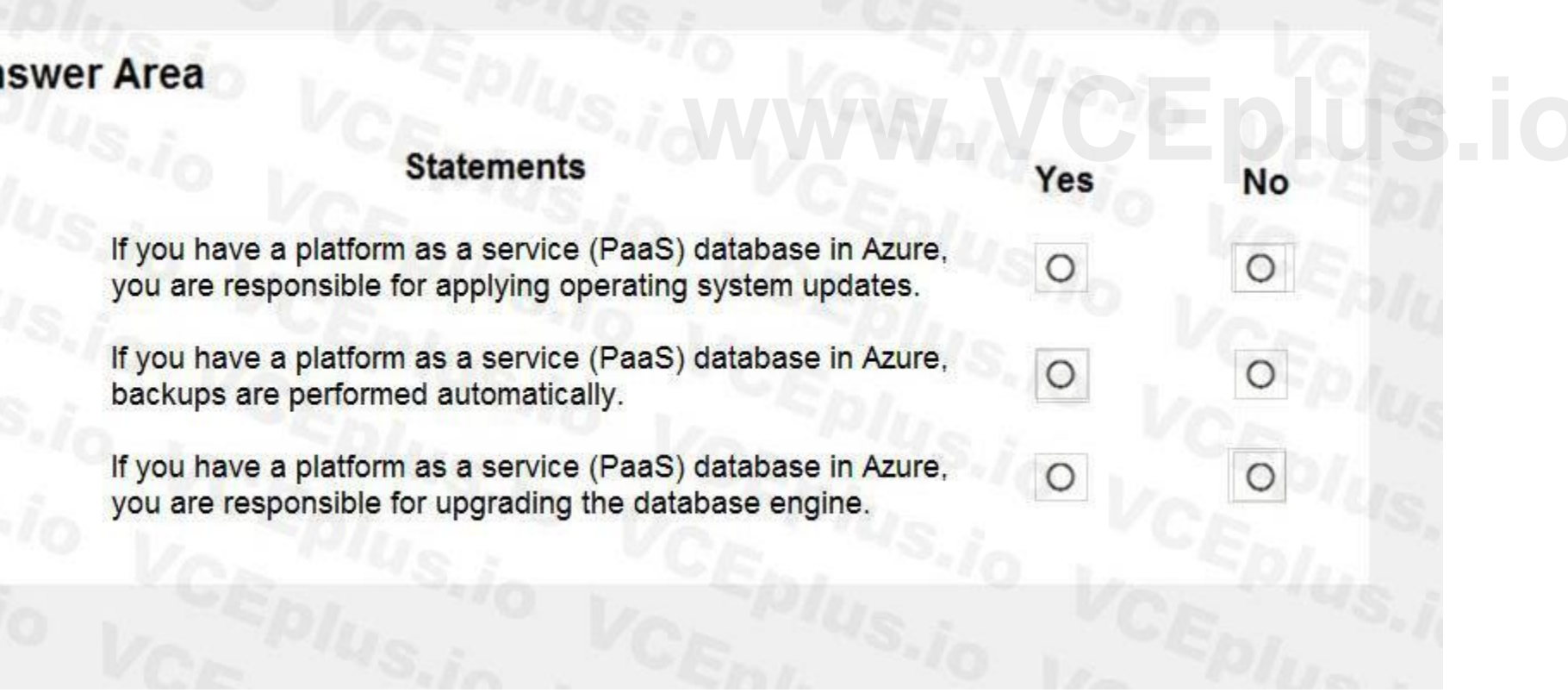

## **Answer Area**

## **Statements**

Yes

O

**No** 

#### **Section:**

If you have a platform as a service (PaaS) database in Azure, you are responsible for applying operating system updates.

If you have a platform as a service (PaaS) database in Azure, backups are performed automatically.

If you have a platform as a service (PaaS) database in Azure, you are responsible for upgrading the database engine.

**Explanation:**

Microsoft handles all patching and updating of the SQL and operating system code. You don't have to manage the underlying infrastructure. Box 2: Yes where code. You don't have to manage the underlying infrastructure.<br> **where we do to determine the common maintenance operations.** 

Box 1: No

SQL Database is a fully managed service that has built-in high availability, backups, and other common maintenance operations.

Box 3: No

Reference:

<https://docs.microsoft.com/en-us/azure/azure-sql/database/sql-database-paas-overview>

#### **QUESTION 75**

HOTSPOT

For each of the following statements, select Yes if the statement is true. Otherwise, select No. NOTE: Each correct selection is worth one point.

**Hot Area:**

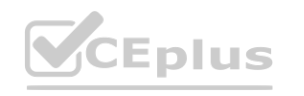

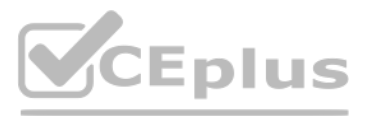

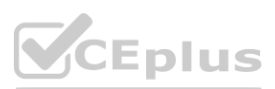

## **Answer Area**

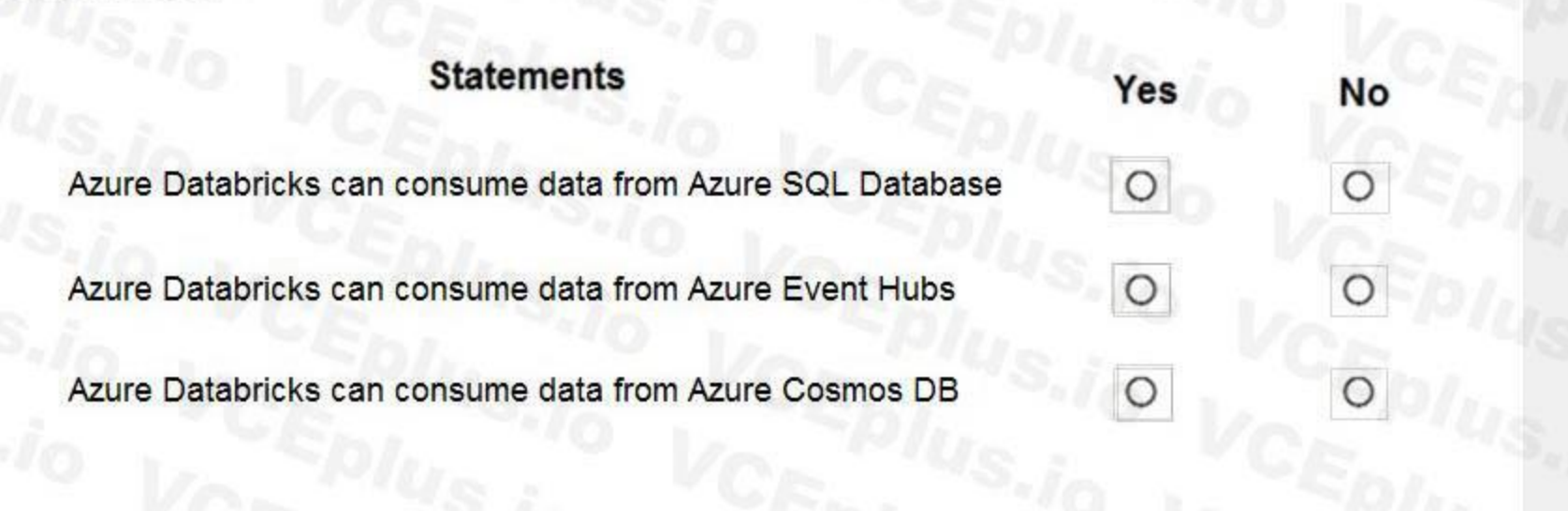

#### **Answer Area:**

## **Answer Area**

#### **Section:**

**Explanation:**

Box 1: Yes

Azure Databricks can consume data from SQL Databases using JDBC and from SQL Databases using the Apache Spark connector.

The Apache Spark connector for Azure SQL Database and SQL Server enables these databases to act as input data sources and output data sinks for Apache Spark jobs. Box 2: Yes

You can stream data into Azure Databricks using Event Hubs.

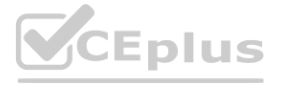

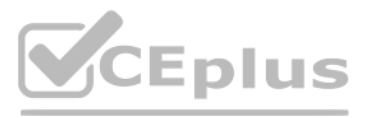

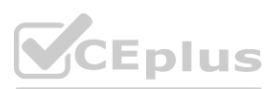

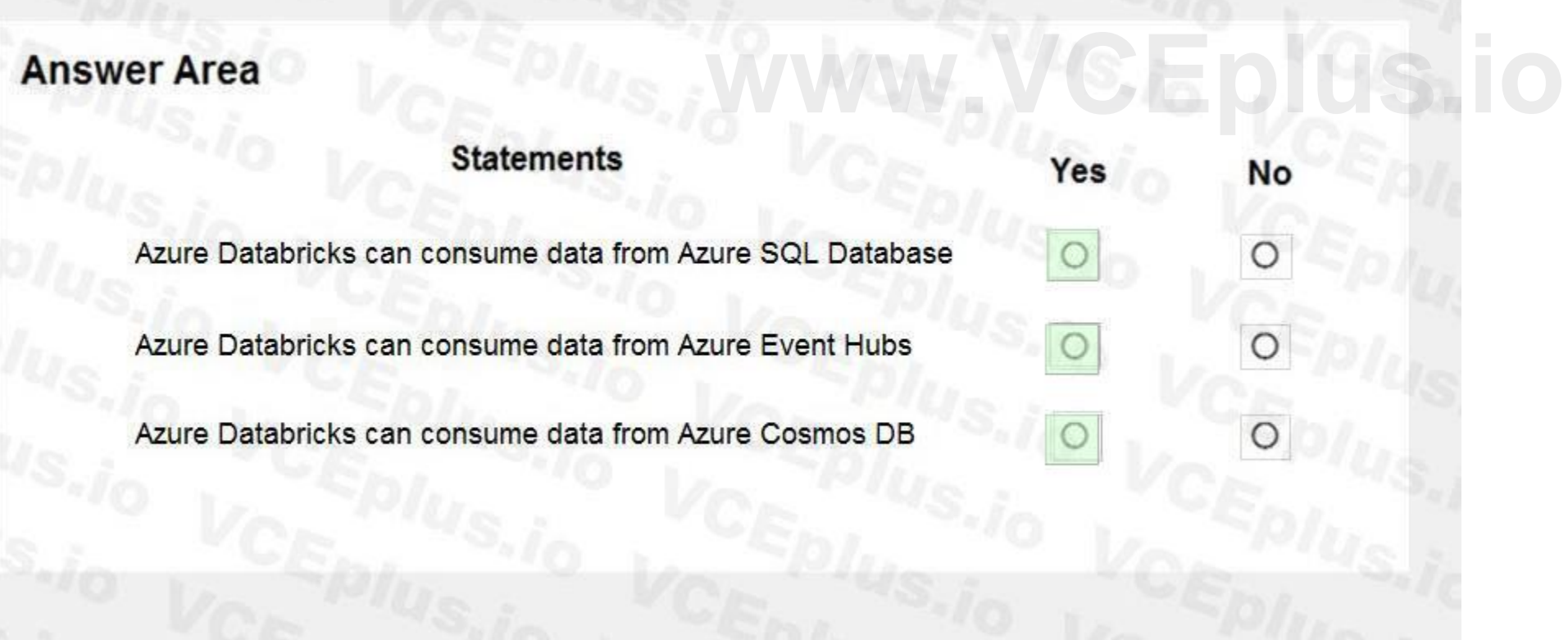

Box 3: Yes You can run Spark jobs with data stored in Azure Cosmos DB using the Cosmos DB Spark connector. Cosmos can be used for batch and stream processing, and as a serving layer for low latency acce[ss.](https://vceplus.io) You can use the connector with Azure Databricks or Azure HDInsight, which provide managed Spark clusters on Azure. Reference:

<https://docs.microsoft.com/en-us/azure/databricks/data/data-sources/sql-databases-azure> <https://docs.microsoft.com/en-us/azure/databricks/scenarios/databricks-stream-from-eventhubs>

#### **QUESTION 76**

#### HOTSPOT

To complete the sentence, select the appropriate option in the answer area.

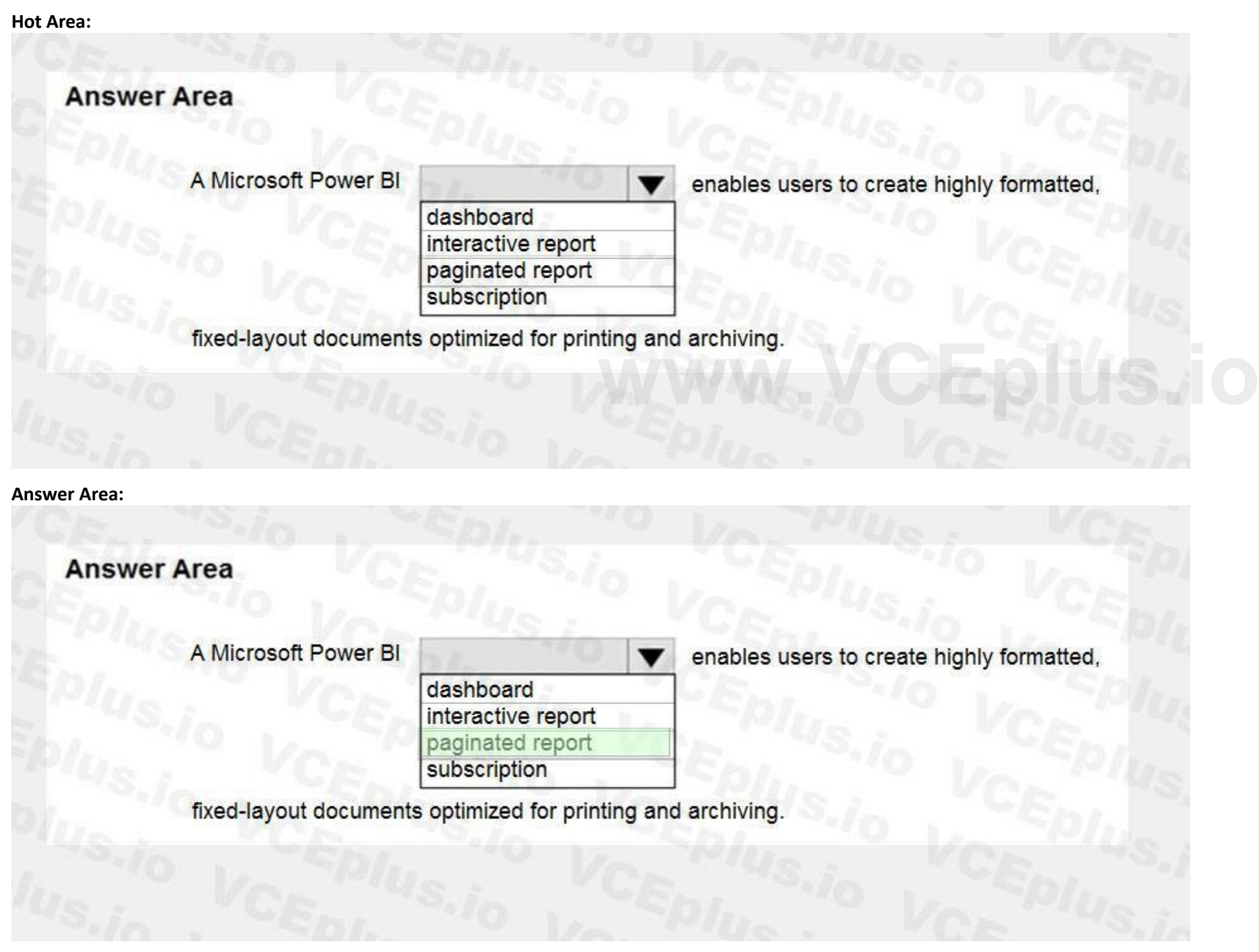

**Section: Explanation:**

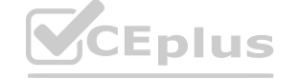

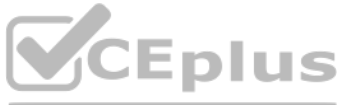

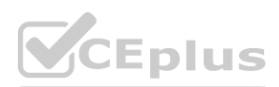

Paginated Reports in Power BI now allows users to generate these fixed-layout documents optimized for printing and archiving, such as PDF and Word files. These document-style reports with visualizations that provide additional control, like which tables expand horizontally and vertically to display all their data and continue from page to page as needed. Reference:

<https://powerbi.microsoft.com/en-us/blog/announcing-paginated-reports-in-power-bi-general-availability/>

#### **QUESTION 77**

#### HOTSPOT

Select the answer that correctly completes the sentence.

#### **Hot Area:**

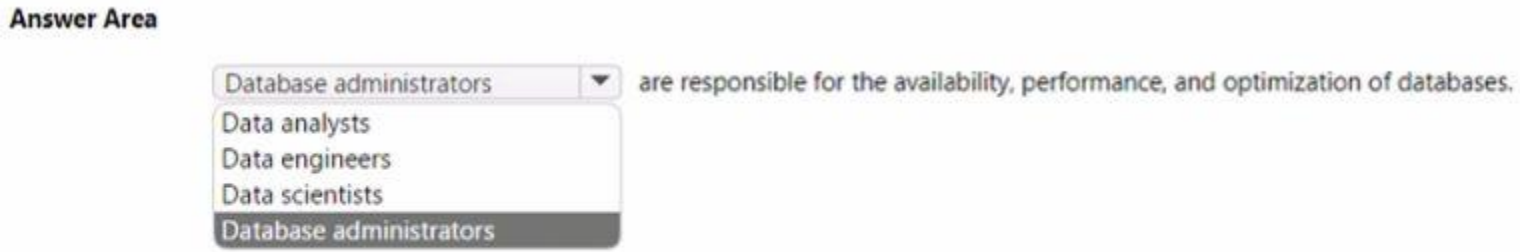

#### **Answer Area:**

#### **Answer Area**

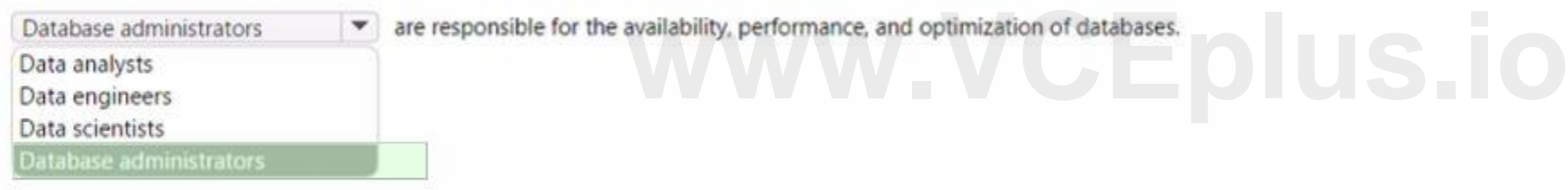

**Section: Explanation:**

#### **QUESTION 78**

DRAG DROP

Match the Azure Data Factory components to the appropriate descriptions.

To answer, drag the appropriate component from the column on the left to its description on the right. Each component may be used once, more than once, or not at all. NOTE: Each correct match is worth one point.

#### **Select and Place:**

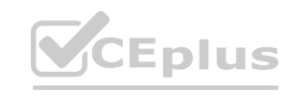

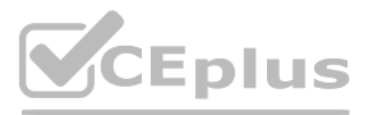

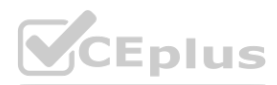

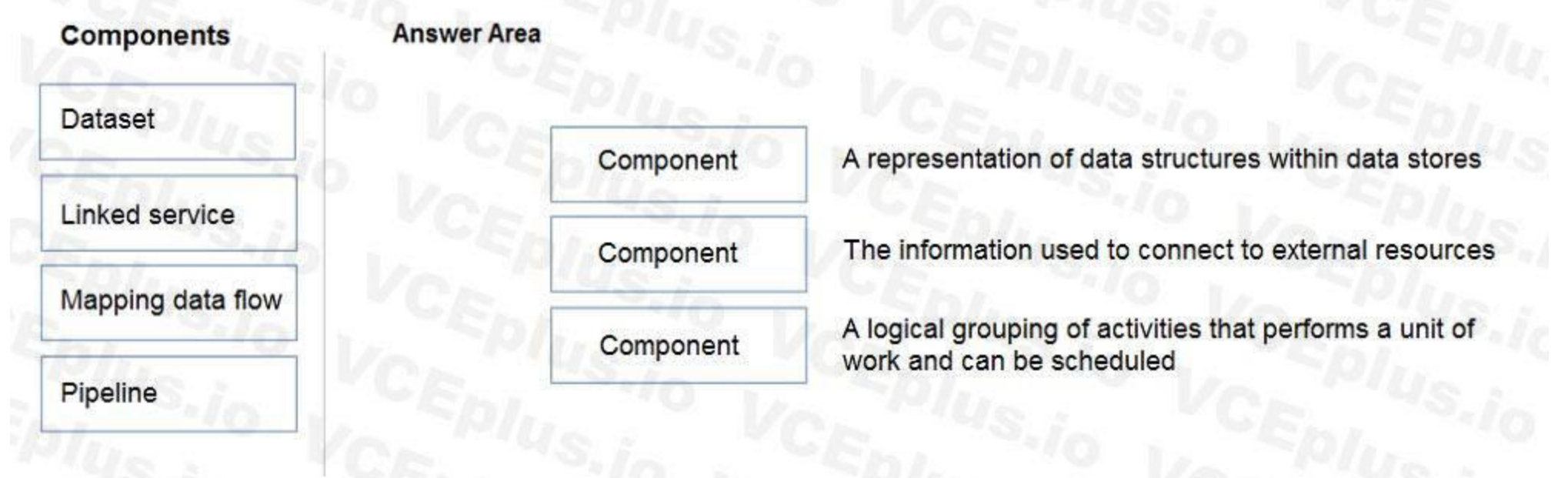

#### **Correct Answer:**

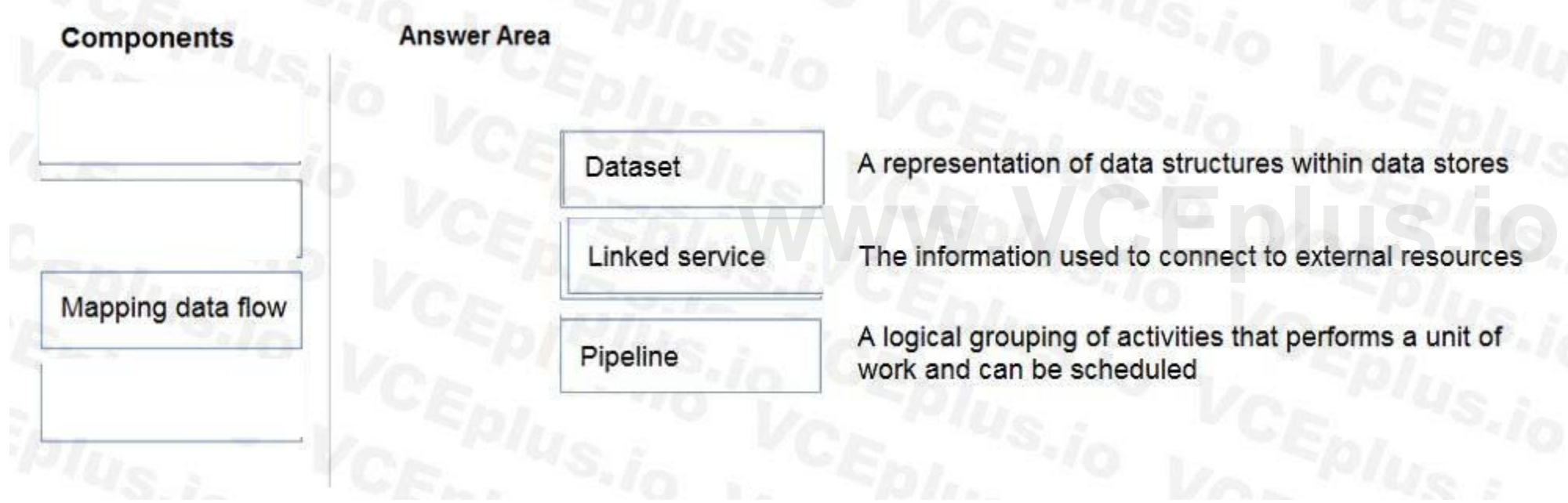

#### **Section:**

## **Explanation:**

Box 1: Dataset

Datasets must be created from paths in Azure datastores or public web URLs, for the data to be accessible by Azure Machine Learning.

Box 2: Linked service

Linked services are much like connection strings, which define the connection information needed for Data Factory to connect to external resources.

Box 3: Pipeline

A pipeline is a logical grouping of activities that together perform a task.

Reference:

<https://k21academy.com/microsoft-azure/dp-100/datastores-and-datasets-in-azure/> <https://docs.microsoft.com/en-us/azure/data-factory/concepts-linked-services> <https://docs.microsoft.com/en-us/azure/data-factory/concepts-pipelines-activities>

### **QUESTION 79**

DRAG DROP Match the types of workloads to the appropriate scenarios.

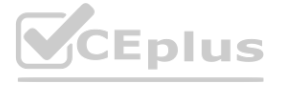

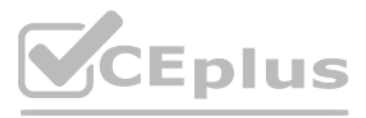

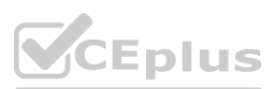

To answer, drag the appropriate workload type from the column on the left to its scenario on the right. Each workload type may be used once, more than once, or not at all. NOTE: Each correct match is worth one point.

#### **Select and Place:**

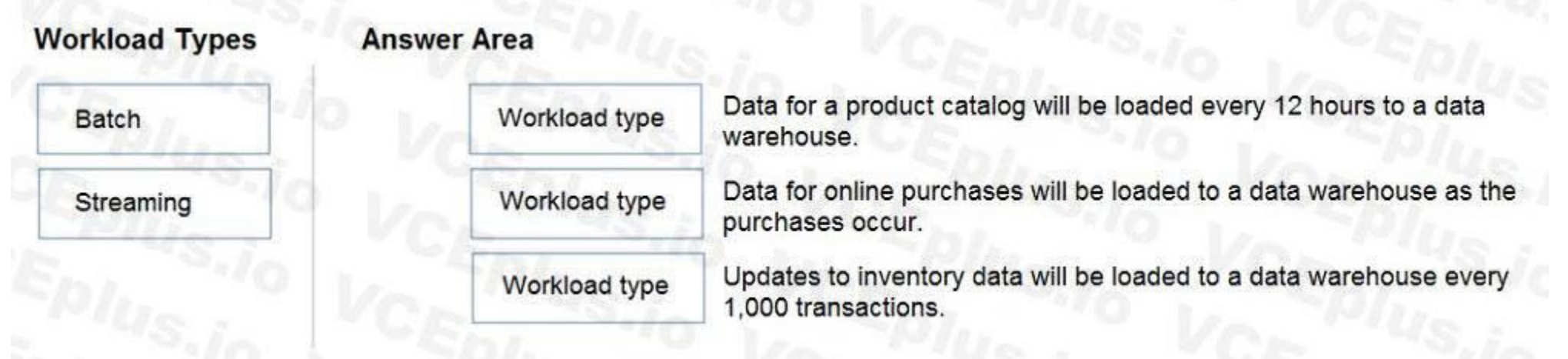

#### **Correct Answer:**

#### **Section:**

**Explanation:**

Box 1: Batch

Batch processing refers to the processing of blocks of data that have already been stored over a period of time.

Stream processing is a big data technology that allows us to process data in real-time as they arrive and detect conditions within a small period of time from the point of receiving the data. It allows us to feed data into analytics tools as soon as they get generated and get instant analytics results.

Box 2: Streaming

Box 3: Batch

Reference:

<https://docs.microsoft.com/en-us/azure/architecture/data-guide/technology-choices/batch-processing>

#### **QUESTION 80**

DRAG DROP

You have a table named Sales that contains the following data.

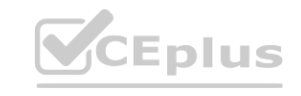

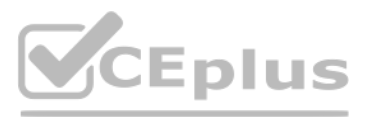

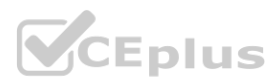

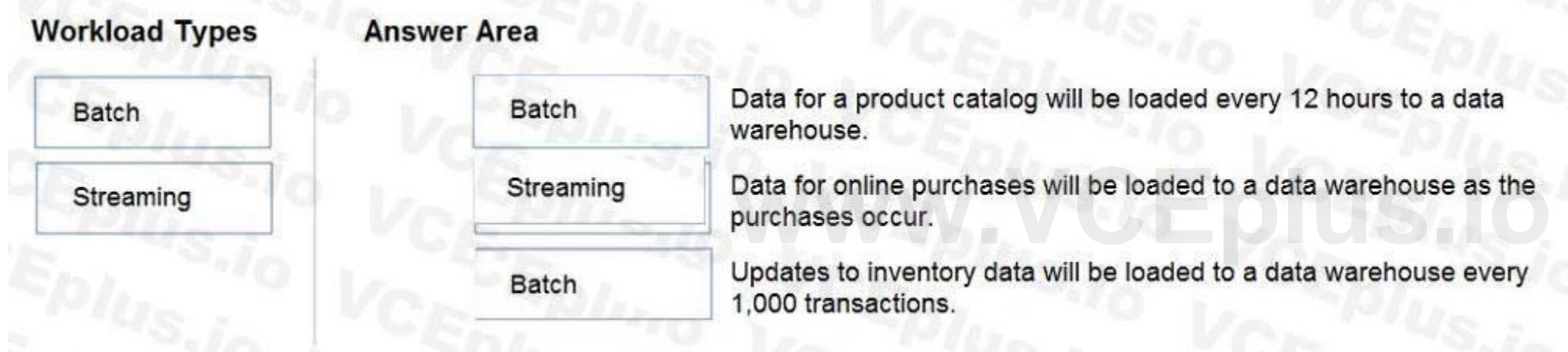

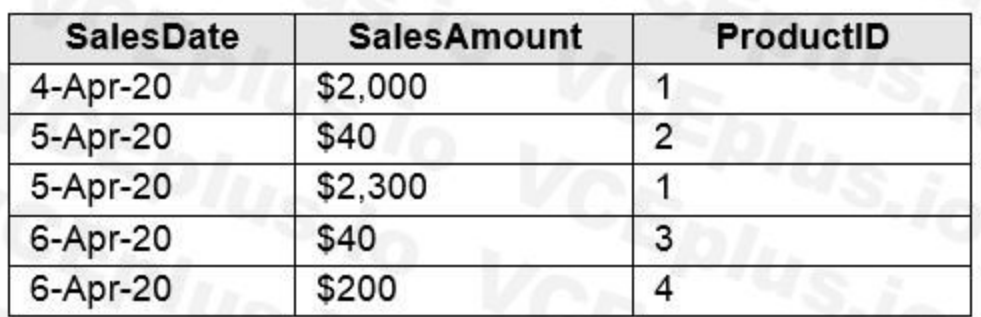

You need to query the table to return the average sales amount per day. The output must produce the following results.

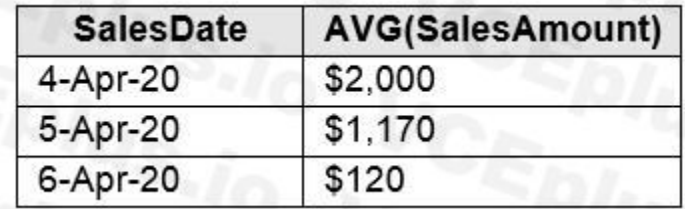

How should you complete the query? To answer, drag the appropriate values to the correct targets. Each value may be used once, more than once, or not at all. You may need to drag the split bar between panes or scroll to vi NOTE: Each correct selection is worth one point.

#### **Select and Place:**

**Correct Answer:**

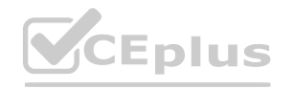

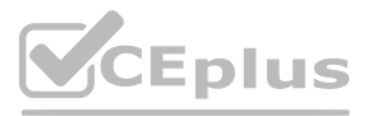

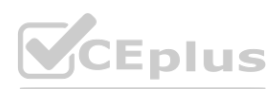

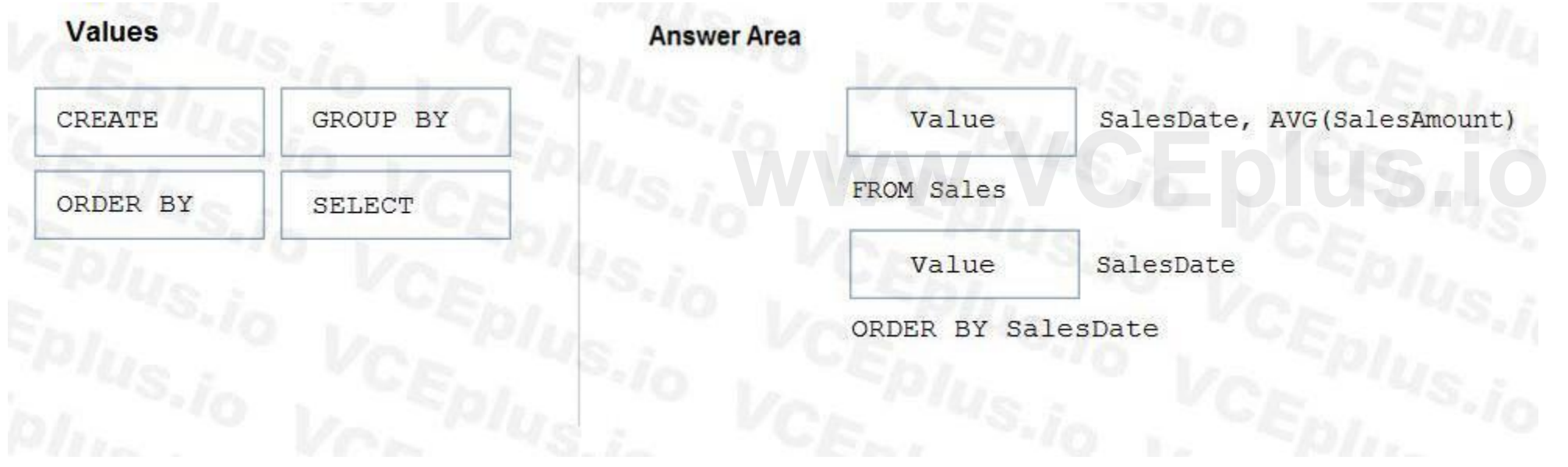

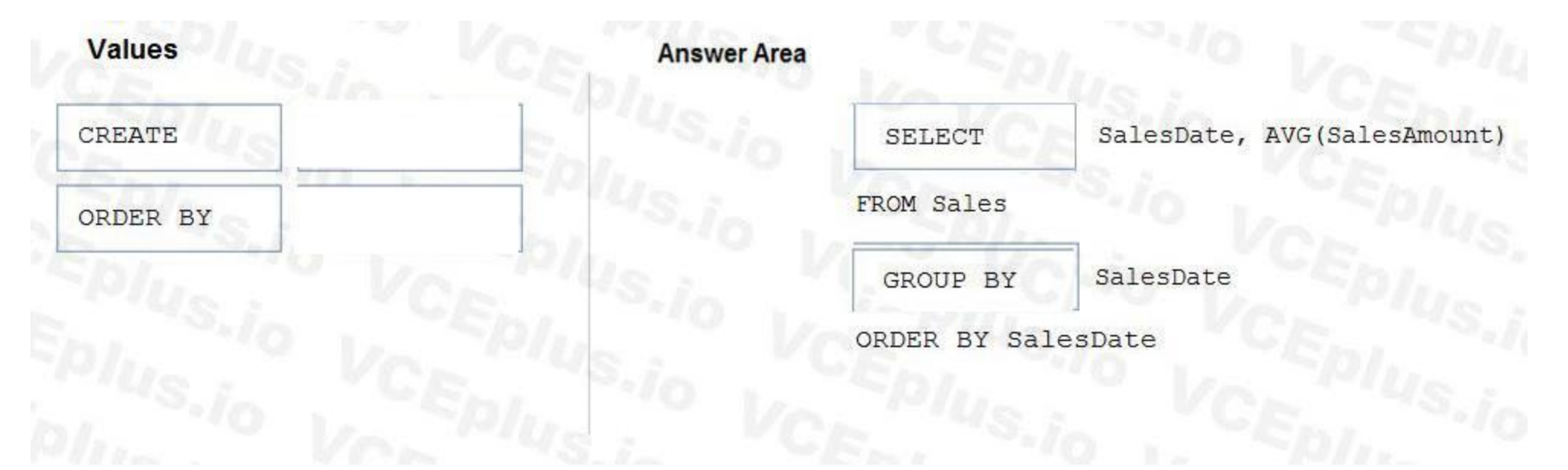

#### **Section:**

**Explanation:** Box 1: SELECT Box 2: GROUP BY

Example:

When used with a GROUP BY clause, each aggregate function produces a single value covering each group, instead of a single value covering the whole table. The following example produces summary values for each sales territory in the AdventureWorks2012 database. The summary lists the average bonus received by the sales people in each territory, and the sum of year-to-date sales for each territory. SELECT TerritoryID, AVG(Bonus)as 'Average bonus', SUM(SalesYTD) as 'YTD sales'

FROM Sales.SalesPerson

GROUP BY TerritoryID;

Reference:

<https://docs.microsoft.com/en-us/sql/t-sql/functions/avg-transact-sql>

#### **QUESTION 81**

HOTSPOT

To complete the sentence, select the appropriate option in the answer area.

#### **Hot Area:**

## **Answer Area**

When provisioning an Azure Cosmos DB

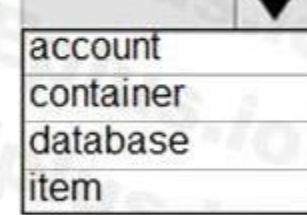

you need to specify which type of API you will use.

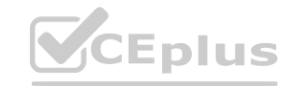

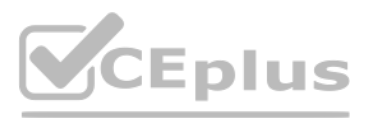

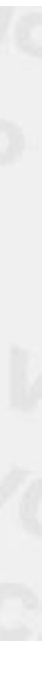

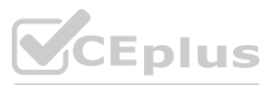

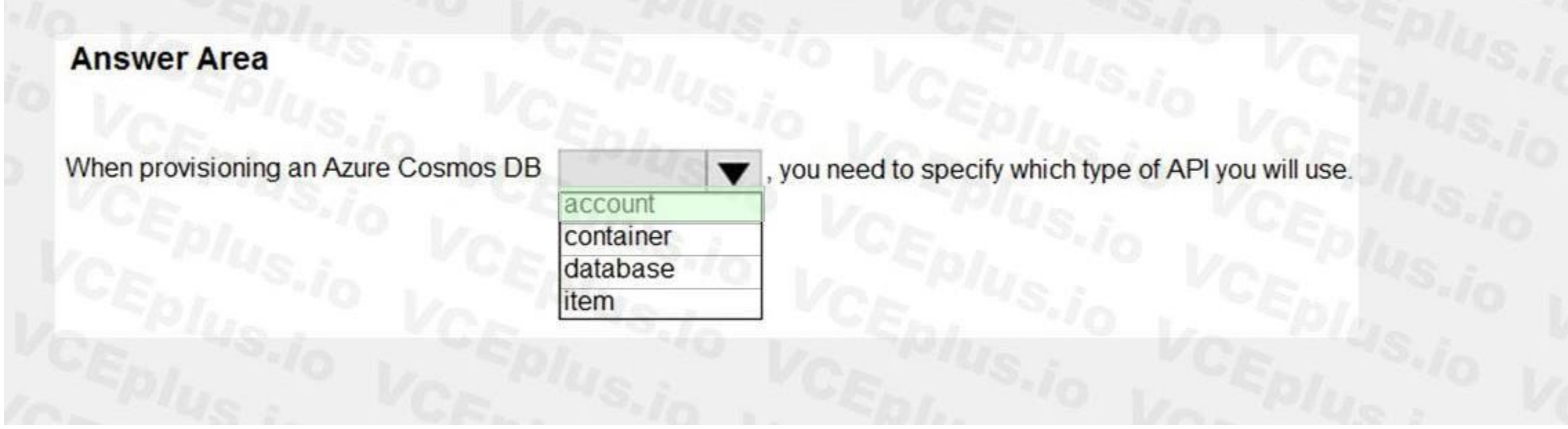

### **Section: Explanation:**

Reference:

<https://docs.microsoft.com/en-us/azure/cosmos-db/create-cosmosdb-resources-portal>

# **QUESTION 82**

#### **Hot Area:**

HOTSPOT To complete the sentence, select the appropriate option in the answer area. **[www.VCEplus.io](https://vceplus.io)**

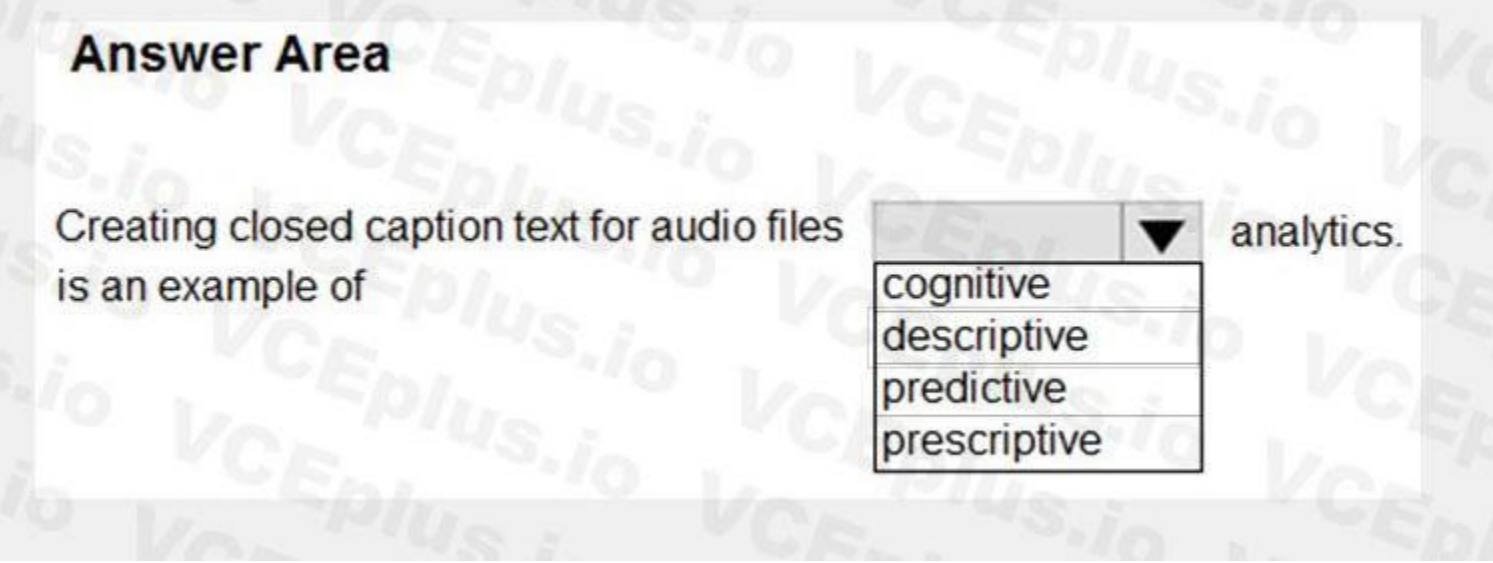

**Answer Area:**

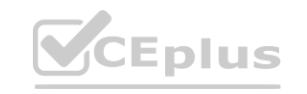

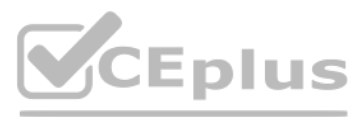

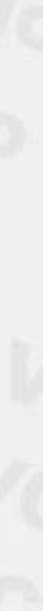

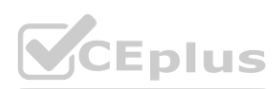

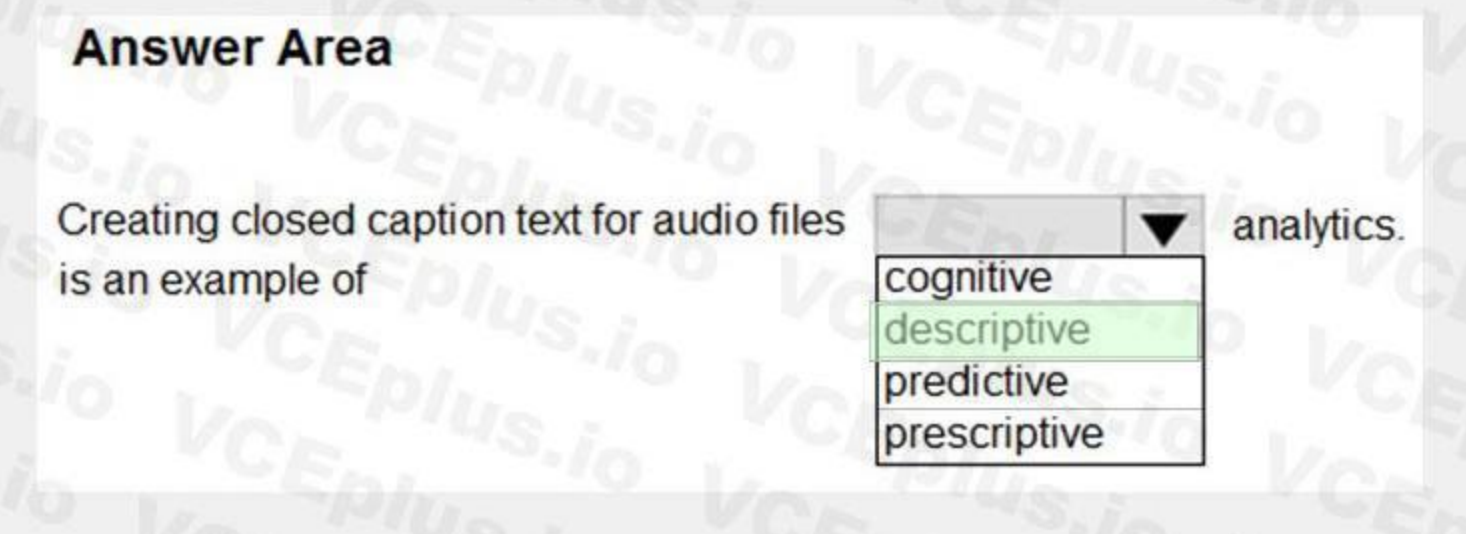

#### **Section:**

**Explanation:**

Descriptive, to answer the question: What's happening?

Note: Azure Media Indexer enables you to make content of your media files searchable and to generate a full-text transcript for closed captioning and keywords. You can process one media file or multiple media files in a ba Reference:

<https://demand-planning.com/2020/01/20/the-differences-between-descriptive-diagnostic-predictive-cognitive-analytics/> <https://azure.microsoft.com/en-us/blog/answering-whats-happening-whys-happening-and-what-will-happen-with-iot-analytics/> <https://docs.microsoft.com/en-us/azure/media-services/previous/media-services-index-content>

#### **QUESTION 83**

HOTSPOT

For each of the following statements, select Yes if the statement is true. Otherwise, select No. NOTE: Each correct selection is worth one point.

**Hot Area:**

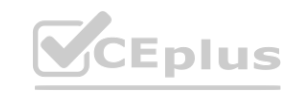

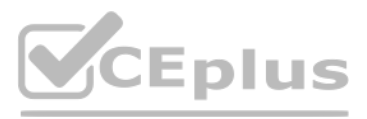

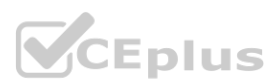

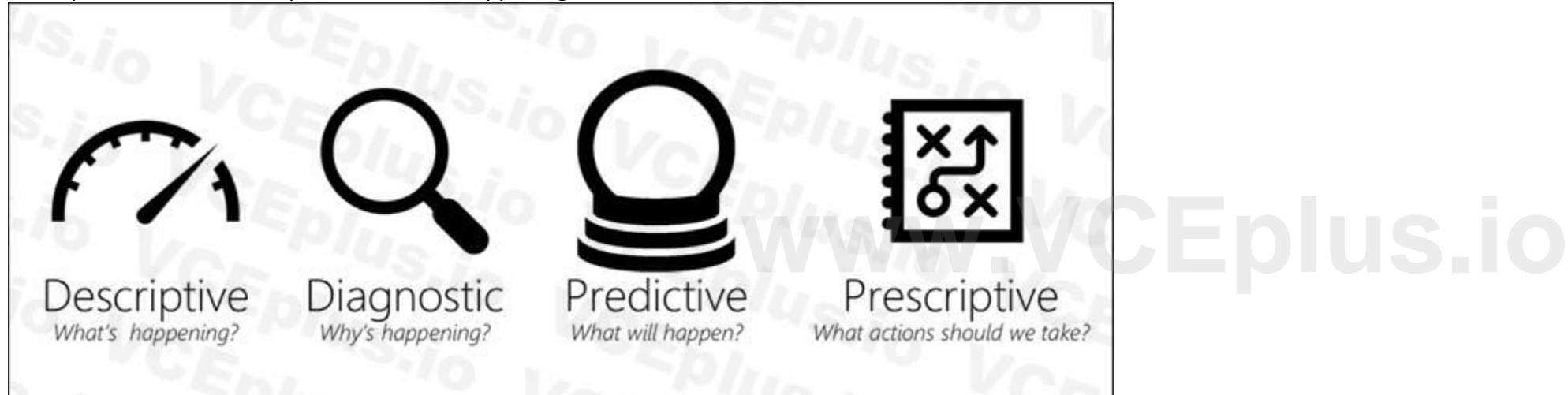

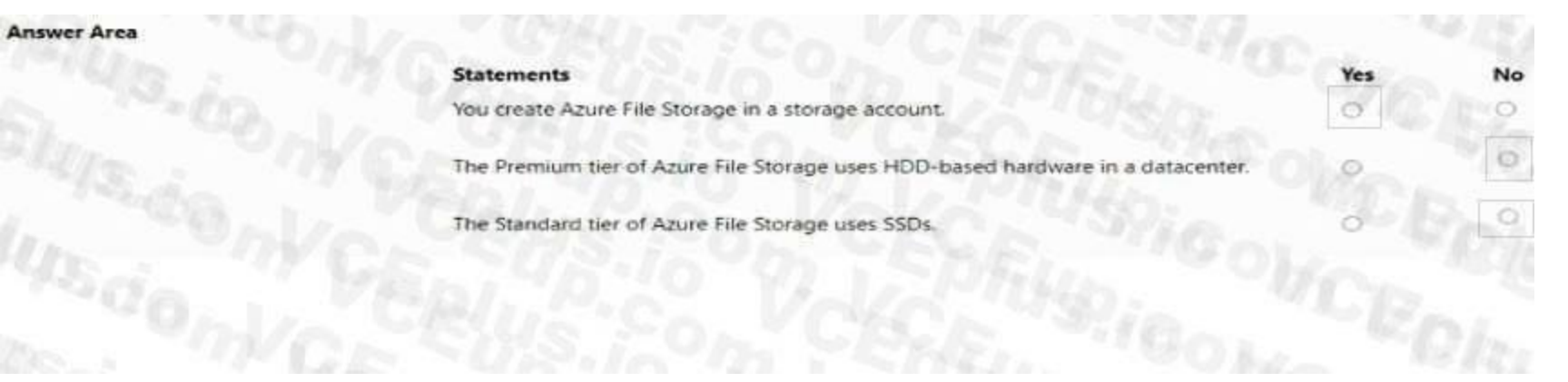

**Answer Area:**

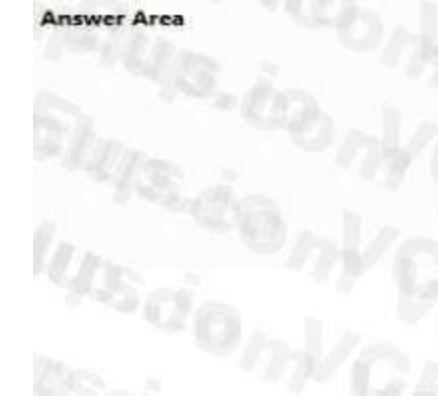

**Statements** You create Azure File Storage in a storage account. The Premium tier of Azure File Storage uses HDD-based hardware in a datacenter The Standard tier of Azure File Storage uses SSDs.

**Section: Explanation:**

**Hot Area: Answer Area** 

Microsoft Power BI Desktop provides a full range of Power BI data modeling and report editing features.  $\cdot$ Microsoft Power BI Desktop The Microsoft Power BI service The Microsoft Power BI phone app

**Answer Area: Answer Area** 

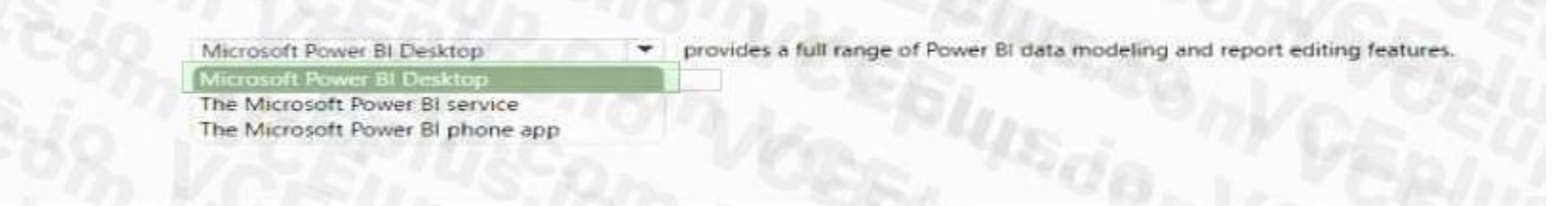

**QUESTION 84** HOTSPOT Select the answer that correctly completes the sentence.

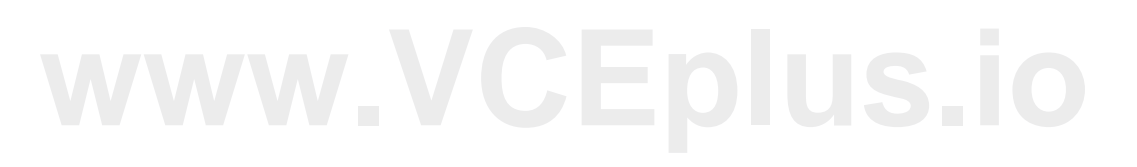

No

**Section: Explanation:**

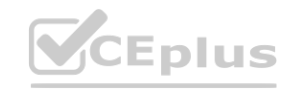

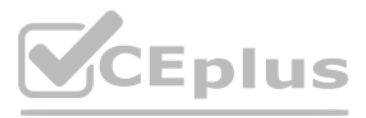

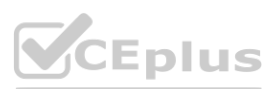

#### **QUESTION 85**

#### HOTSPOT

Select the answer that correctly completes the sentence.

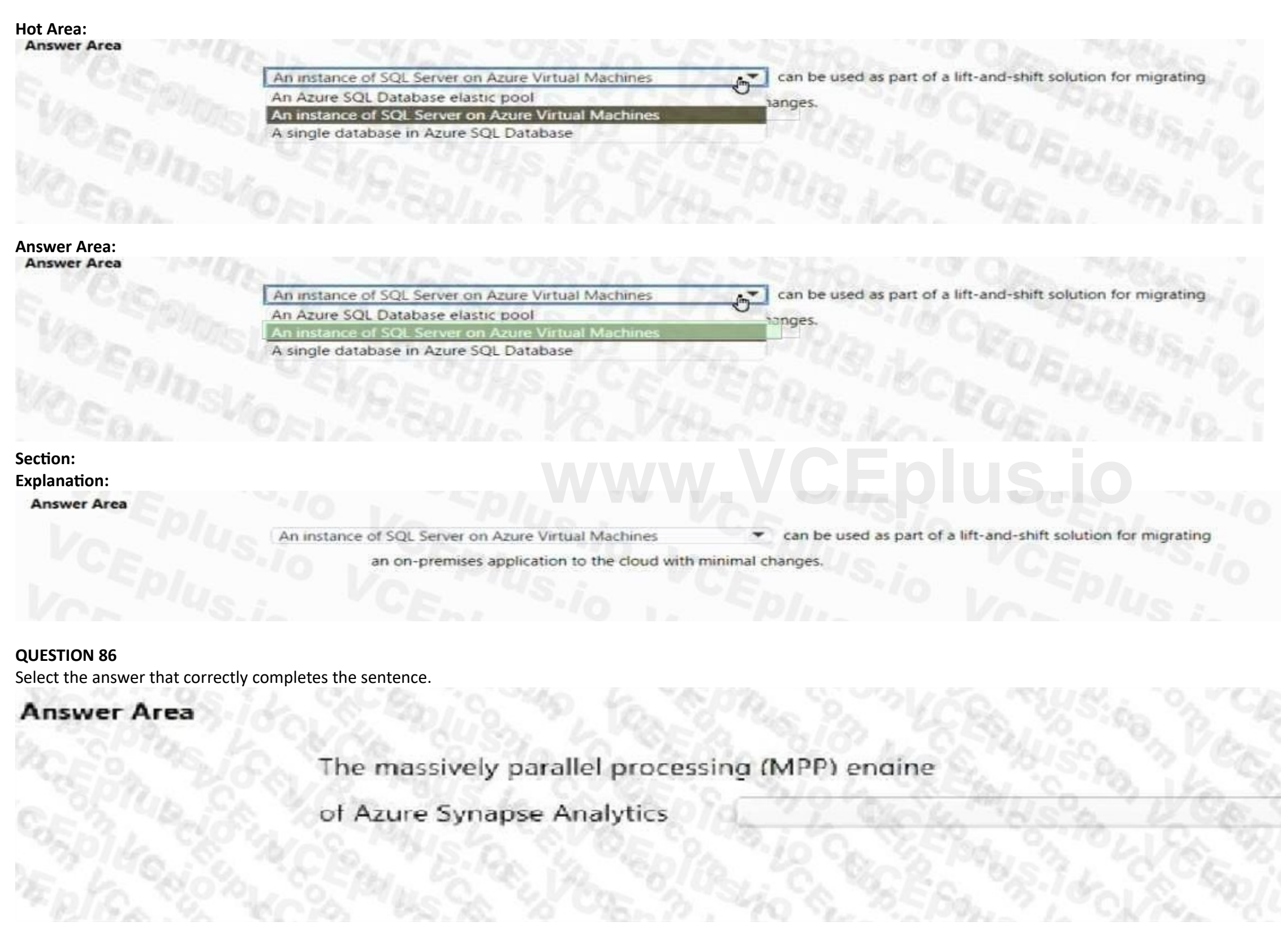

#### A. See the answer in explanation below

**Correct Answer: A Section:**

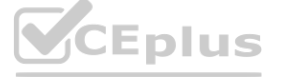

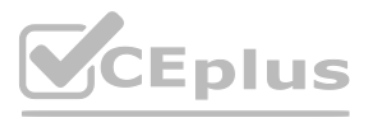

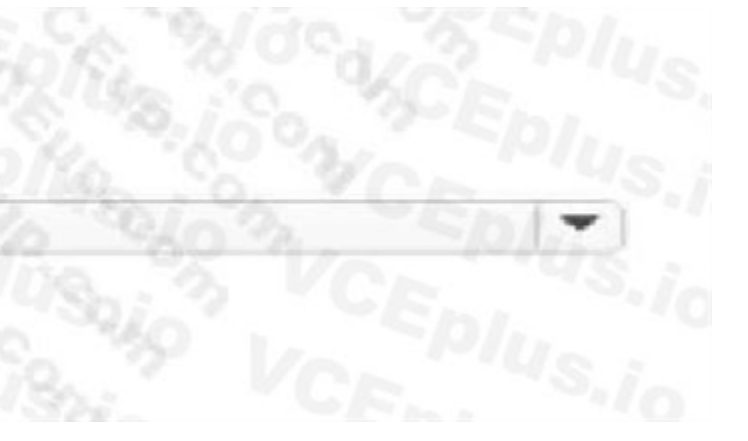

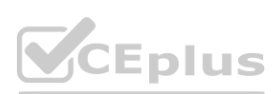

#### **Explanation:**

**Answer Area** 

The massively parallel processing (MPP) engine

of Azure Synapse Analytics distributes processing across compute nodes.

#### **QUESTION 87**

Select the answer that correctly completes the sentence.

**Answer Area** 

an on-premises application to the cloud with minimal changes.

#### A. See the answer in explanation below

**Correct Answer: A Section: Explanation:**

**Answer Area** 

An instance of SQL Server on Azure Virtual Machines ۳

## an on-premises application to the cloud with minimal changes.

#### **QUESTION 88**

What can be used with native notebook support to query and visualize data by using a web-based interface?

- A. Azure Databricks
- B. pgAdmin
- C. Microsoft Power Bl

**Correct Answer: A Section: Explanation:**

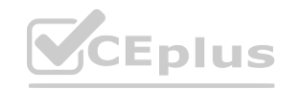

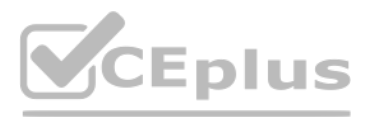

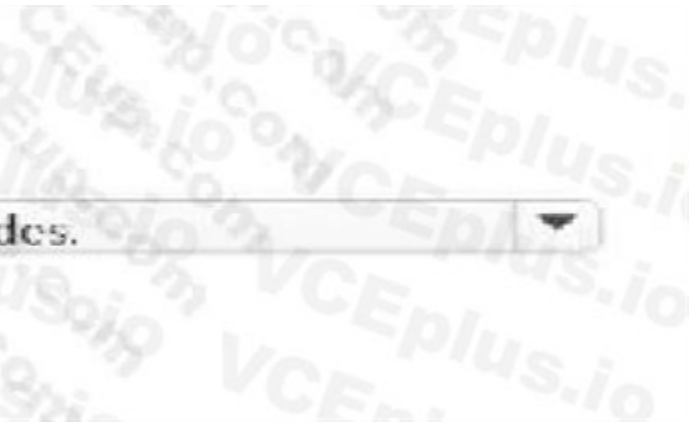

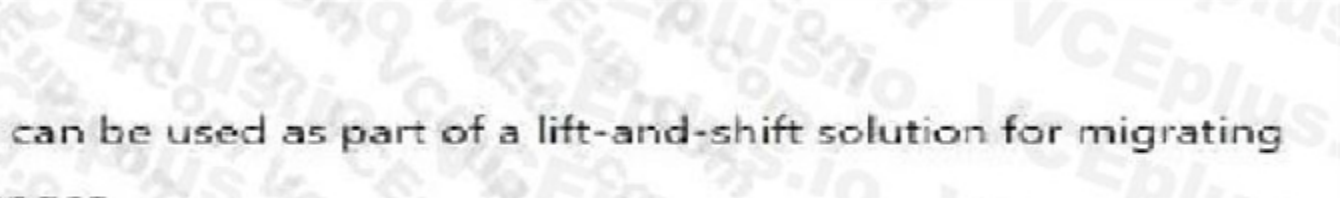

 $n_{s,i_0}$ 

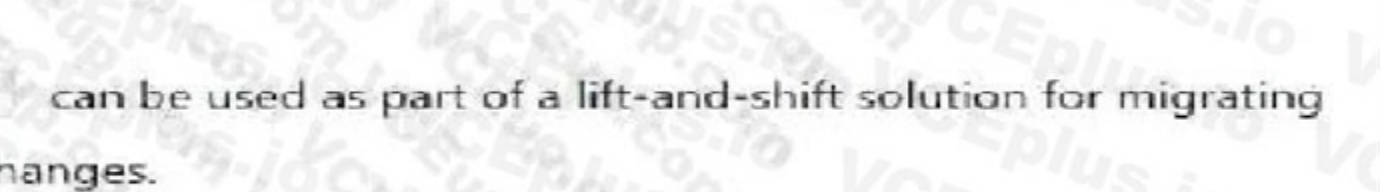

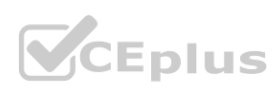

#### **QUESTION 89**

#### DRAG DROP

Match the Azure services to the appropriate locations in the architecture.

To answer, drag the appropriate service from the column on the left to its location on the right. Each service may be used once, more than once, or not at all. NOTE: Each correct match is worth one point.

### **Select and Place:**

**Correct Answer:**

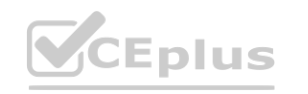

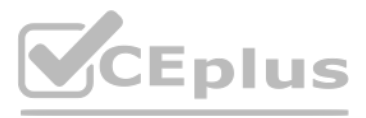

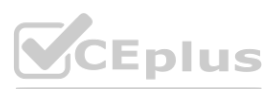

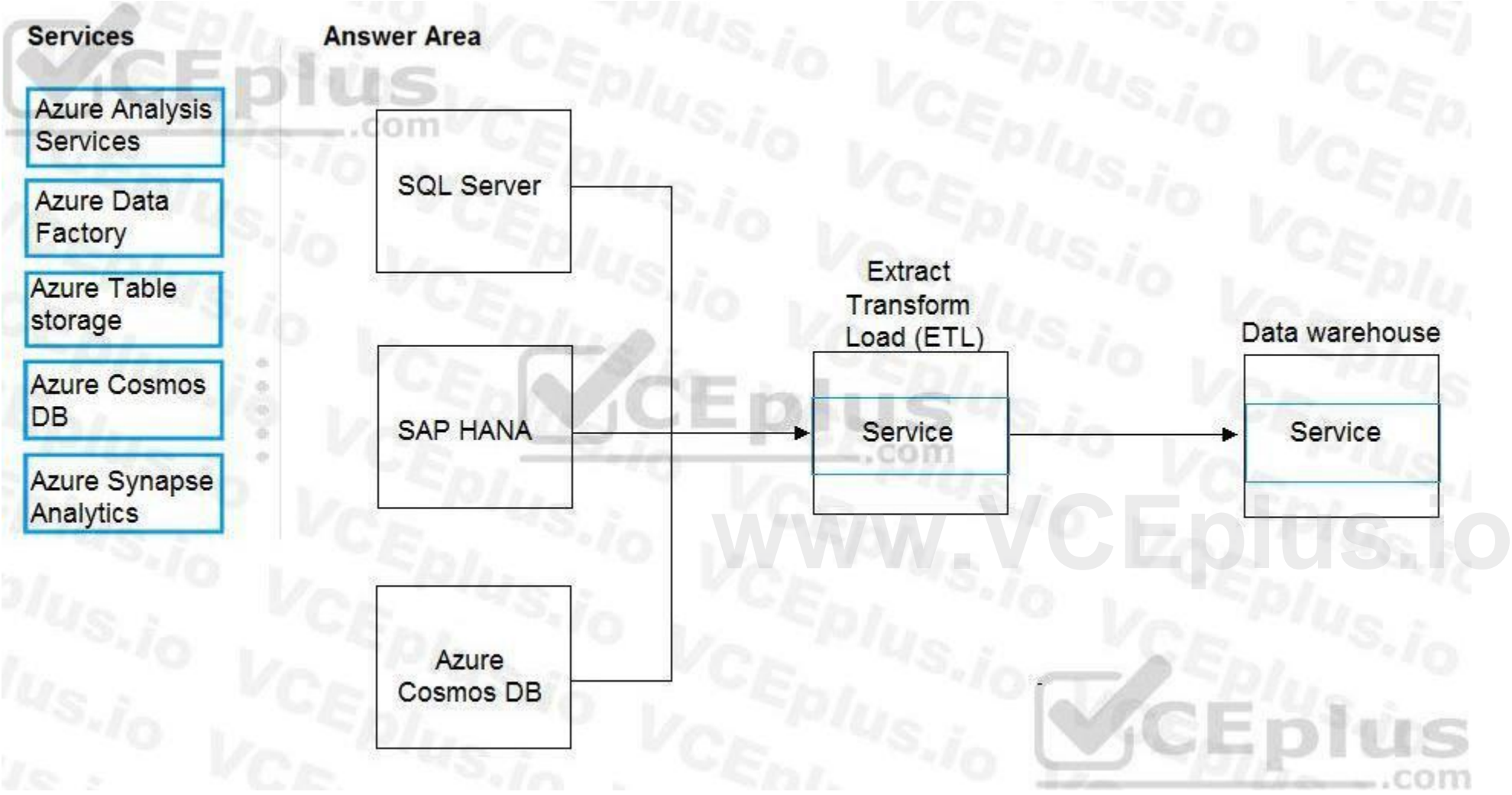

#### **Section:**

**Explanation:**

Box 1: Azure Data factory

Relevant Azure service for the three ETL phases are Azure Data Factory and SQL Server Integration Services (SSIS).

Box 2: Azure Synapse Analytics

You can copy and transform data in Azure Synapse Analytics by using Azure Data Factory

Note: Azure Synapse Analytics connector is supported for the following activities:

Copy activity with supported source/sink matrix table

Mapping data flow

Lookup activity

GetMetadata activity

Reference:

<https://docs.microsoft.com/en-us/azure/architecture/data-guide/relational-data/etl> <https://docs.microsoft.com/en-us/azure/data-factory/connector-azure-sql-data-warehouse>

#### **QUESTION 90**

HOTSPOT

Select the answer that correctly completes the sentence.

**Hot Area:**

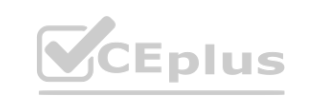

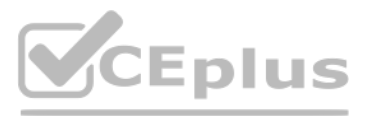

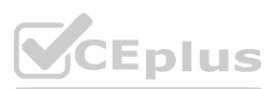

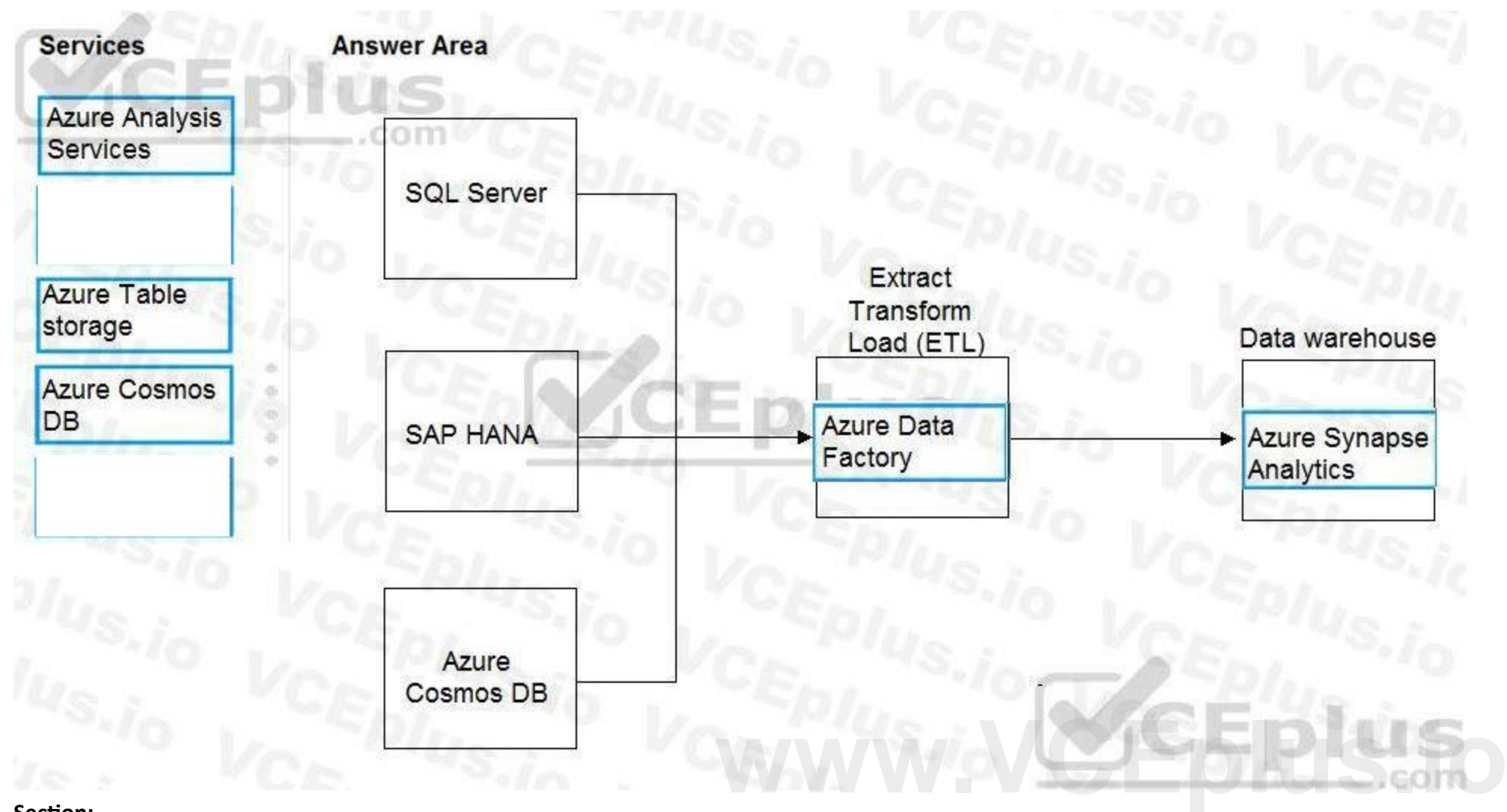

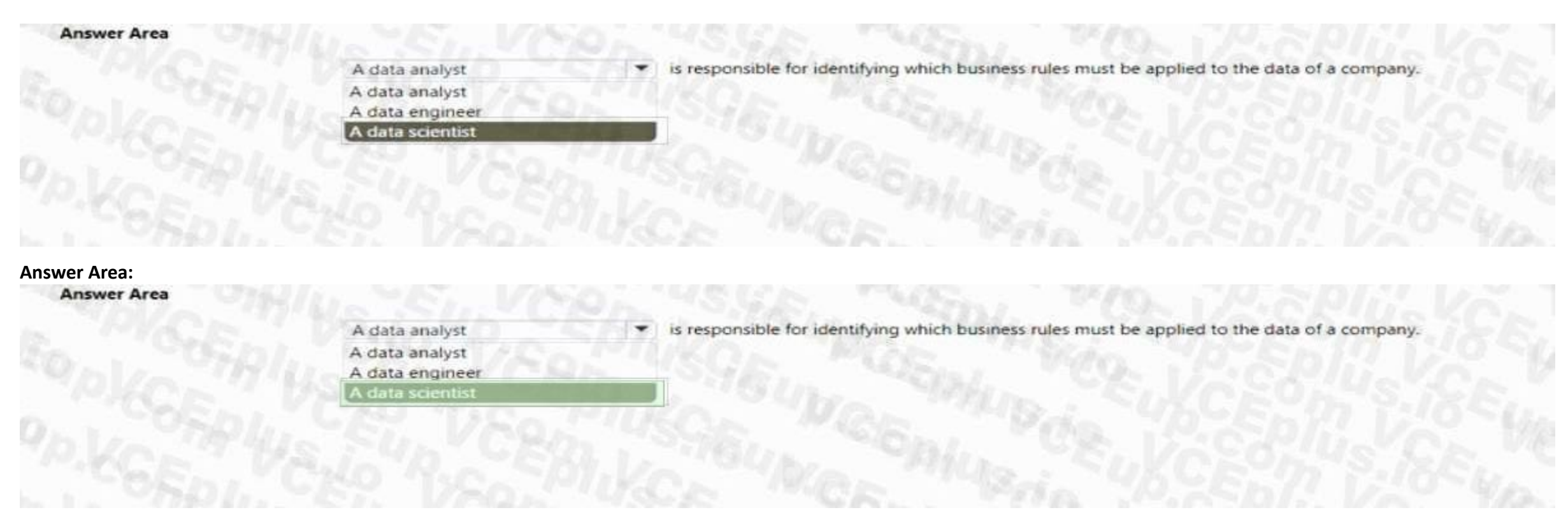

#### **Section: Explanation:**

For each of the following statements, select Yes if the statement is true. Otherwise, select No. HOTSPOT<br>For each of the following statements, select Yes if the statement is true. Otherwise, select No.<br>NOTE: Each correct selection is worth one point.

#### **QUESTION 91**

HOTSPOT

#### **Hot Area:**

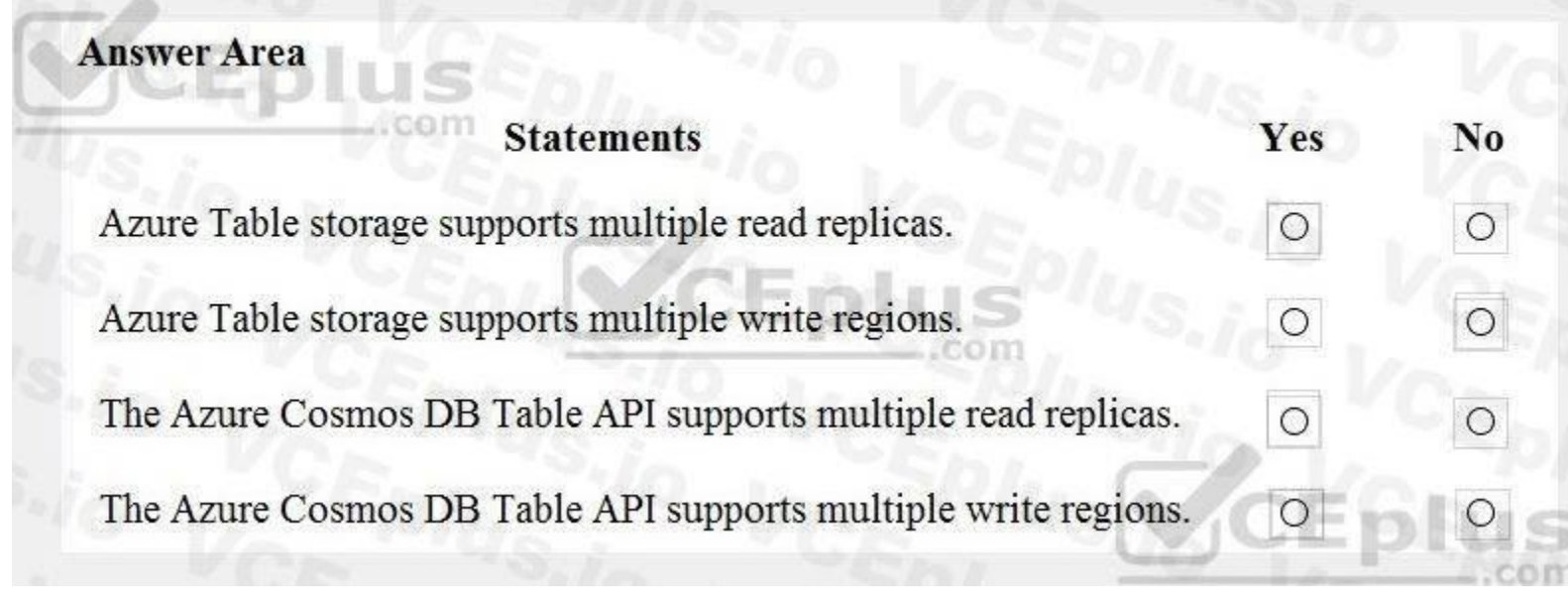

**Answer Area:**

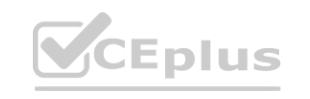

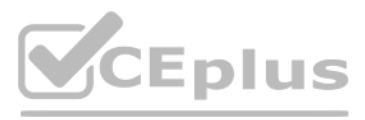

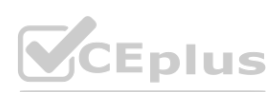

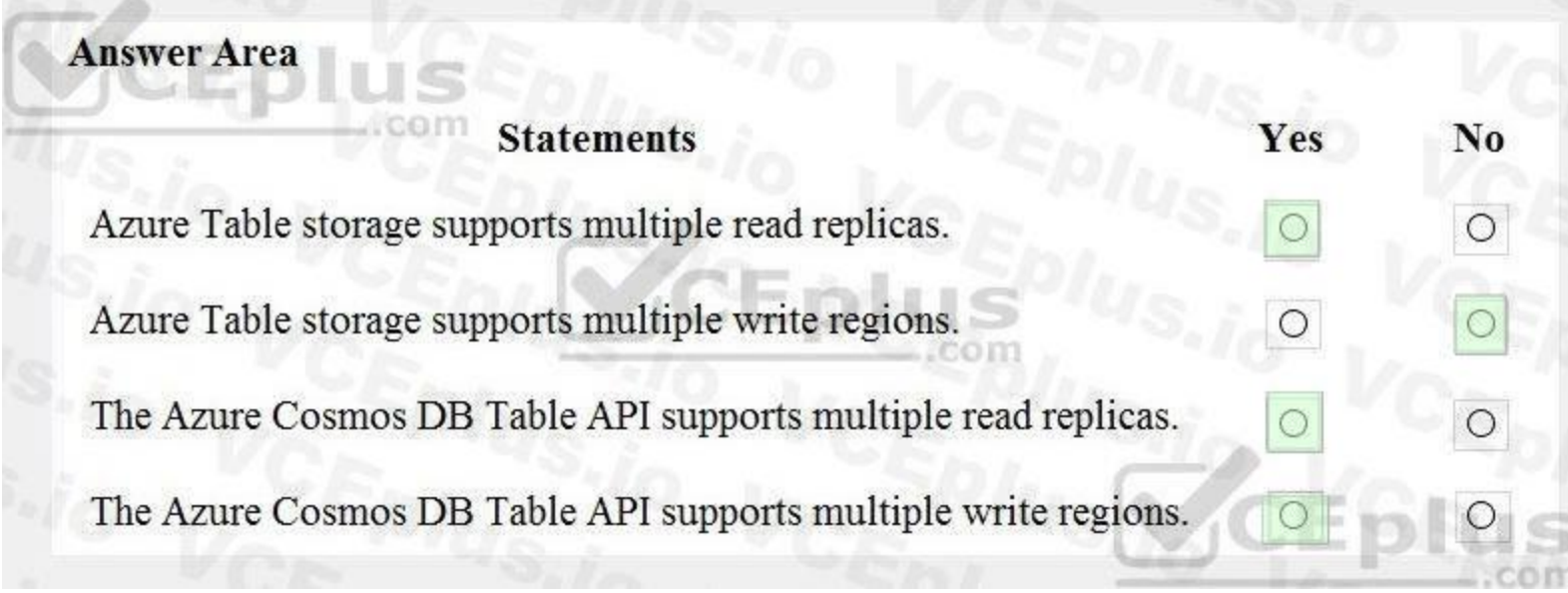

#### **Section:**

**Explanation:**

Reference:

<https://docs.microsoft.com/en-us/azure/cosmos-db/high-availability>

#### **QUESTION 92**

HOTSPOT

For each of the following statements, select Yes if the statement is true. Otherwise, select No. NOTE: Each correct selection is worth one point.

#### **Hot Area:**

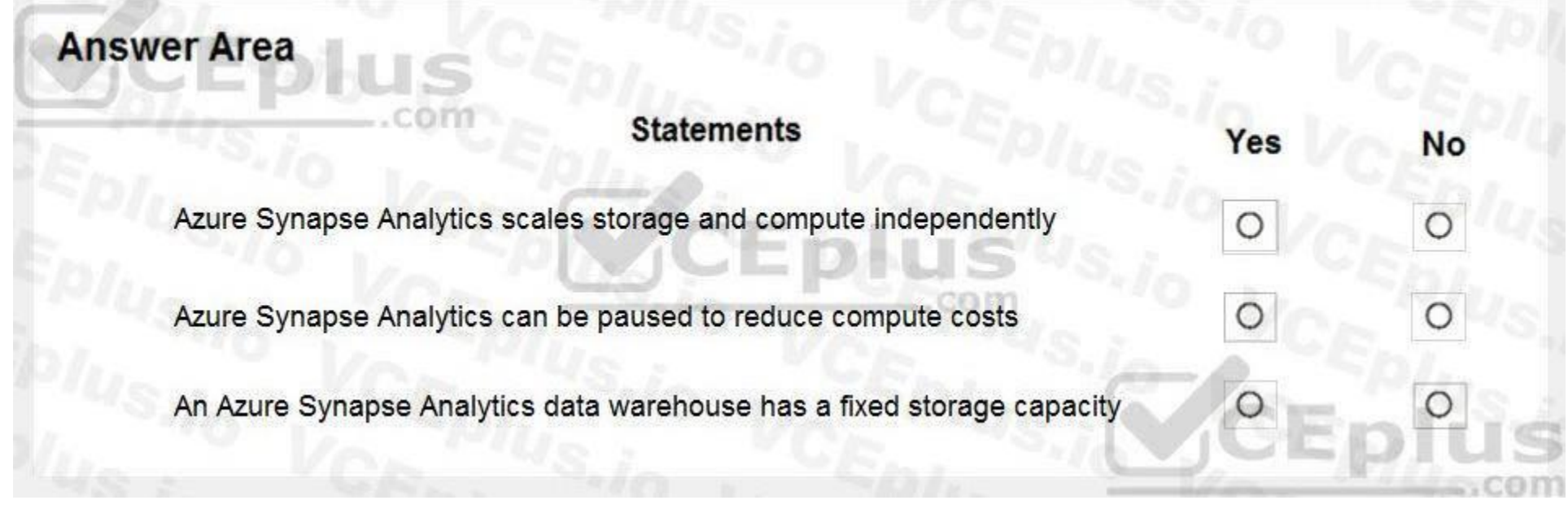

**Answer Area:**

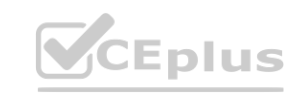

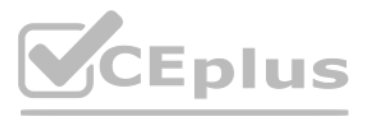

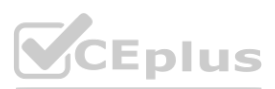

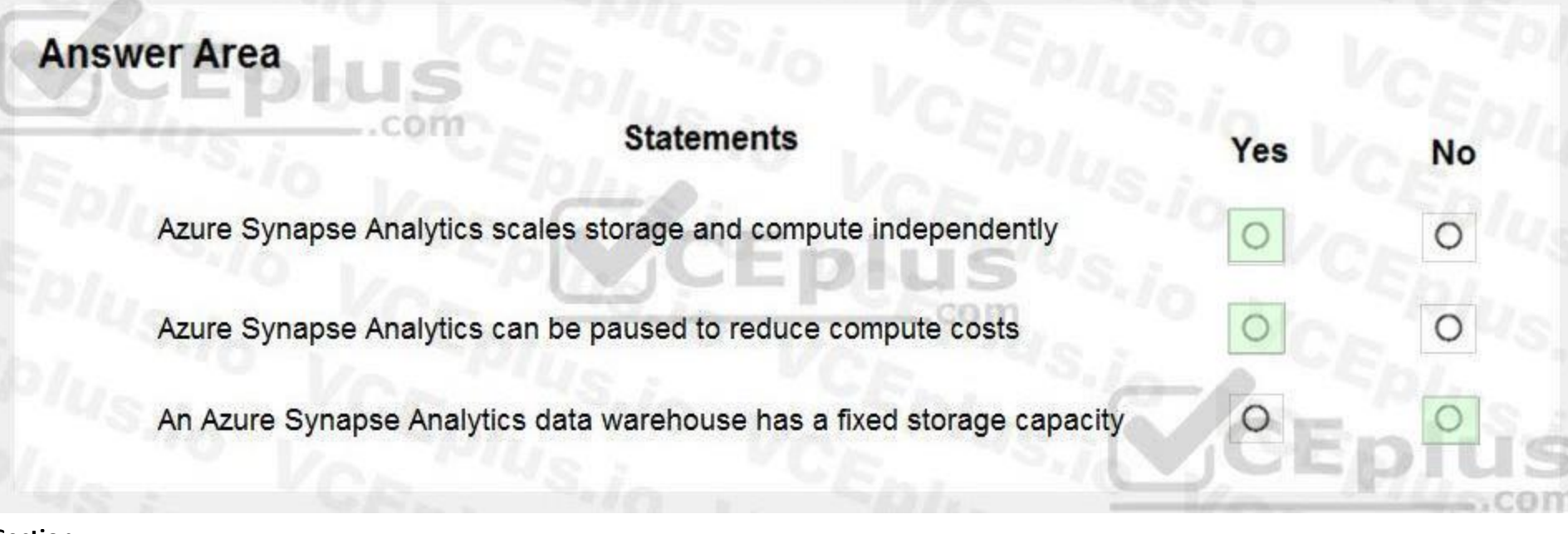

#### **Section:**

**Explanation:**

Box 1: Yes

Compute is separate from storage, which enables you to scale compute independently of the data in your system.

Box 2: Yes

You can use the Azure portal to pause and resume the dedicated SQL pool compute resources.

Storage is sold in 1 TB allocations. If you grow beyond 1 TB of storage, your storage account will automatically grow to 2 TBs. Reference: **water storage account will automatically grow to 2 TBs.** 

Pausing the data warehouse pauses compute. If your data warehouse was paused for the entire hour, you will not be charged compute during that hour. Box 3: No

<https://azure.microsoft.com/en-us/pricing/details/synapse-analytics/>

#### **QUESTION 93**

HOTSPOT

To complete the sentence, select the appropriate option in the answer area.

**Hot Area:**

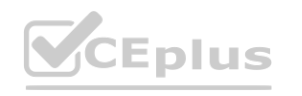

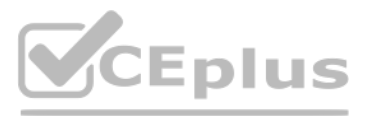

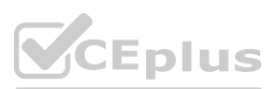

#### **Section: Explanation:**

Box 1: simple lookups A key/value store associates each data value with a unique key. Most key/value stores only support simple query, insert, and delete operations. To modify a value (either partially or completely), an application must overwrite the existing data for the entire value. In most implementations, reading or writing a single value is an atomic operation.

An application can store arbitrary data as a set of values. Any schema information must be provided by the application. The key/value store simply retrieves or stores the value by key. Reference:

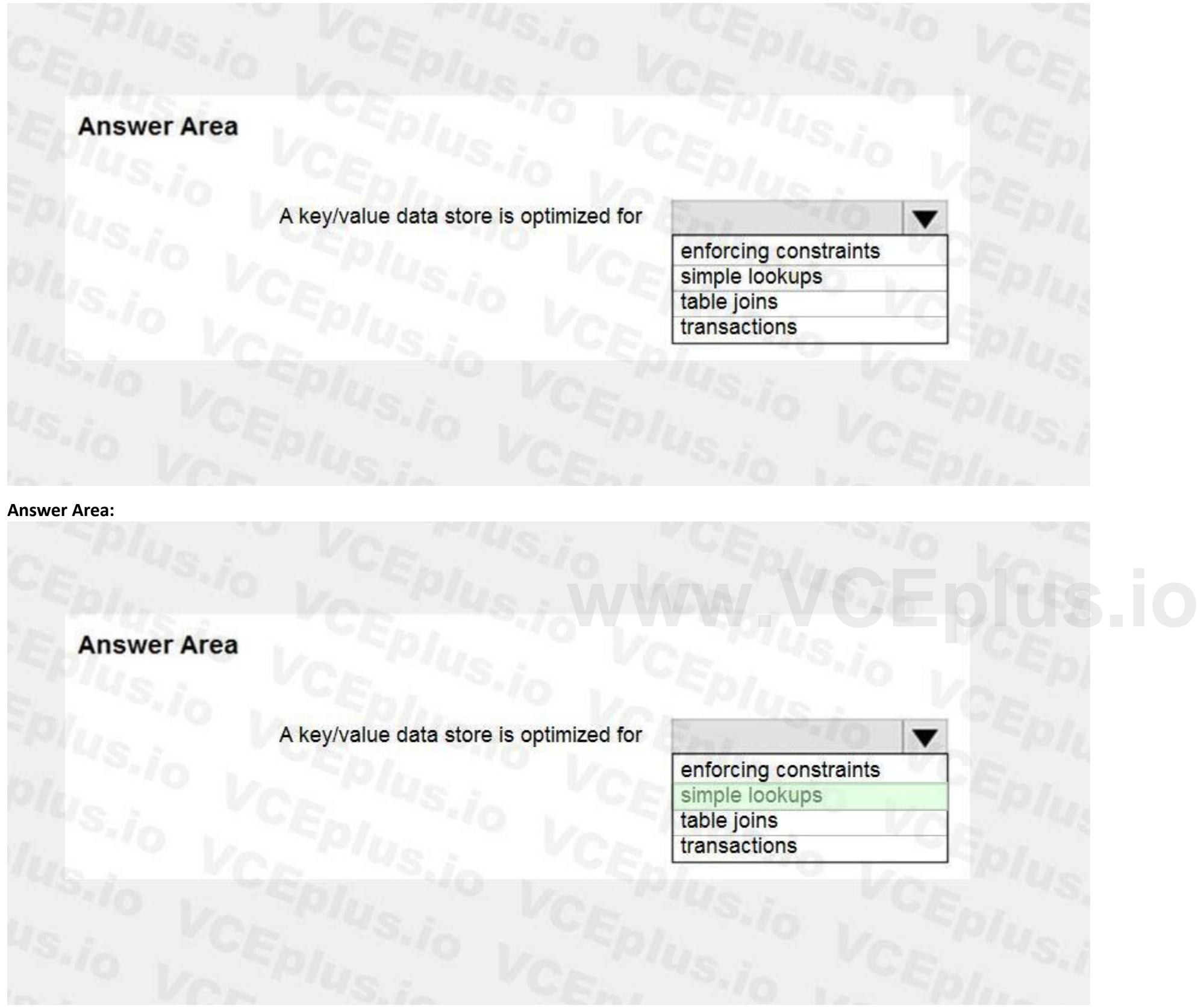

<https://docs.microsoft.com/en-us/azure/architecture/guide/technology-choices/data-store-overview>

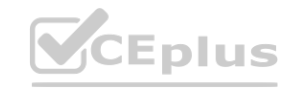

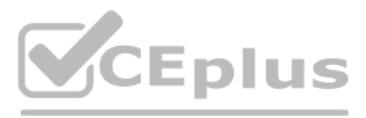

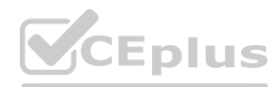

#### **QUESTION 94**

HOTSPOT For each of the following statements, select Yes if the statement is true. Otherwise, select No. NOTE: Each correct selection is worth one point.

#### **Hot Area:**

**Answer Area:**

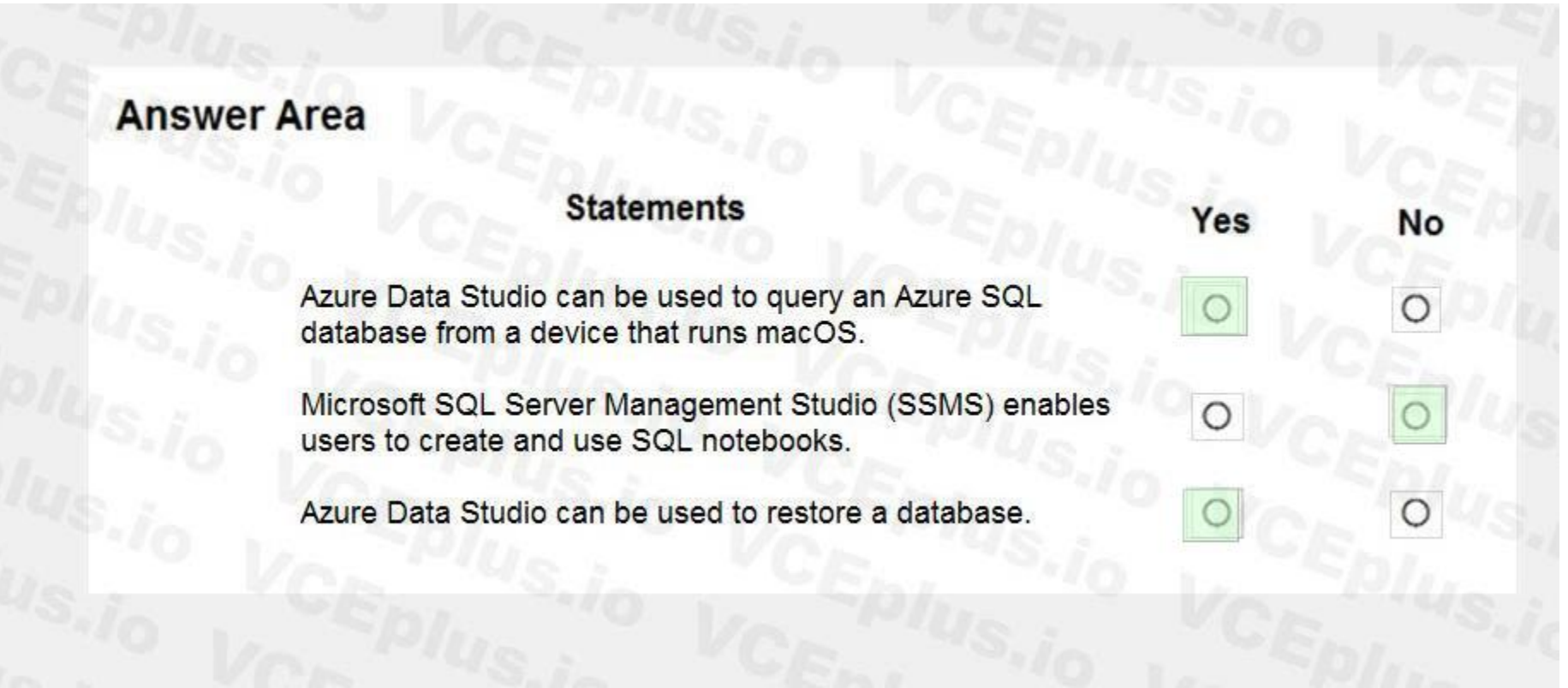

**Section:**

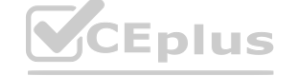

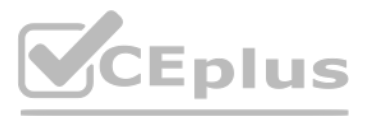

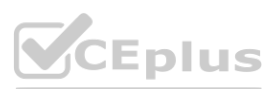

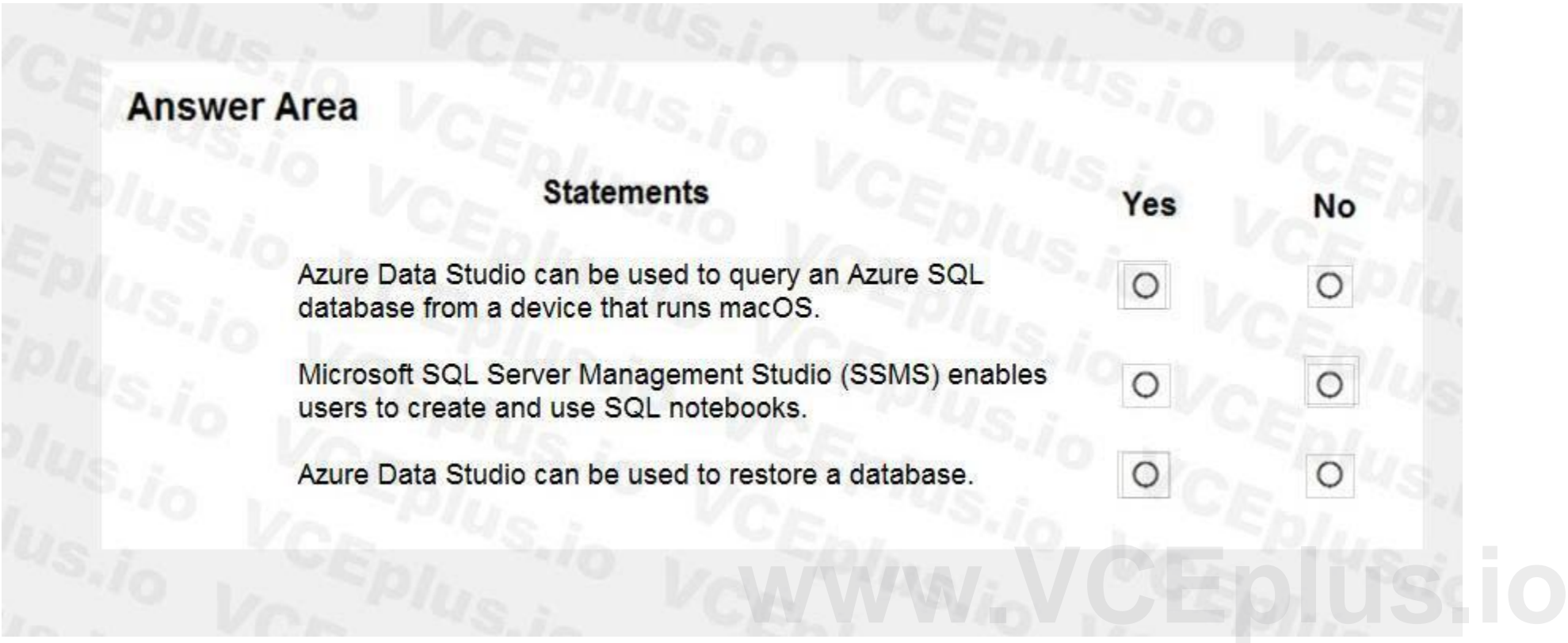

#### **Explanation:**

Box 1: No

Microsoft handles all patching and updating of the SQL and operating system code. You don't have to manage the underlying infrastructure. Box 2: Yes SQL Database is a fully managed service that has built-in high availability, backups, and other common maintenance operations.

Box 3: No

Reference:

<https://docs.microsoft.com/en-us/azure/azure-sql/database/sql-database-paas-overview>

#### **QUESTION 95**

You need to use Transact-SQL to query files in Azure Data Lake Storage from an Azure Synapse Analytics data warehouse. What should you use to query the files?

- A. Azure Functions
- B. Microsoft SQL Server Integration Services (SSIS)
- C. PolyBase
- D. Azure Data Factory

#### **Correct Answer: C**

**Section:**

#### **Explanation:**

Section: Describe an analytics workload on Azure Reference: <https://docs.databricks.com/data/data-sources/azure/synapse-analytics.html>

#### **QUESTION 96**

#### HOTSPOT

To complete the sentence, select the appropriate option in the answer area.

#### **Hot Area:**

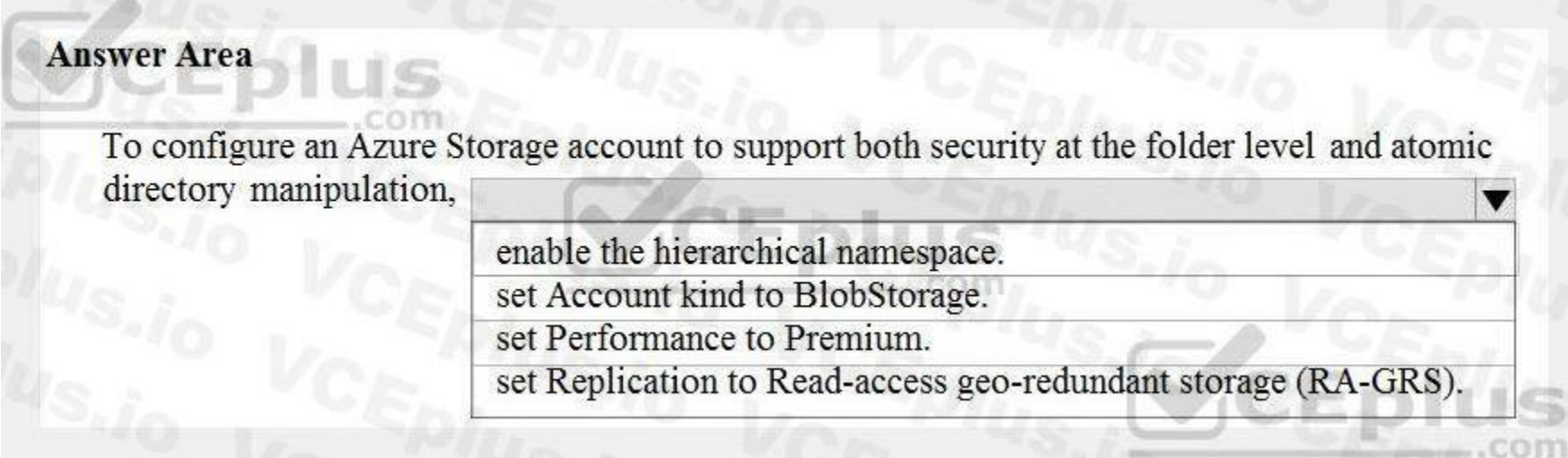

**Answer Area:**

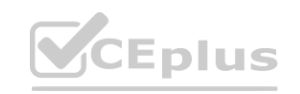

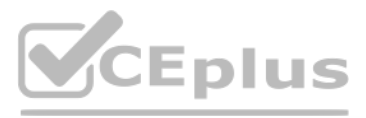

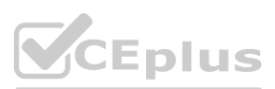

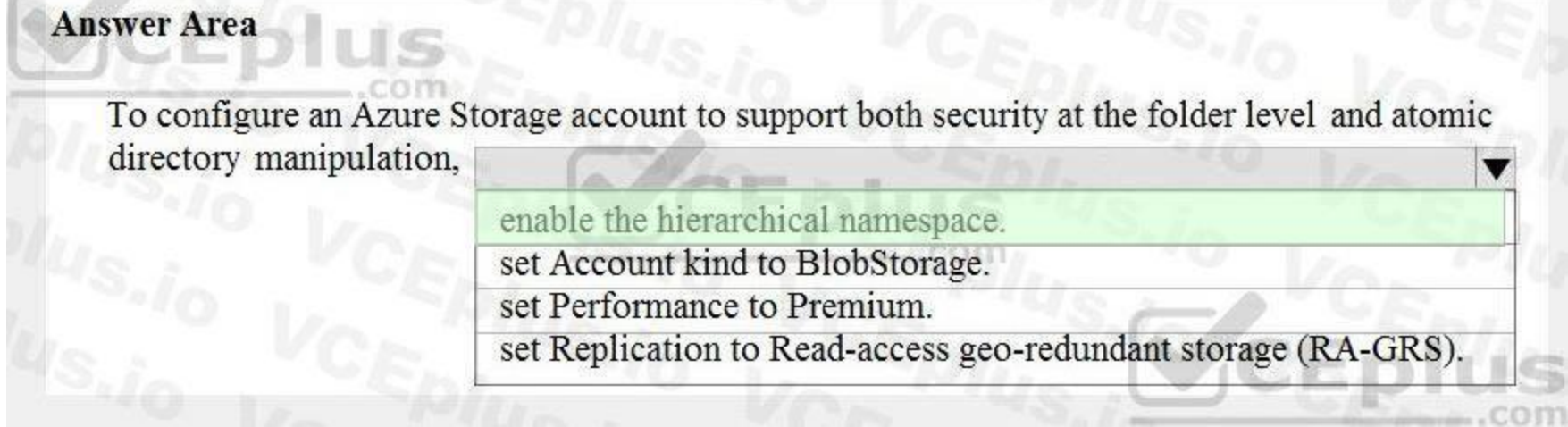

#### **Section:**

### **Explanation:**

Reference:

<https://docs.microsoft.com/en-us/azure/storage/blobs/data-lake-storage-namespace>

#### **QUESTION 97**

#### HOTSPOT

To complete the sentence, select the appropriate option in the answer area.

#### **Hot Area:**

#### **Answer Area:**

#### **Answer Area** JS

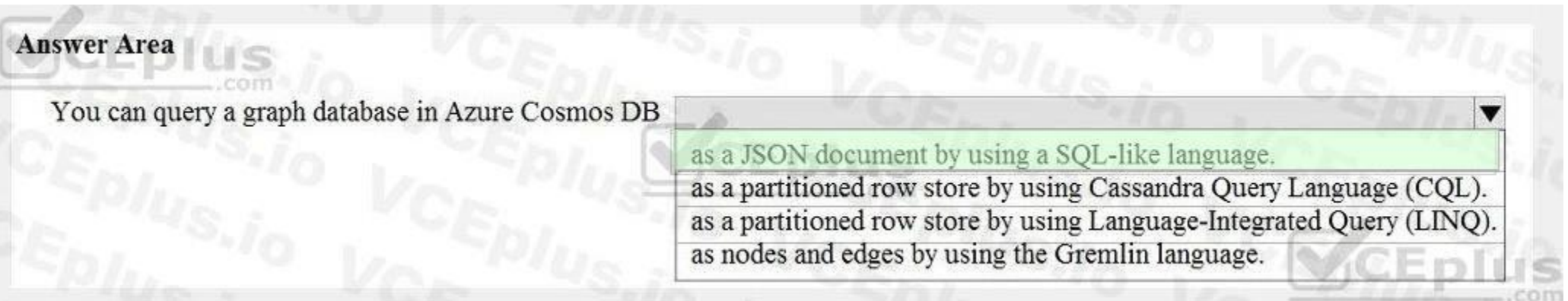

#### **Section: Explanation:**

Reference:

<https://www.sqlshack.com/graph-database-implementation-with-azure-cosmos-db-using-the-api/>

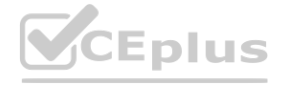

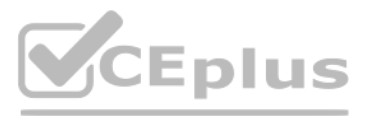

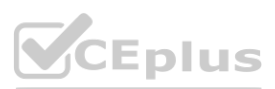

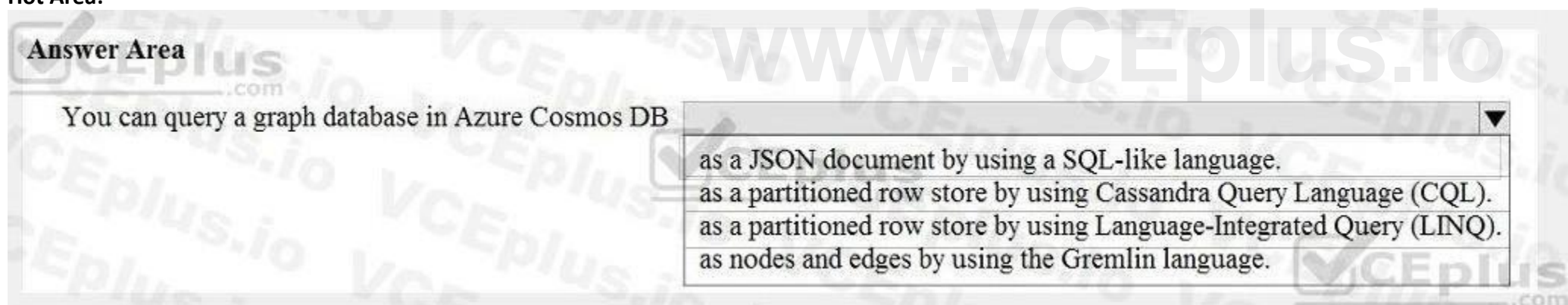

#### **QUESTION 98**

HOTSPOT

#### **Answer Area:**  $\sim$   $\sim$

For each of the following statements, select Yes if the statement is true. Otherwise, select No. NOTE: Each correct selection is worth one point.

#### **Hot Area:**

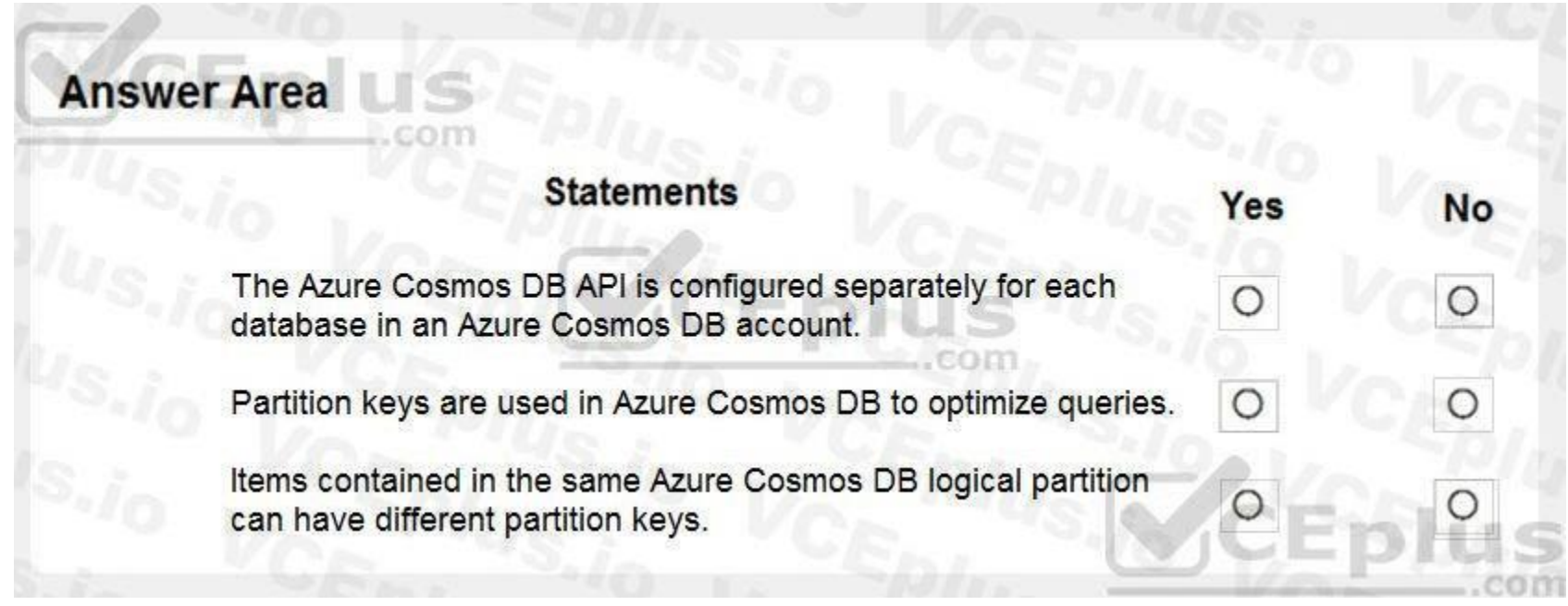

#### **Section:**

#### **Explanation:**

Box 1: No The API determines the type of account to create. Azure Cosmos DB provides five APIs: Core (SQL) and MongoDB for document data, Gremlin for graph data, Azure Table, and Cassandra. Currently, you must create a separate account for each API.

Box 2: Yes Azure Cosmos DB uses partitioning to scale individual containers in a database to meet the performance needs of your application. In partitioning, the items in a container are divided into distinct subsets calle logical partitions. Logical partitions are formed based on the value of a partition key that is associated with each item in a container. Box 3: No

Logical partitions are formed based on the value of a partition key that is associated with each item in a container. Reference:

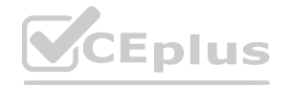

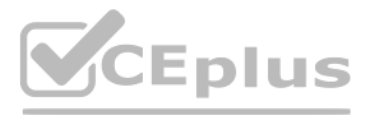

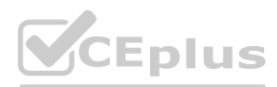

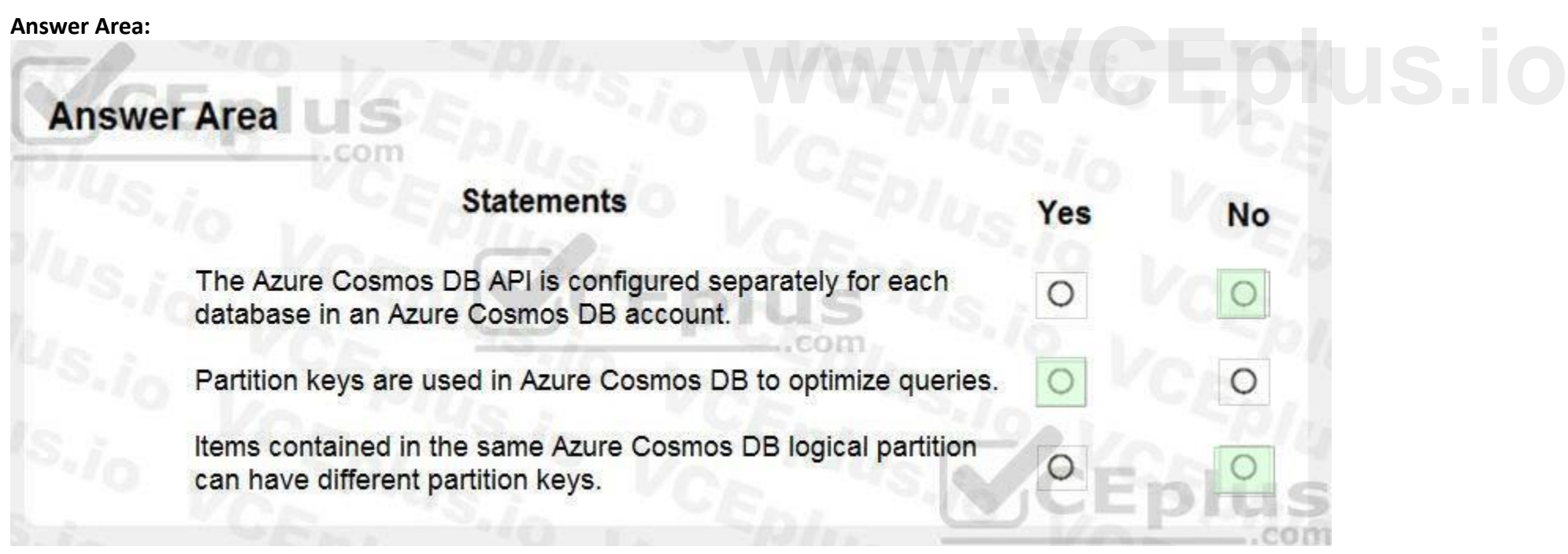

<https://docs.microsoft.com/en-us/azure/cosmos-db/partitioning-overview>

### **QUESTION 99**

HOTSPOT For each of the following statements, select Yes if the statement is true. Otherwise, select No. NOTE: Each correct selection is worth one point.

### **Hot Area:**

A

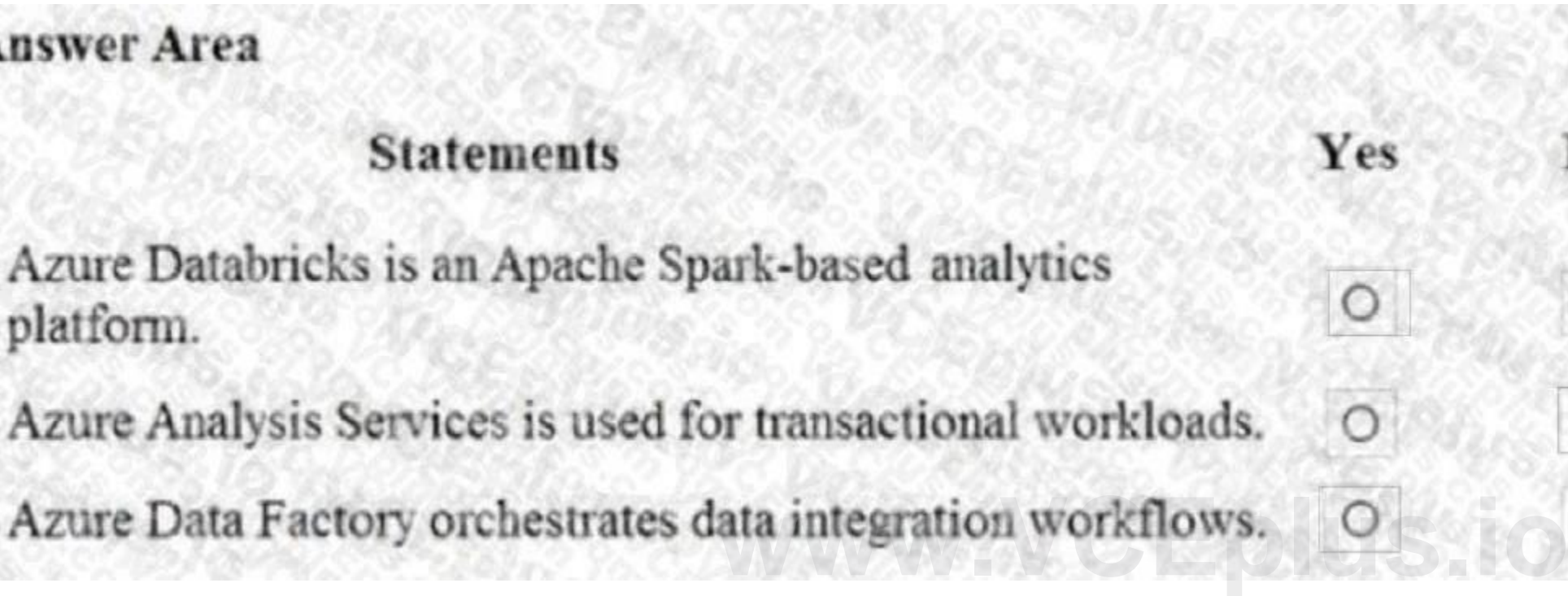

**Answer Area:**

# **Answer Area**

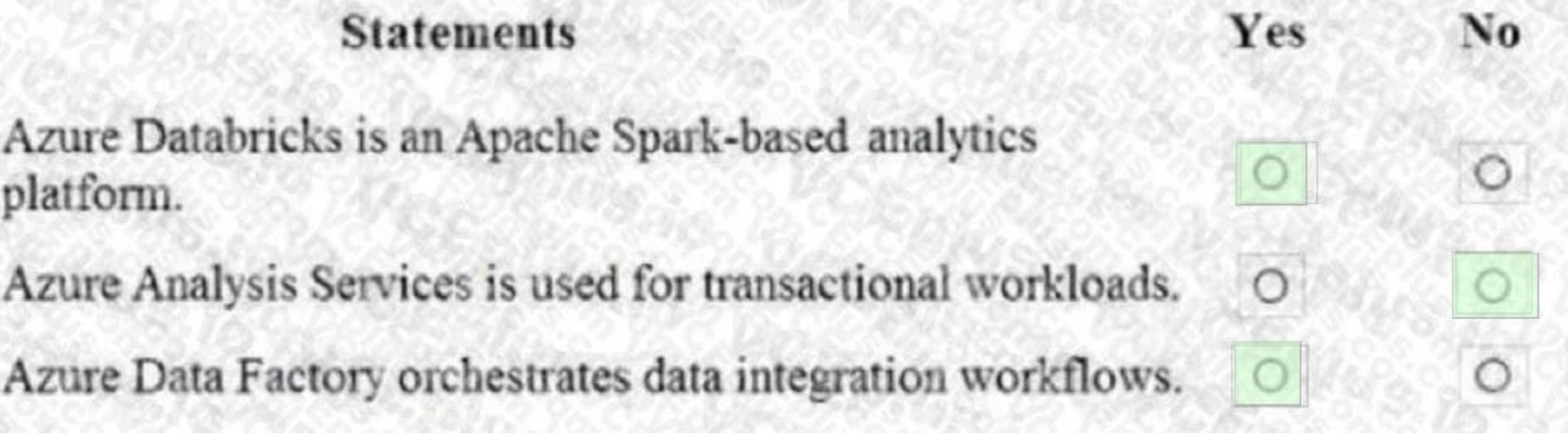

**Section: Explanation:** Reference: <https://docs.microsoft.com/en-us/azure/databricks/scenarios/what-is-azure-databricks>

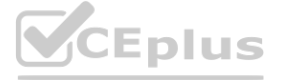

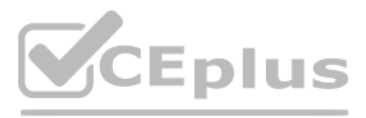

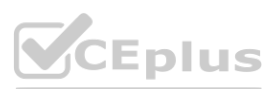

No

<https://docs.microsoft.com/en-us/azure/analysis-services/analysis-services-overview> <https://docs.microsoft.com/en-us/azure/data-factory/introduction>

#### **QUESTION 100**

#### HOTSPOT

To complete the sentence, select the appropriate option in the answer area.

#### **Hot Area:**

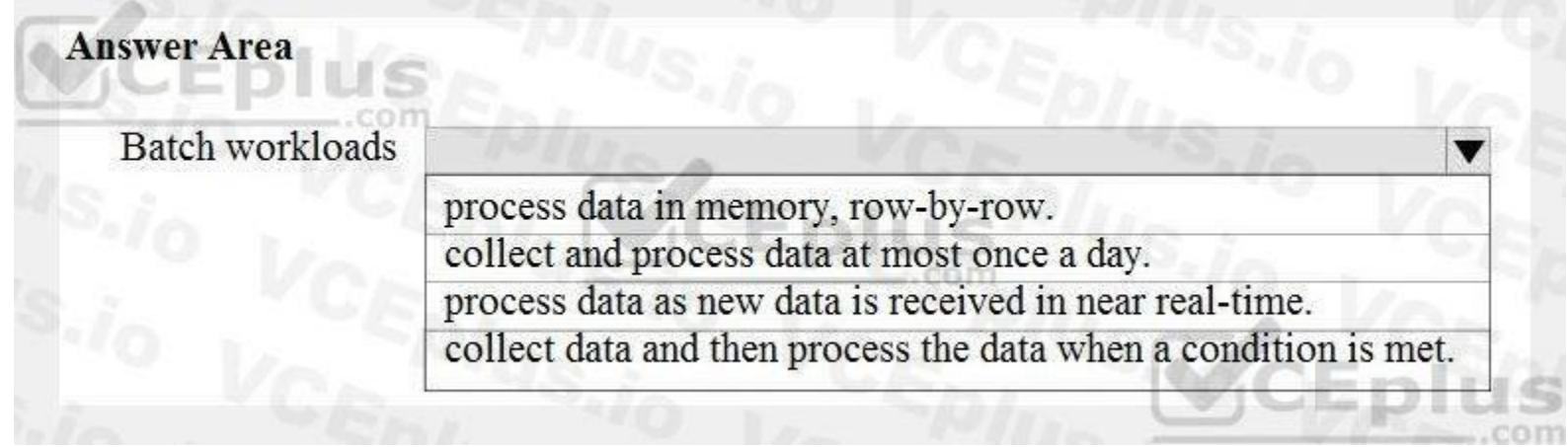

#### **Answer Area:**

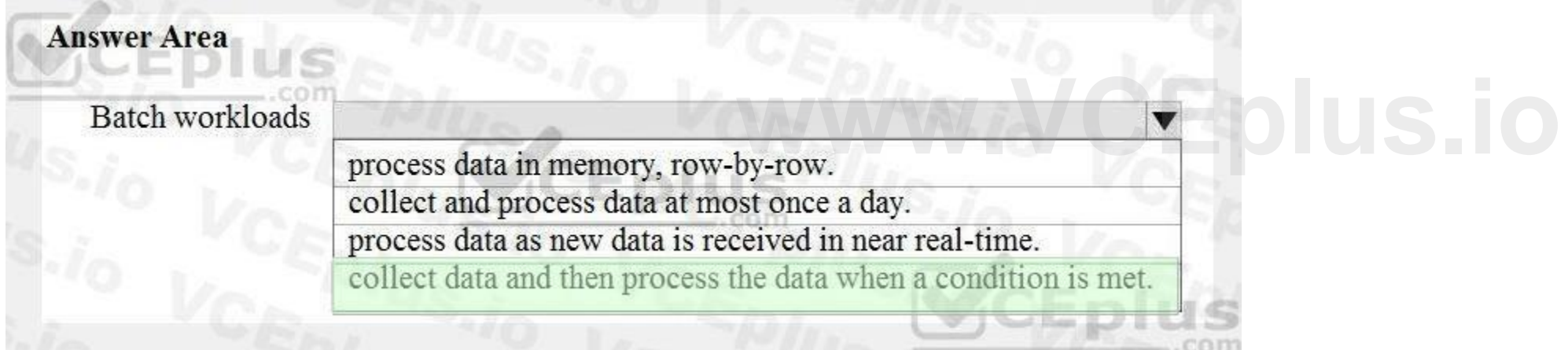

#### **Section: Explanation:**

#### **QUESTION 101**

DRAG DROP

Match the Azure services to the appropriate requirements.

To answer, drag the appropriate service from the column on the left to its requirement on the right. Each service may be used once, more than once, or not at all. NOTE: Each correct match is worth one point.

**Select and Place:**

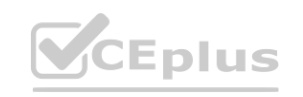

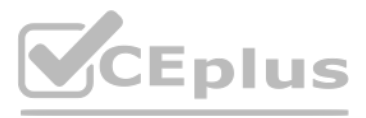

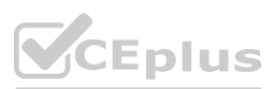

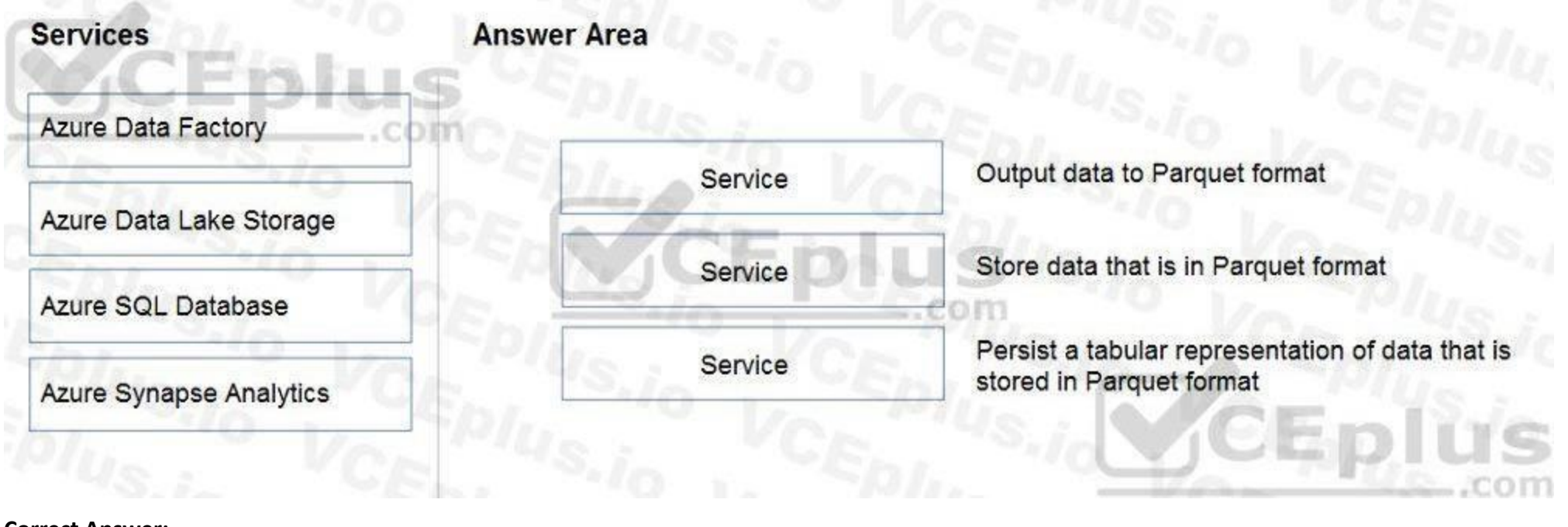

#### **Correct Answer:**

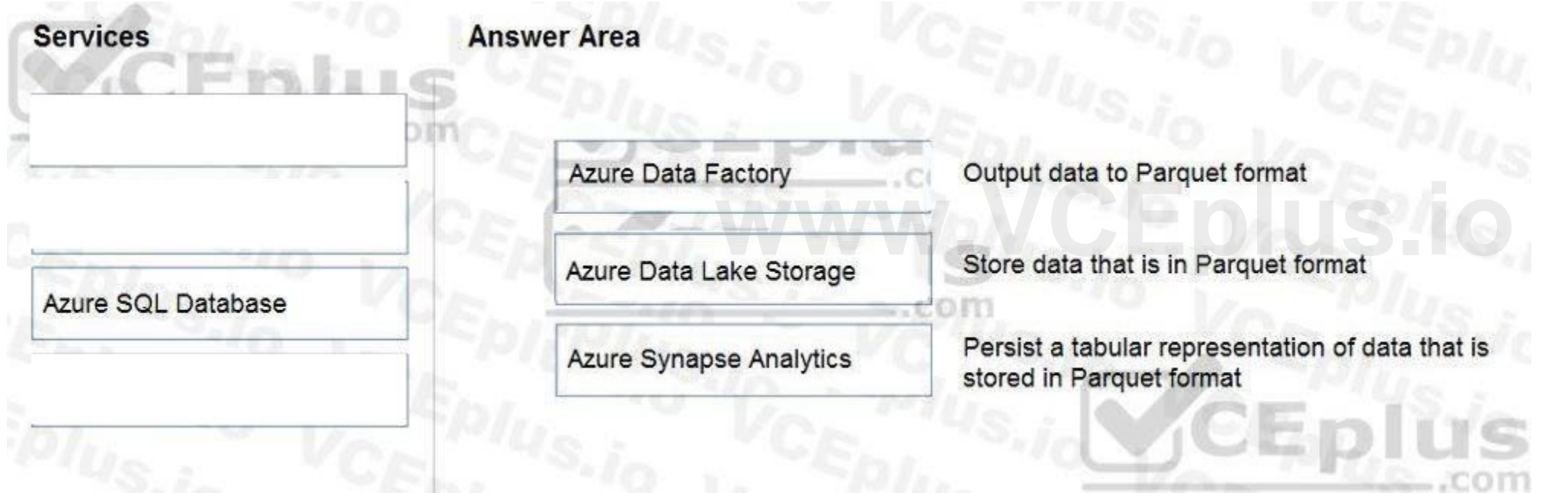

#### **Section:**

**Explanation:**

Box 1: Azure Data Factory

Box 2: Azure Data Lake Storage

Azure Data Lake Storage (ADLA) now natively supports Parquet files. ADLA adds a public preview of the native extractor and outputter for the popular Parquet file format Box 3: Azure Synapse Analytics

Use Azure Synapse Analytics Workspaces.

Reference:

<https://docs.microsoft.com/en-us/azure/data-factory/supported-file-formats-and-compression-codecs>

#### **QUESTION 102**

DRAG DROP

Match the datastore services to the appropriate descriptions.

To answer, drag the appropriate service from the column on the left to its description on the right. Each service may be used once, more than once, or not at all. NOTE: Each correct match is worth one point.

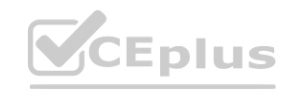

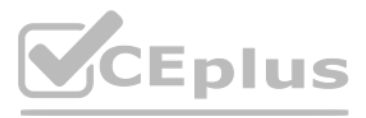

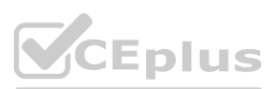

#### **Select and Place:**

**Services** Azure Blob storage Azure Cosmos DB **Azure Files** Azure Table storage

## **Answer Area**

Service

Service

Enables the use of SQL queries against data stored in JSON documents

Enables users to access data by using the Server Message Block (SMB) version 3 protocol

#### **Correct Answer:**

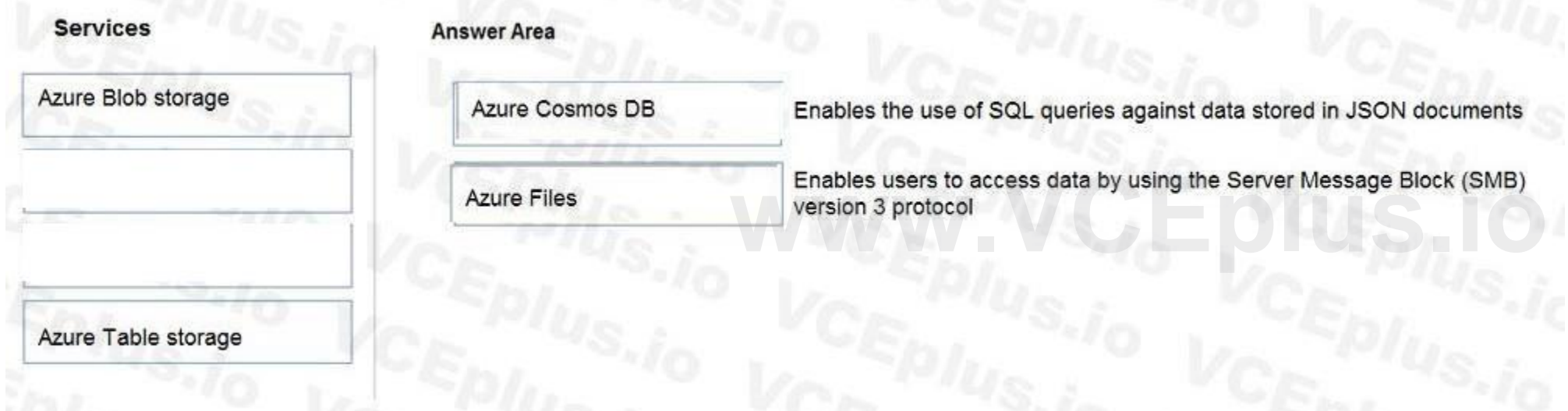

### **Section:**

**Explanation:**

Box 1: Azure Cosmos DB

In Azure Cosmos DB's SQL (Core) API, items are stored as JSON. The type system and expressions are restricted to deal only with JSON types. Box 2: Azure Files

Azure Files offers native cloud file sharing services based on the SMB protocol.

Reference:

<https://docs.microsoft.com/en-us/azure/cosmos-db/sql-query-working-with-json> <https://cloud.netapp.com/blog/azure-smb-server-message-block-in-the-cloud-for-azure-files>

#### **QUESTION 103**

Which database transaction property ensures that transactional changes to a database are preserved during unexpected operating system restarts?

- A. consistency
- B. durability
- C. isolation
- D. atomicity

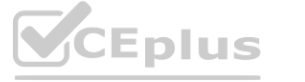

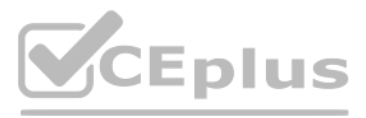

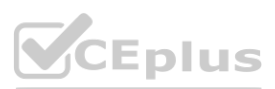

#### **Correct Answer: B Section:**

#### **QUESTION 104**

HOTSPOT

For each of the following statements, select Yes if the statement is true. Otherwise, select No. NOTE: Each correct selection is worth one point.

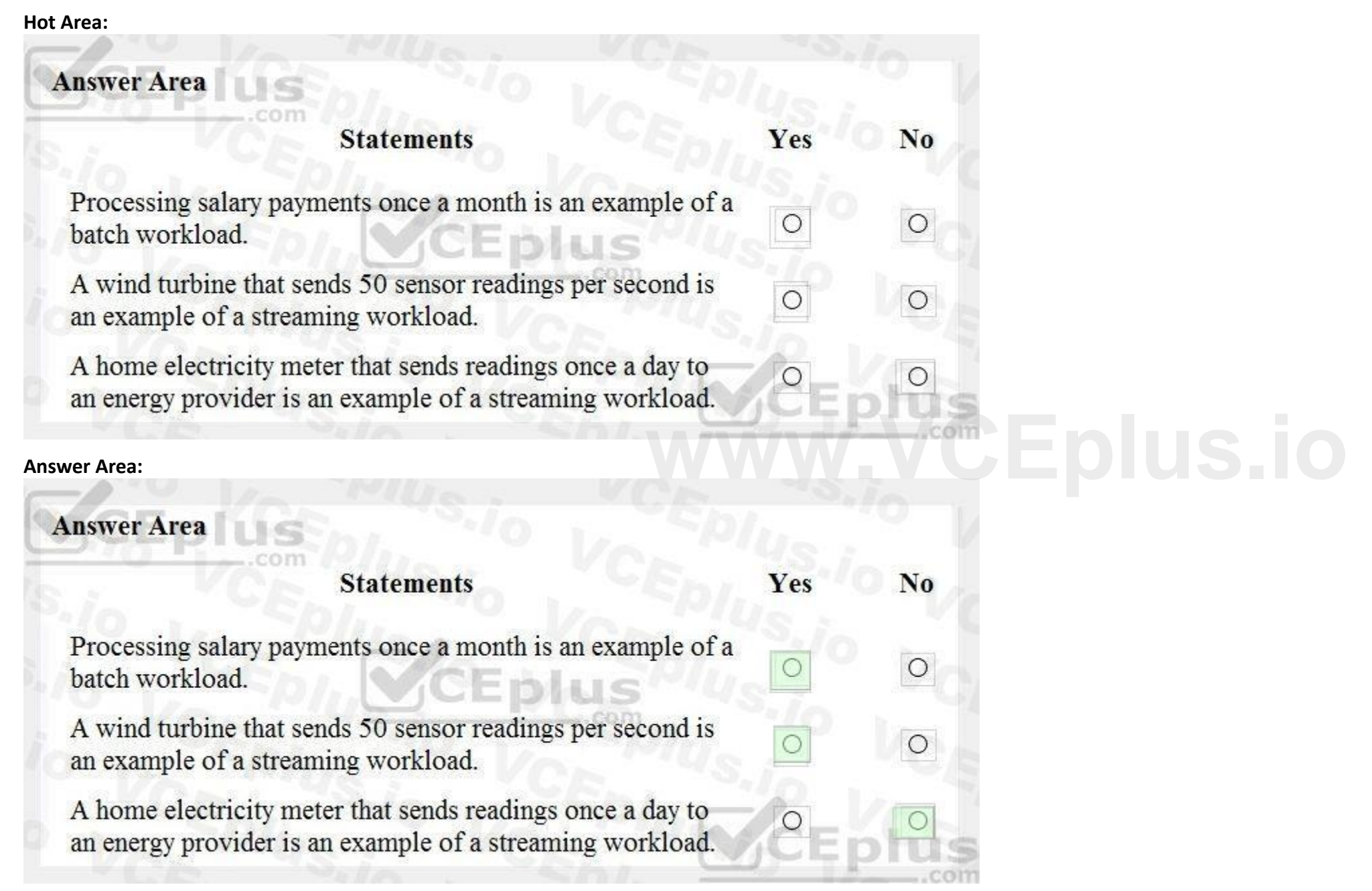

#### **Section: Explanation:**

#### **QUESTION 105**

HOTSPOT To complete the sentence, select the appropriate option in the answer area.

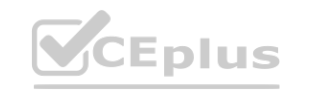

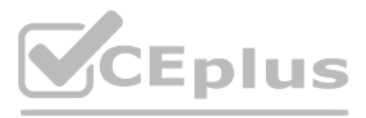

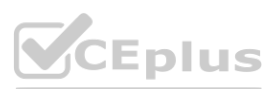

#### **Hot Area:**

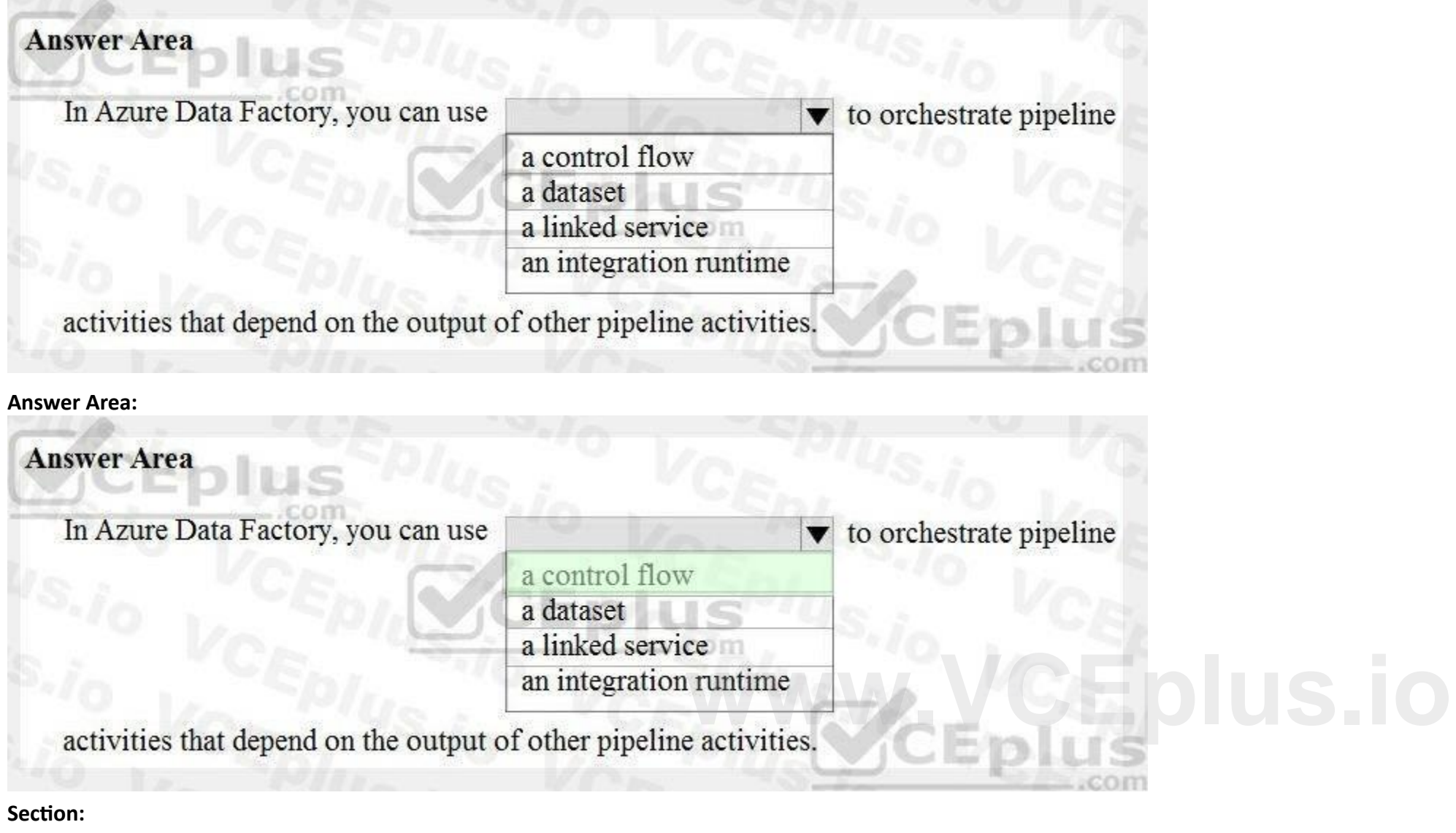

## **Explanation:**

Reference:

<https://docs.microsoft.com/en-us/azure/data-factory/frequently-asked-questions>

#### **QUESTION 106**

#### HOTSPOT

For each of the following statements, select Yes if the statement is true. Otherwise, select No. NOTE: Each correct selection is worth one point.

**Hot Area:**

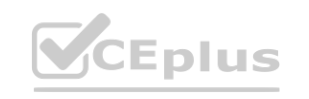

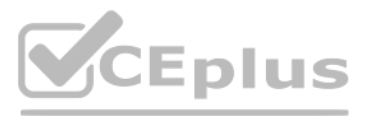

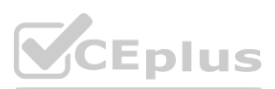

#### **Explanation:**

Reference:

<https://docs.microsoft.com/en-us/power-bi/connect-data/service-datasets-across-workspaces>

<https://docs.microsoft.com/en-us/power-bi/consumer/end-user-dashboardshttps://powerbi.microsoft.com/en-us/excel-and-power-bi/>

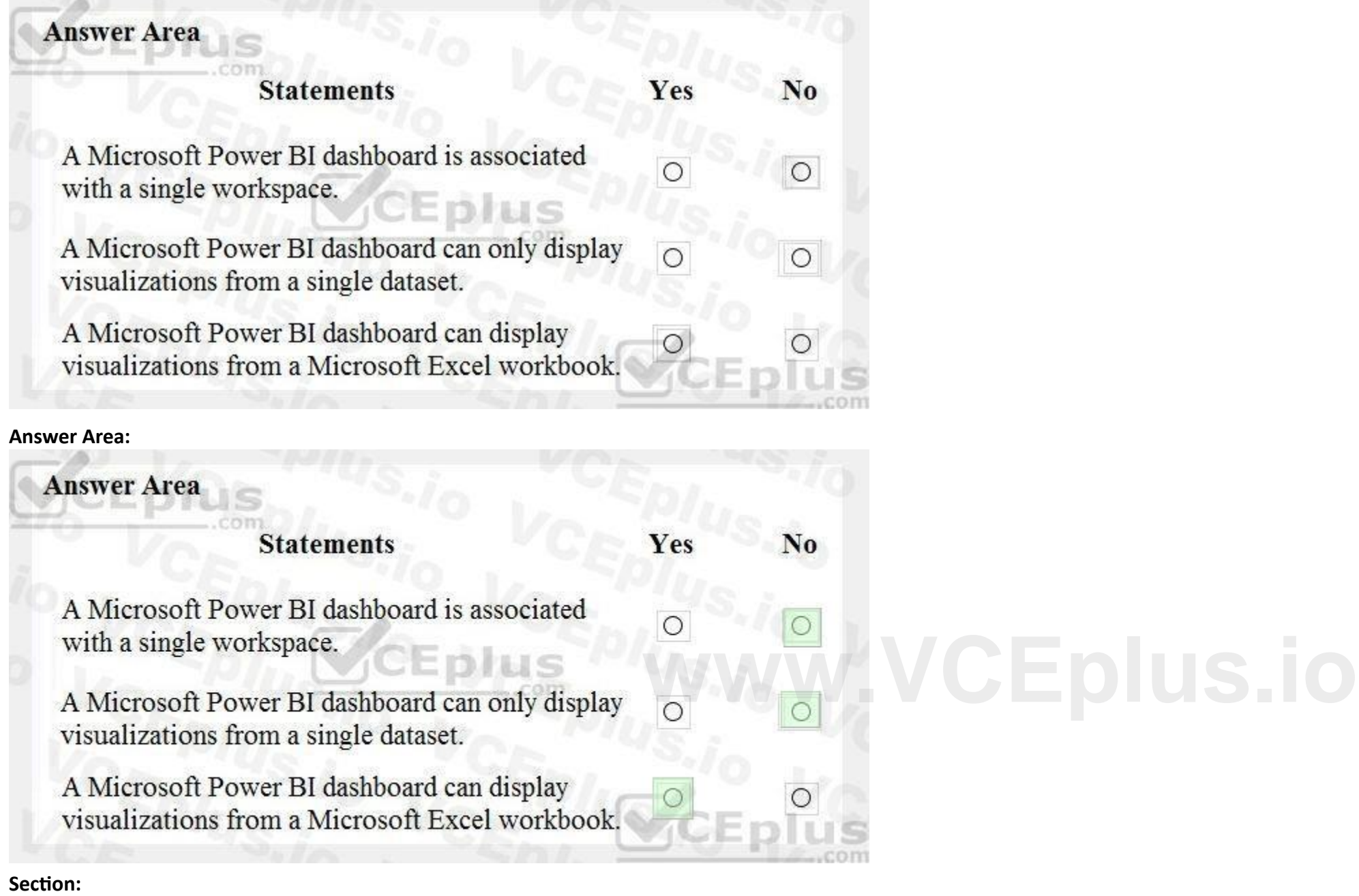

#### **QUESTION 107**

HOTSPOT

To complete the sentence, select the appropriate option in the answer area.

**Hot Area:**

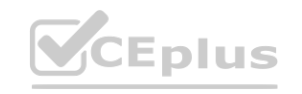

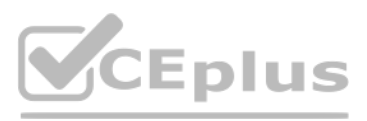

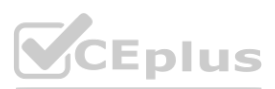

In a data warehousing workload, data

from a single source is distributed to multiple locations from multiple sources is combined in a single location is added to a queue for multiple systems to process is used to train machine learning models

#### **Answer Area:**

**Answer Area** 

#### **Section:**

#### **Explanation:**

Note: The data warehouse workload encompasses: The entire process of loading data into the warehouse Performing data warehouse analysis and reporting Managing data in the data warehouse Exporting data from the data warehouse Reference: <https://docs.microsoft.com/en-us/azure/synapse-analytics/sql-data-warehouse/sql-data-warehouse-workload-management>

#### **QUESTION 108**

#### DRAG DROP

Your company plans to load data from a customer relationship management (CRM) system to a data warehouse by using an extract, load, and transform (ELT) process. Where does data processing occur for each stage of the ELT process? To answer, drag the appropriate locations to the correct stages. Each location may be used once, more than once, or not at all. You may need to drag the split bar between panes or scroll to view content.

NOTE: Each correct selection is worth one point.

#### **Select and Place:**

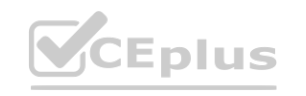

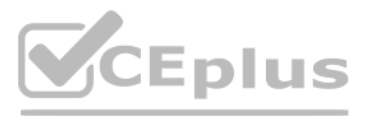

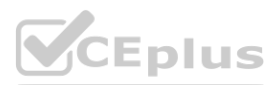

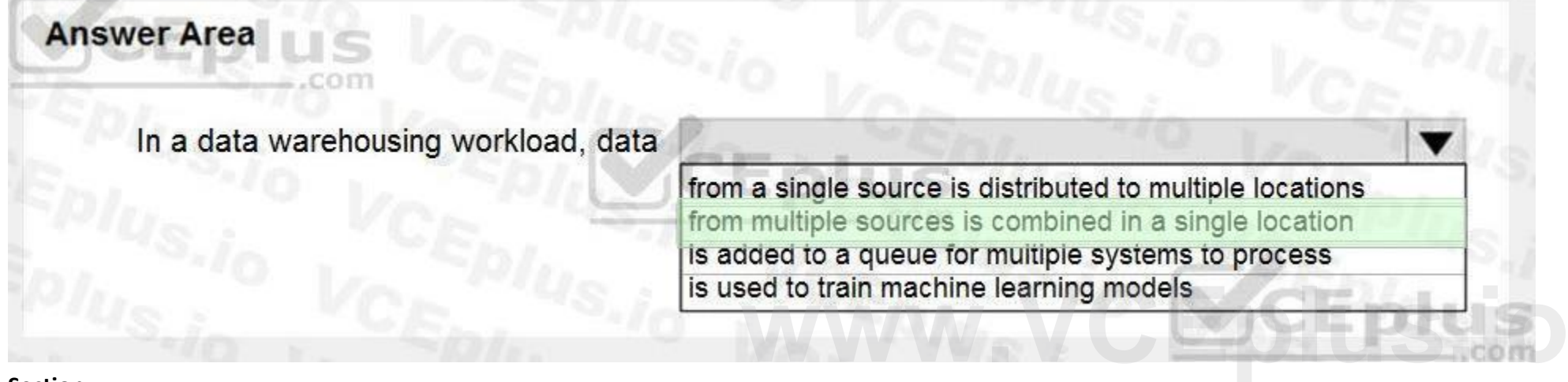

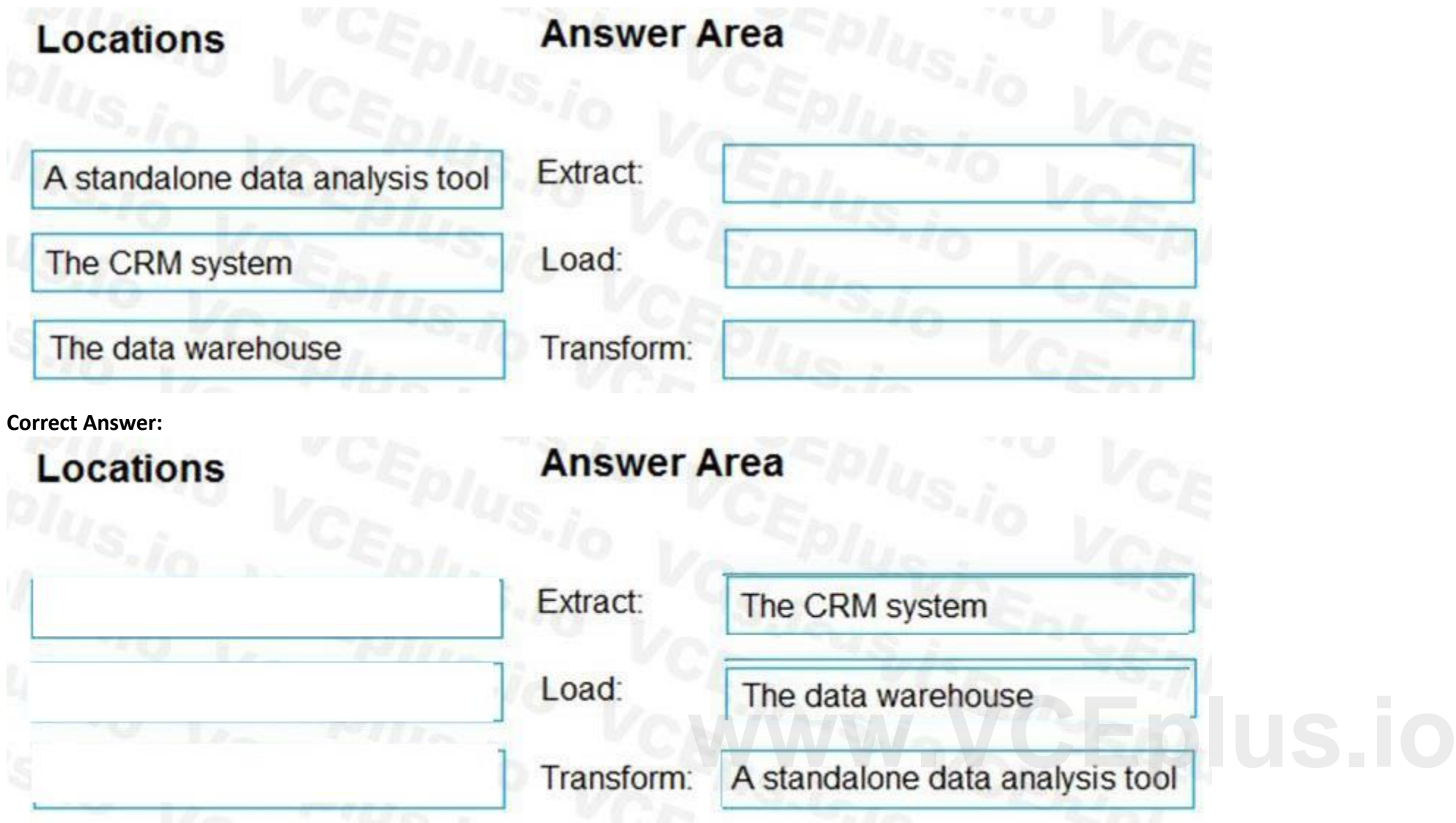

**Section:**

**Explanation:**

Box 1: The CRM system

Data is extracted from the CRM system.

Box 2: The data warehouse

Data is loaded to the data warehouse.

Box 3: A standalone data analysis tool

The data transformation that takes place usually involves various operations, such as filtering, sorting, aggregating, joining data, cleaning data, deduplicating, and validating data.

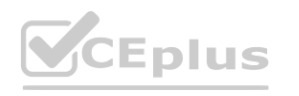

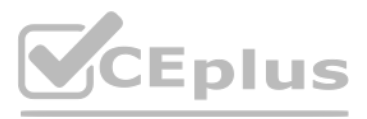

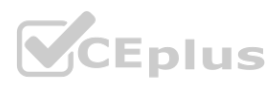

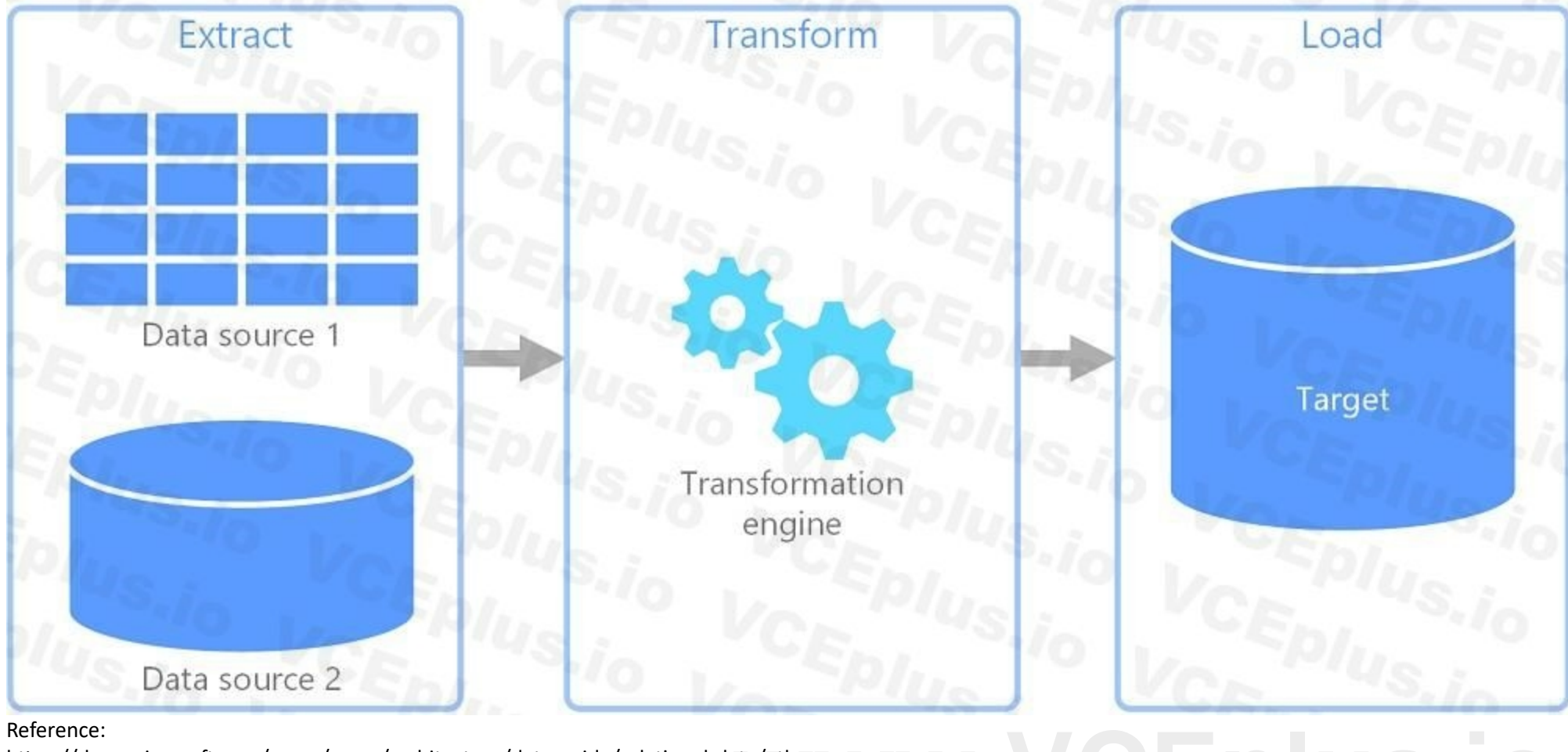

<https://docs.microsoft.com/en-us/azure/architecture/data-guide/relational-data/etl>

#### **QUESTION 109**

DRAG DROP

Match the types of analytics that can be used to answer the business questions.

To answer, drag the appropriate analytics type from the column on the left to its question on the right. Each analytics type may be used once, more than once, or not at all. NOTE: Each correct match is worth one point.

**Select and Place:**

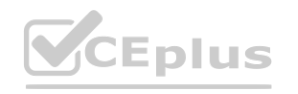

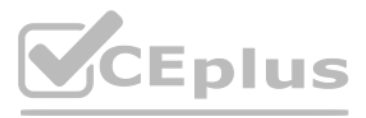

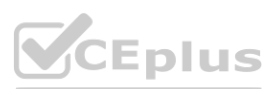

**Section: Explanation:**

Box 1: Diagnostic

Diagnostic Analytics: At this stage you can begin to answer some of those why questions. Historical data can begin to be measured against other data to answer the question of why something happened in the past. This is the process of gathering and interpreting different data sets to identify anomalies, detect patters, and determine relationships. Box 2: Prescriptive

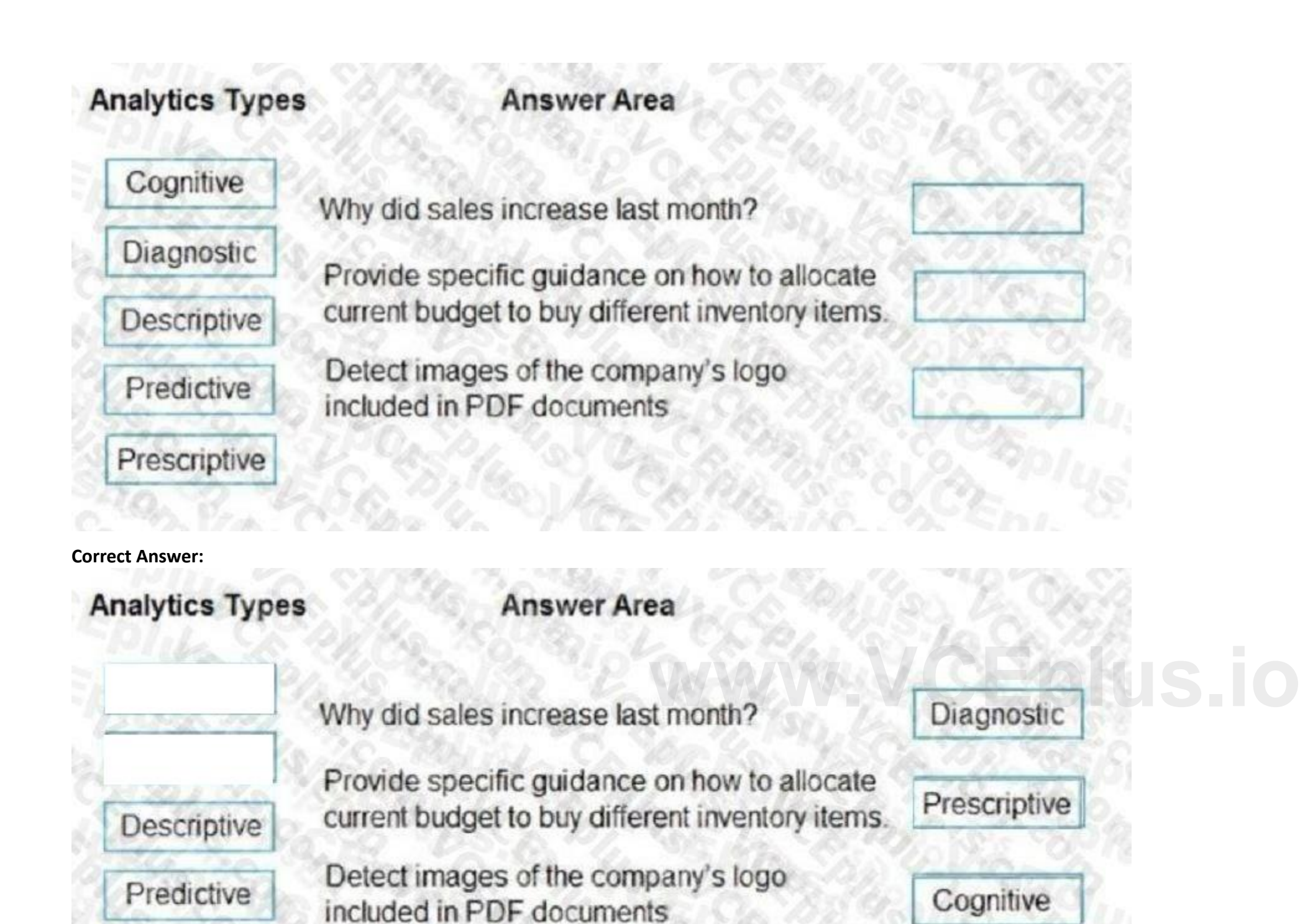

Prescriptive analytics is a combination of data, mathematical models, and various business rules to infer actions to influence future desired outcomes. Box 3: Cognitive

Reference: <https://demand-planning.com/2020/01/20/the-differences-between-descriptive-diagnostic-predictive-cognitiveanalytics/> <https://azure.microsoft.com/en-us/blog/answering-whats-happening-whys-happening-and-what-will-happen-withiot-analytics/>

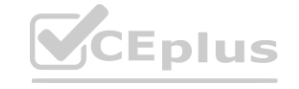

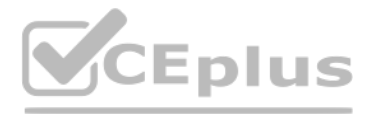

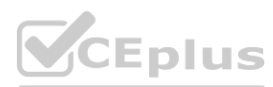
## **QUESTION 110**

### DRAG DROP

Match the job roles to the appropriate tasks.

To answer, drag the appropriate job role from the column on the left to its task on the right Each role may be used once, more than once, or not at all. NOTE: Each correct match is worth one point.

#### **Select and Place:**

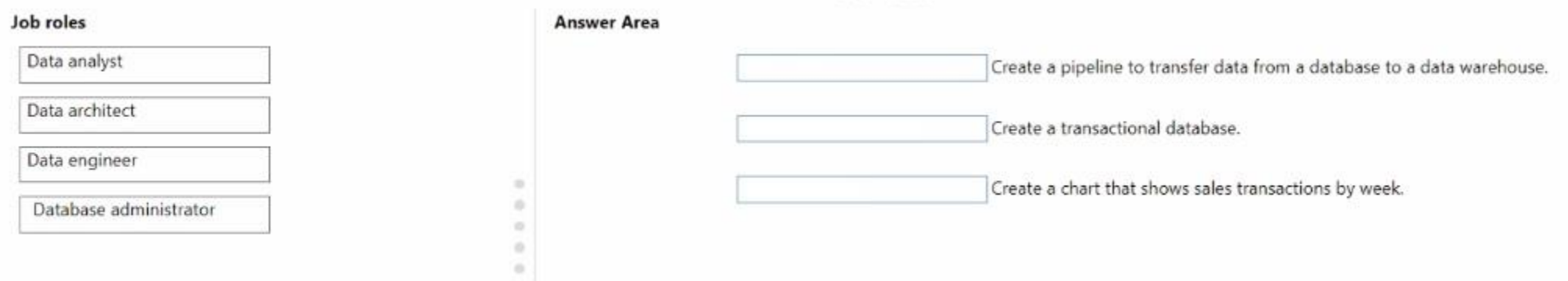

### **Correct Answer:**

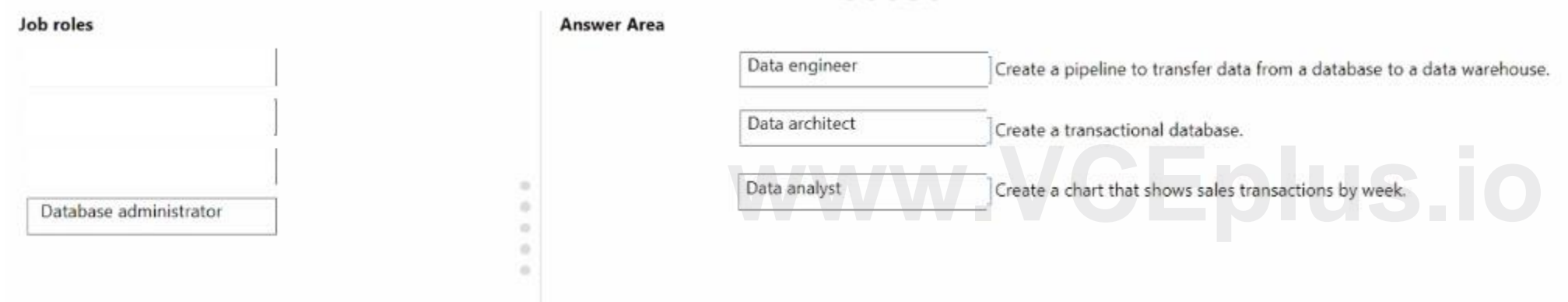

# **Section:**

**Explanation:**

# **QUESTION 111**

DRAG DROP

Match the database normalization terms to the appropriate descriptions.

To answer, drag the appropriate term from the column on the left to its description on the right. Each term may be used once, more than once, or not at all. NOTE: Each correct match is worth one point.

### **Select and Place:**

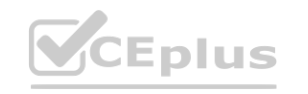

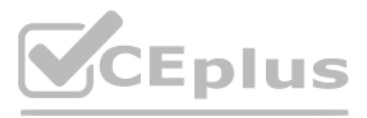

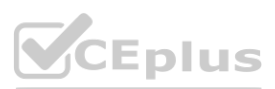

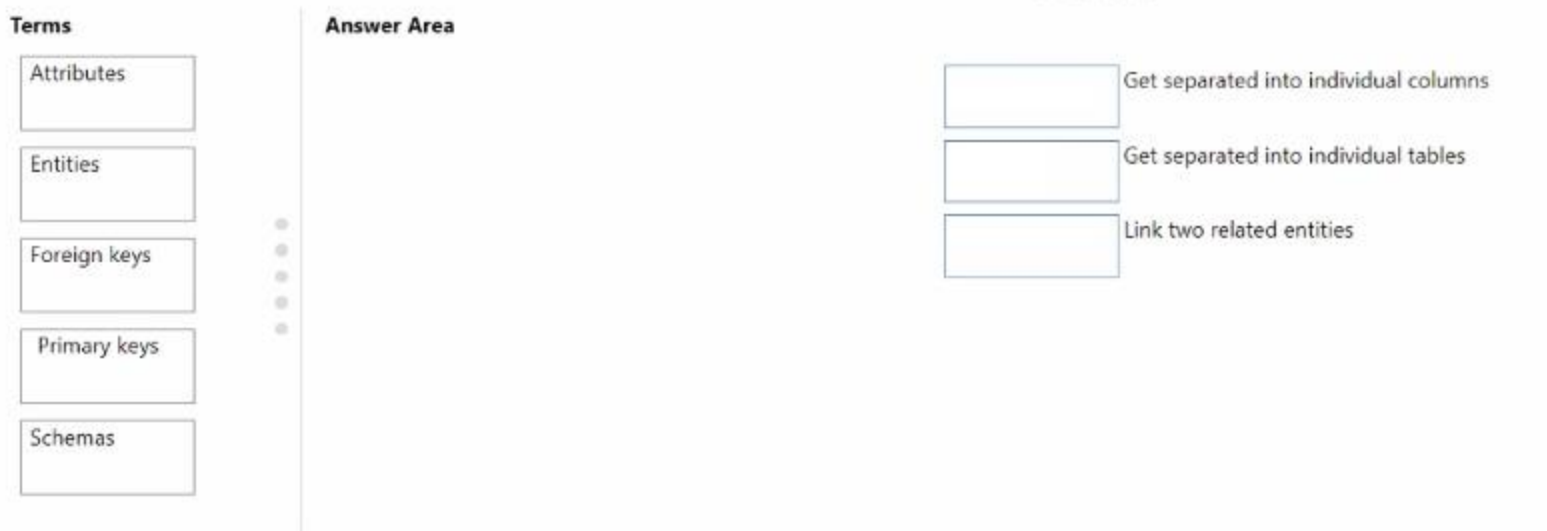

### **Correct Answer:**

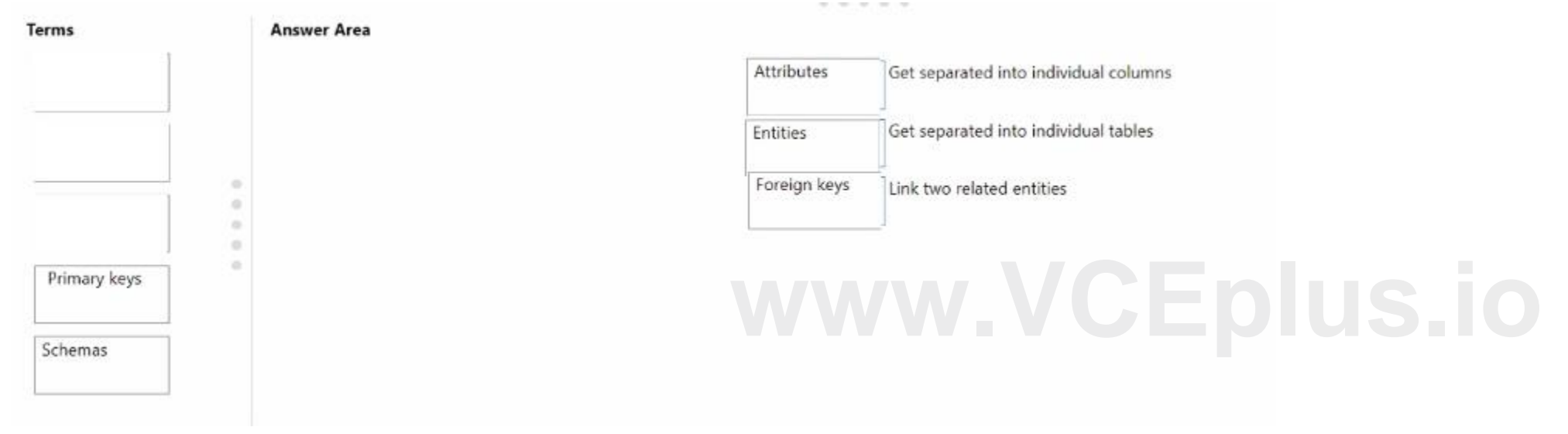

## **Section: Explanation:**

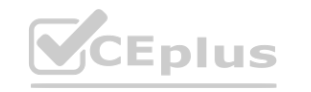

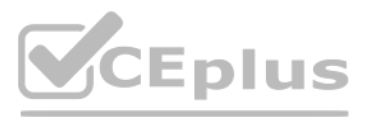

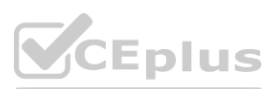